Министерство науки и высшего образования Российской Федерации Федеральное государственное бюджетное образовательное учреждение высшего образования «Кузбасский государственный технический университет имени Т. Ф. Горбачева»

Кафедра эксплуатации автомобилей

Составитель Н. А. Андреева

# **ОСНОВЫ ТЕХНОЛОГИИ ПРОИЗВОДСТВА И РЕМОНТА ТРАНСПОРТНЫХ И ТРАНСПОРТНО-ТЕХНОЛОГИЧЕСКИХ МАШИН И ОБОРУДОВАНИЯ**

# **Методические указания к лабораторным работам**

Рекомендовано учебно-методической комиссией направления подготовки 23.03.03 Эксплуатация транспортно-технологических машин и комплексов в качестве электронного издания для использования в образовательном процессе

Кемерово 2019

#### Рецензенты

Короткова Л. П. – кандидат технических наук, доцент кафедры металлорежущие станки и инструменты

Подгорный А. И. – кандидат технических наук, доцент кафедры эксплуатации автомобилей

#### **Андреева Надежда Александровна**

**Основы технологии производства и ремонта транспортных и транспортно-технологических машин и оборудования**: методические указания к лабораторным работам [Электронный ресурс] для обучающихся направления 23.03.03 Эксплуатация транспортно-технологических машин и комплексов очной формы обучения / сост. Н. А. Андреева; КузГТУ. – Кемерово, 2019.

В методических указаниях приведены все сведения, необходимые для выполнения лабораторных работ по дисциплине «Основы, технологии производства и ремонта транспортных и транспортно-технологических машин и оборудования» (план лабораторных работ, содержание лабораторных работ в соответствии с планом, вопросы для самопроверки, список используемой литературы). Наличие методических указаний позволяет студентам подготовиться заранее к выполнению плановой лабораторной работы.

> © КузГТУ, 2019 Андреева Н. А., составление, 2019

#### **Цель освоения дисциплины**

Целью освоения дисциплины является изучение бакалаврами современных принципов, концепций и технологий в области производства и ремонта транспортно-технологических машин и комплексов, приобретения знаний и навыков для применения по специальности на практике.

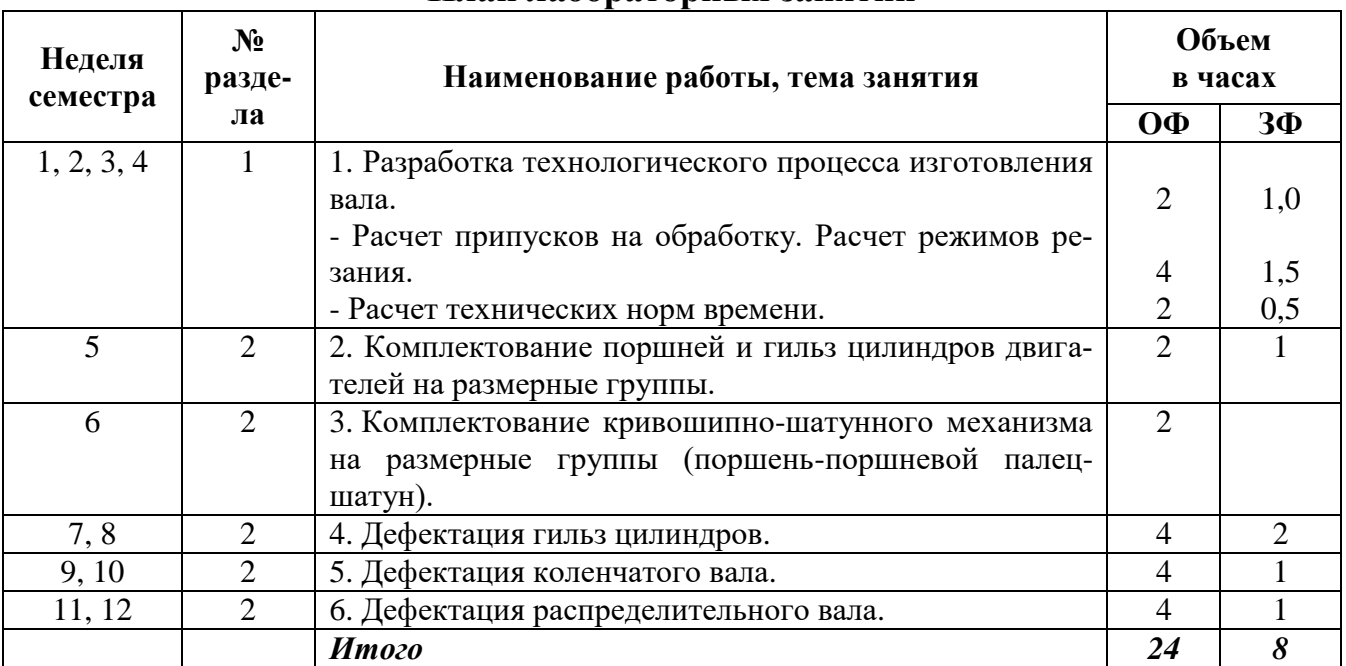

### **План лабораторных занятий**

**Оформление отчета по практическим работам** в соответствии с ГОСТ 2.105-95 ЕСКД. Общие требования к текстовым документам

# **Лабораторная работа № 1 (8 часов)**

## **1 Разработка технологического процесса изготовления вала**

Чертеж вала представлен на рисунке 1.

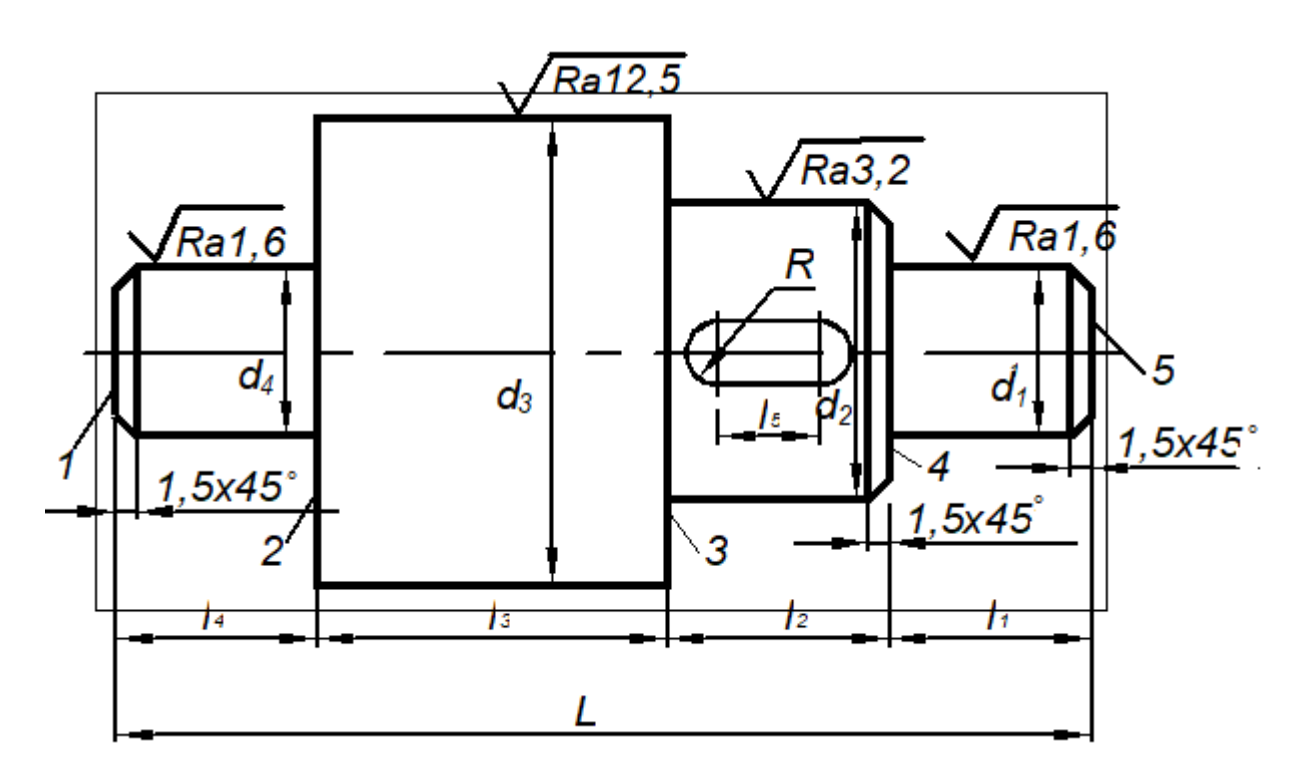

Рис. 1. Вал

Материал – Сталь 40Х содержание углерода 0,4% содержание хрома до 1%

## **1.1 Назначение детали**

Деталь входит в сборочную единицу коробки передач, работает на скручивание в условиях объёмной смазки.

# **1.2 Технические условия**

1. Радиальное биение поверхности *d<sup>1</sup>* и *d<sup>4</sup>* относительно оси 0,02 мм.

2. Торцевое биение 2 и 4 не более 0,02 мм.

3. Конусность поверхности *d<sup>1</sup>* и *d<sup>4</sup>* не более 0,15 мм.

4. Поверхности  $d_1$  и  $d_4$  подвергнуть ТВЧ на глубину  $h = 0.8 ... 1.2$  мм. *HRC* 58 … 62.

### **1.3 Тип производства**

Единичное производство в количестве *N* = 2 детали.

### **1.4 Выбор способа получения заготовки**

Так как производство предусматривает единичное изготовление, то выбираем прокат обычной точности с диаметром *D = d<sup>3</sup> + Z.*

## **1.5 Выбор технологических баз**

Черновая база: В качестве черновой базы выбираем наружную поверхность заготовки. Чистовая база:

В качестве чистовой базы выбираем центровые отверстия в торцах 1 и 5.

## **1.6 Маршрут обработки**

**00** Заготовительная операция (отрезка заготовки механической ножовкой);

**05** Токарно-винторезная операция

## Установ 1

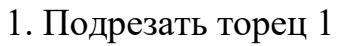

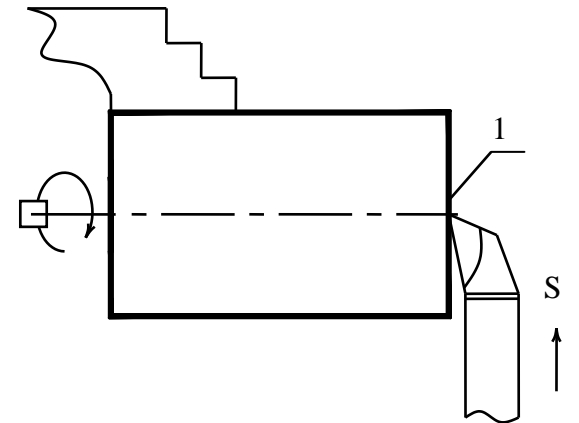

2. Сверлить центровое отверстие

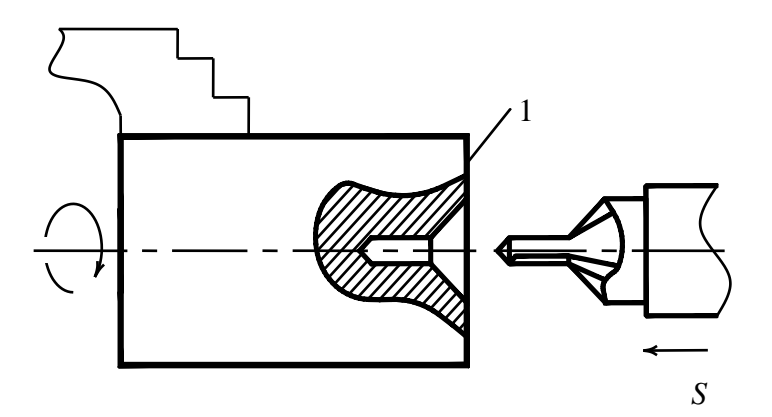

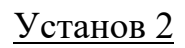

3. Подрезать торец 5 в размер *L*

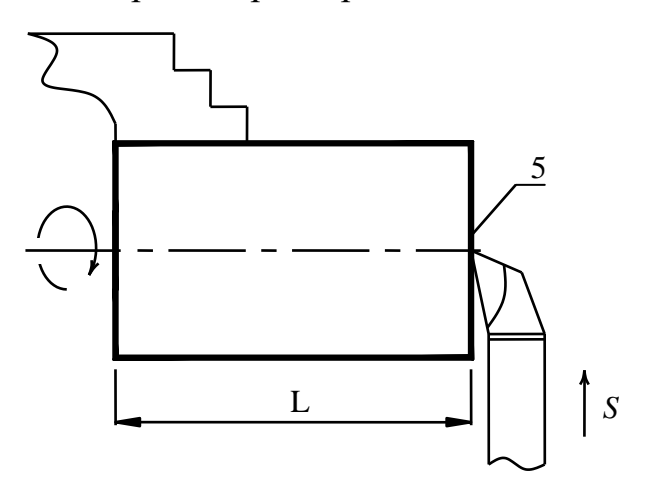

4. Сверлить центровое отверстие в торце 5

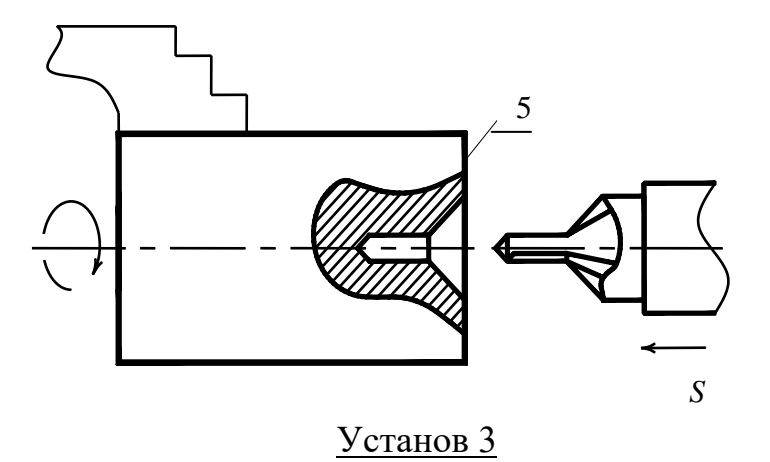

5. Точить начерно шейку  $d_3$  в размер  $l_1 + l_2 + l_3$ 

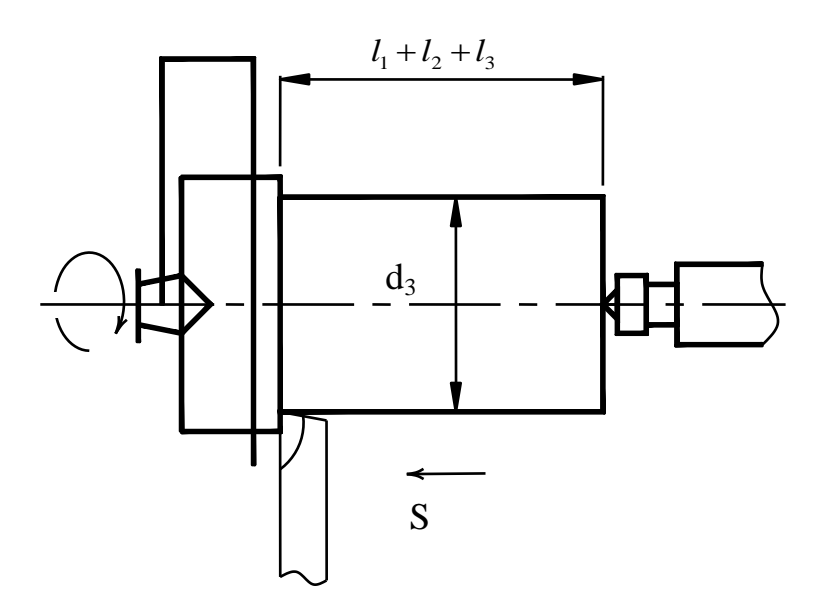

6. Точить начерно шейку  $d_2$  в размер  $l_1 + l_2$ 

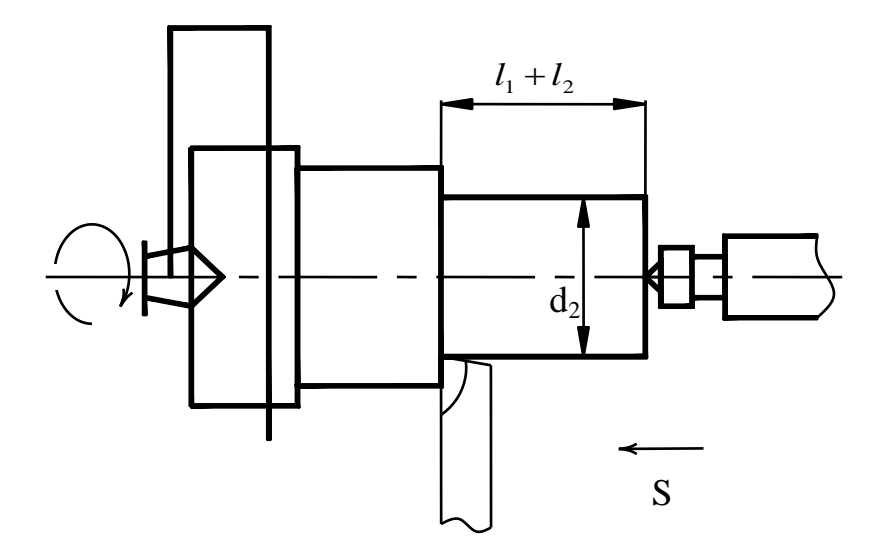

7. Точить начерно шейку *d<sup>1</sup>* в размер 1 *l*

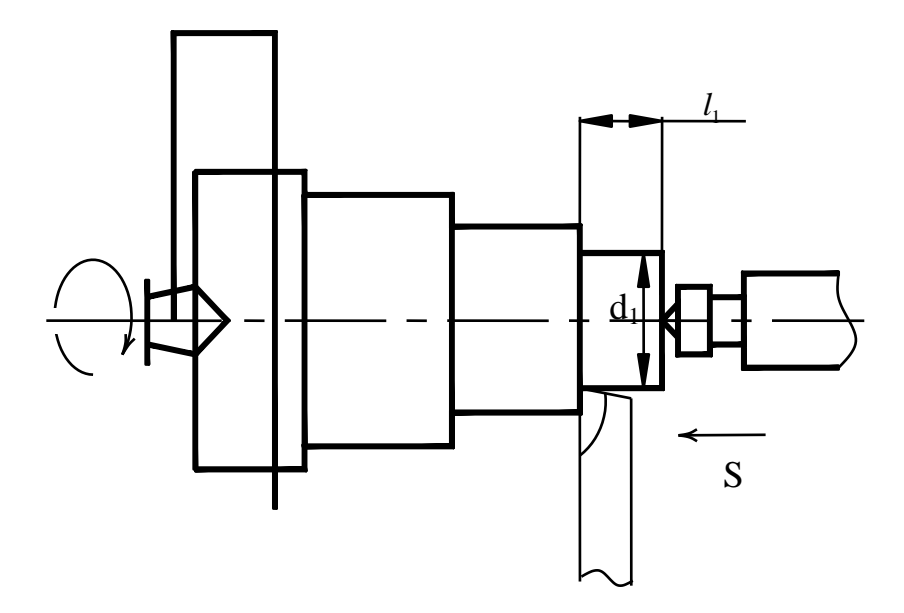

8. Точить начисто шейку *d<sup>1</sup>* в размер 1 *l* 9. Точить начисто шейку  $d_2$  в размер  $l_2$ 10. Снять фаску 1,5×45º на шейке *d<sup>1</sup>*

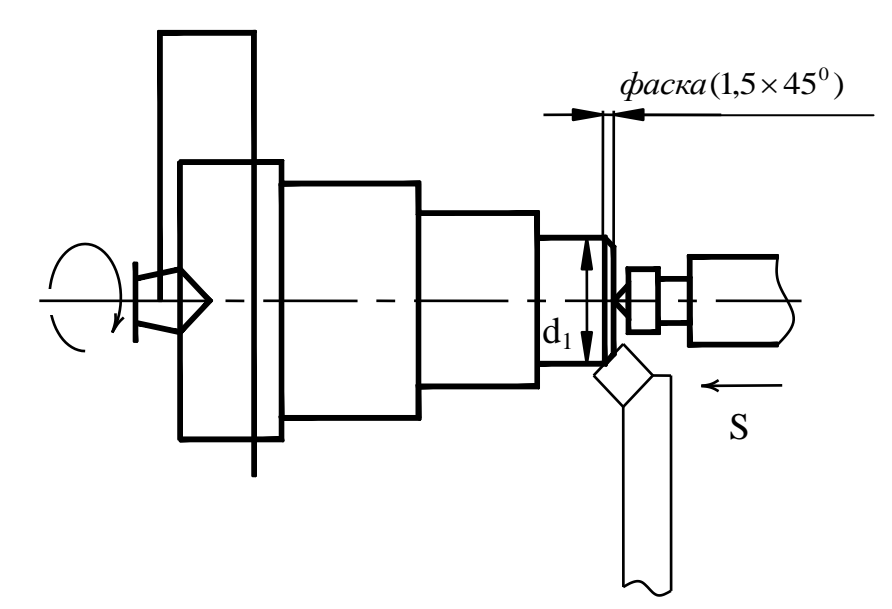

11. Снять фаску 1,5×45° на шейке $d_2$ 

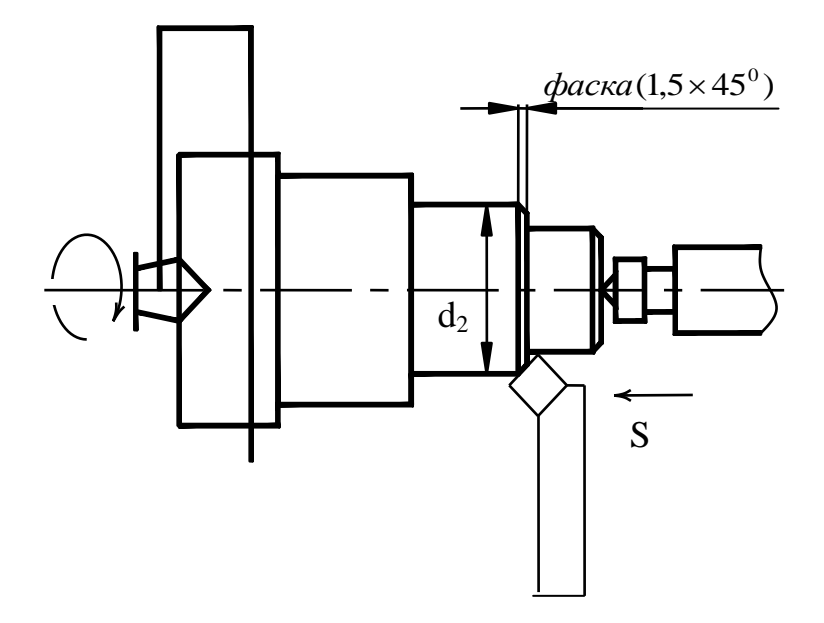

# 12. Подрезать торец 3

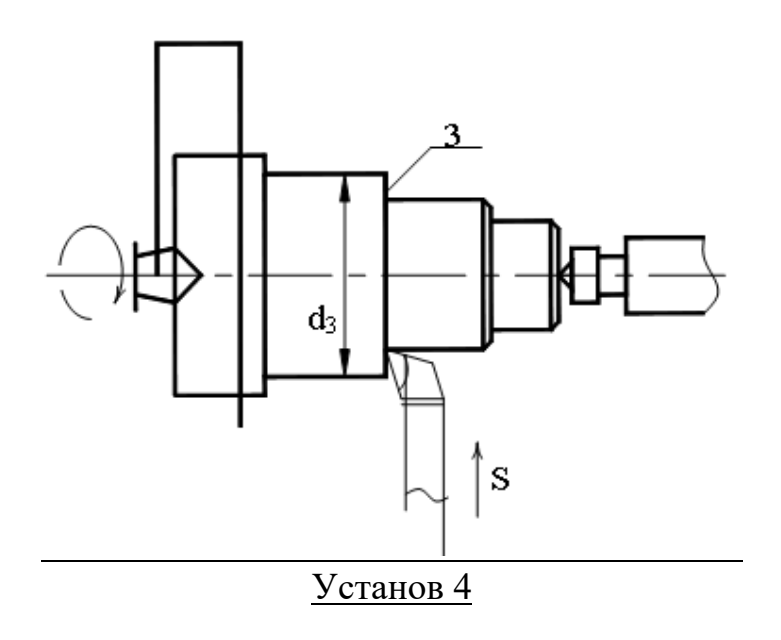

13. Точить начерно шейку *d4* в размер *l<sup>4</sup>*

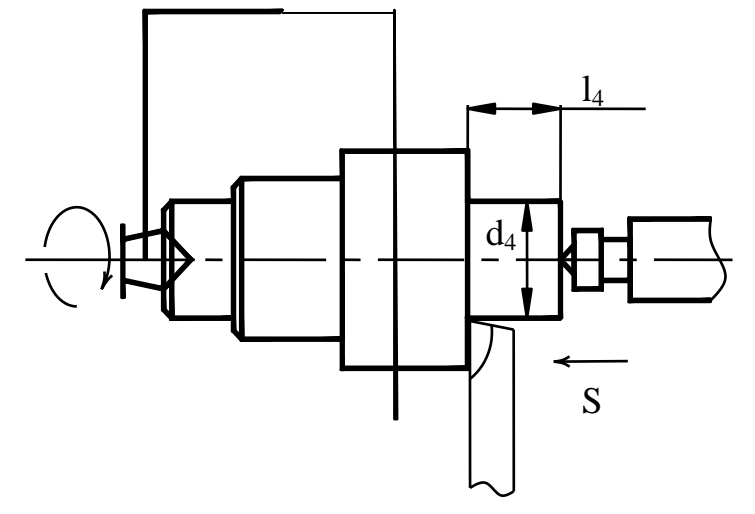

- 14. Точить начисто шейку *d4* в размер *l<sup>4</sup>*
- 15. Снять фаску 1,5×45º на шейке *d<sup>4</sup>*

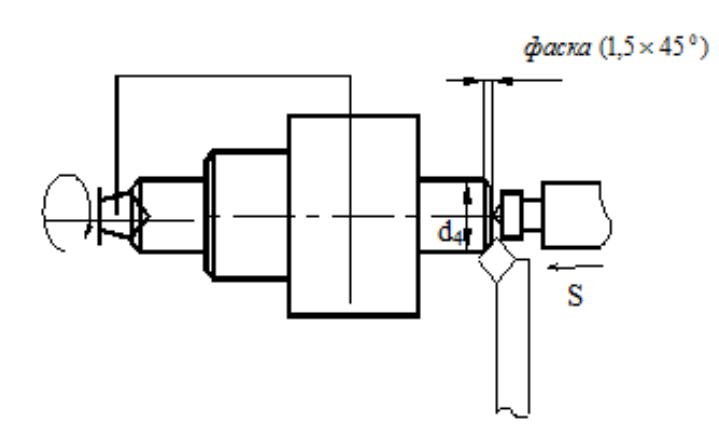

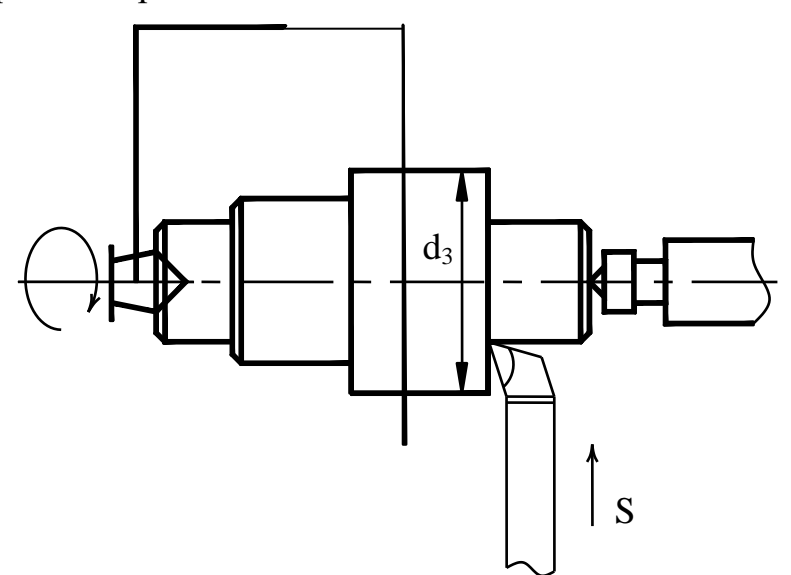

**10** Вертикально-фрезерная

1. Фрезеровать шпоночный паз диаметром 2*R*=16 мм в размер *l<sup>5</sup>* глубиной  $h=0,6^{+0,014}$ 

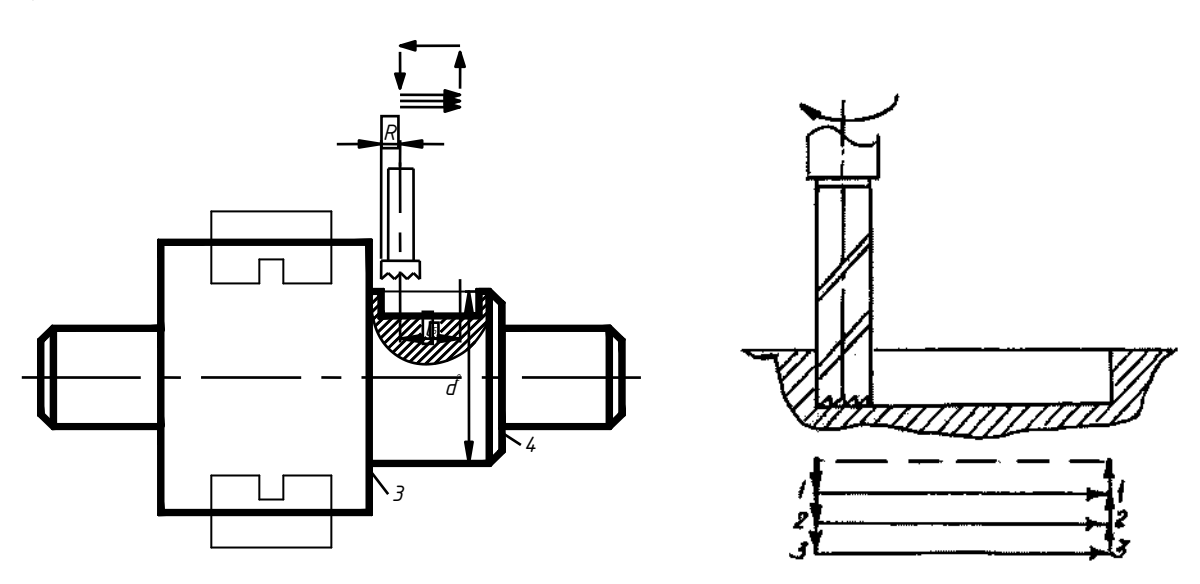

### **15** Термическая

1. Поверхностная закалка шейки *d<sup>1</sup>* и шейки *d<sup>4</sup>* токами высокой частоты (ТВЧ) на глубину *h* = 0,8...1,2 мм до твердости *HRC* 55...62

**20** Круглошлифовальная

# Установ 1

1. Шлифовать однократно шейку *d<sup>1</sup>* в размер 1 *l*

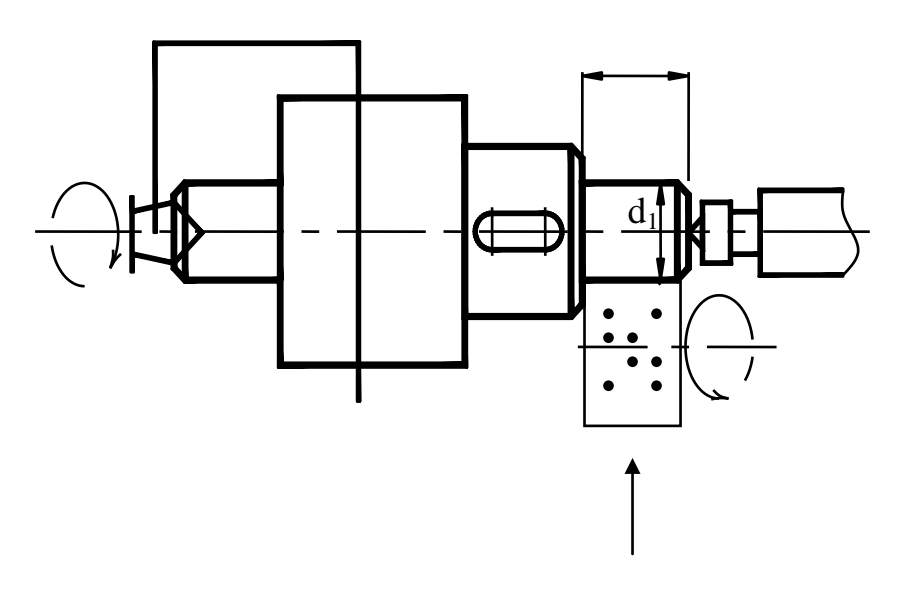

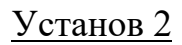

2. Шлифовать однократно шейку  $d_4 = 65^{+0.023}_{-0.003}$  в размер  $l_4$ 

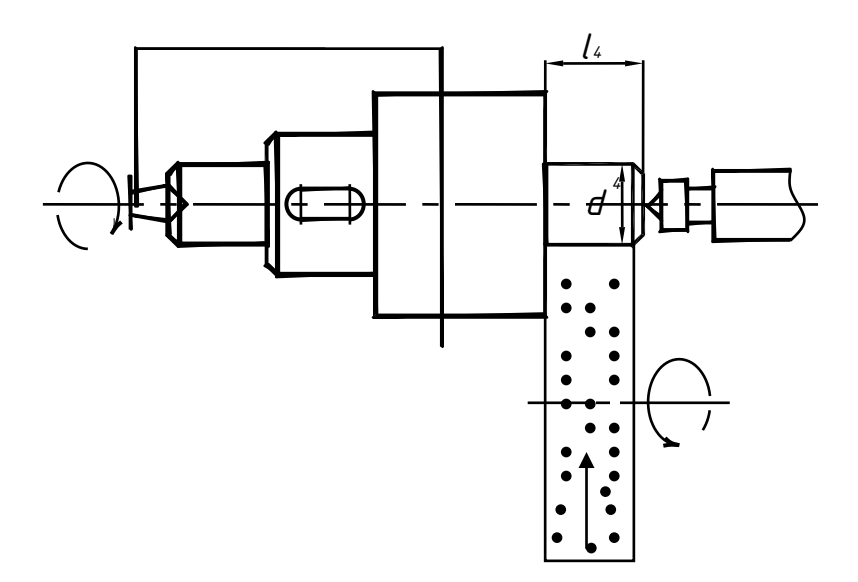

# 1.7 Выбор оборудования

Операция 05. - Станок токарно-винторезный модели 16К20. Операция 10. - Станок вертикально-фрезерный модели 675П Операция 20. – Станок круглошлифовальный модели 3Б634

#### 2 Расчет припусков на механическую обработку

#### Обшие положения

Припуском называется слой металла, снимаемый с заготовки механической обработкой для получения готовой детали заданной точности и шероховатости поверхности.

Увеличенные припуски вызывают необходимость дополнительной обработки заготовок. Повышают себестоимость обработки деталей.

Нелостаточные припуски не обеспечивают полного удаления дефектных поверхностных слоев, получения необходимой точности и шероховатости поверхностей, а, следовательно, увеличивают вероятность брака при обработке резанием.

Таким образом, установление оптимальных припусков по всем переходам техпроцесса обработки резанием является важной технико-экономической залачей.

Под оптимальным припуском понимают такой припуск, который обеспечивает получение высококачественной продукции с наименьшей себестоимостью.

Различают промежуточные и общие припуски.

Промежуточным припуском называют слой металла, удаляемый при выполнении технологического перехода, и он равен разности размеров, получаемых после предшествующего и выполняемого переходов.

Слой металла, удаляемый при выполнении отдельной технологической операции, называется операционным. Он равен сумме припусков на отдельные технологические переходы.

Общим припуском называется слой металла, снимаемый в процессе обработки элементарной поверхности заготовки для получения из нее детали. Определяется он разностью размеров заготовки и готовой детали.

Припуски бывают симметричные цилиндрические, симметричные плоские и несимметричные.

а) Симметричные цилиндрические

$$
Z_{\rm H} = \frac{d_{\rm s} - d_{\partial}}{2} \tag{1}
$$

для вала

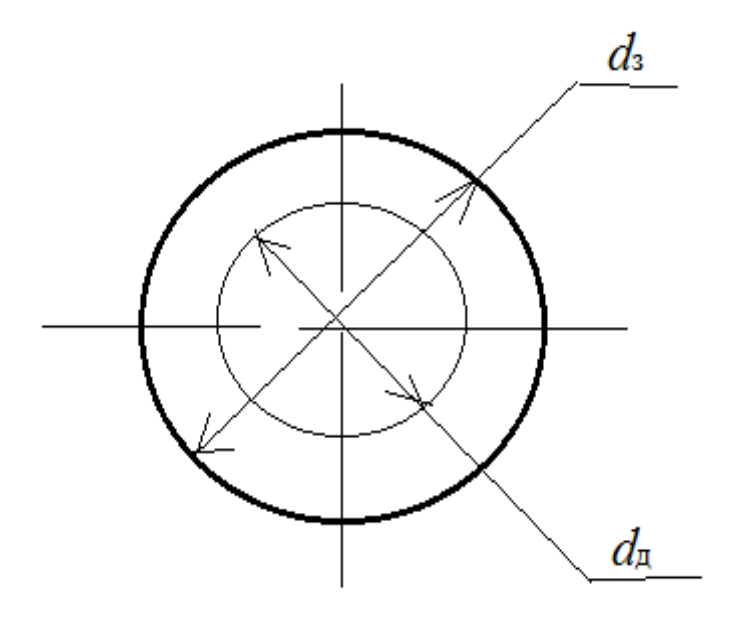

Рис. 1. Припуск для вала

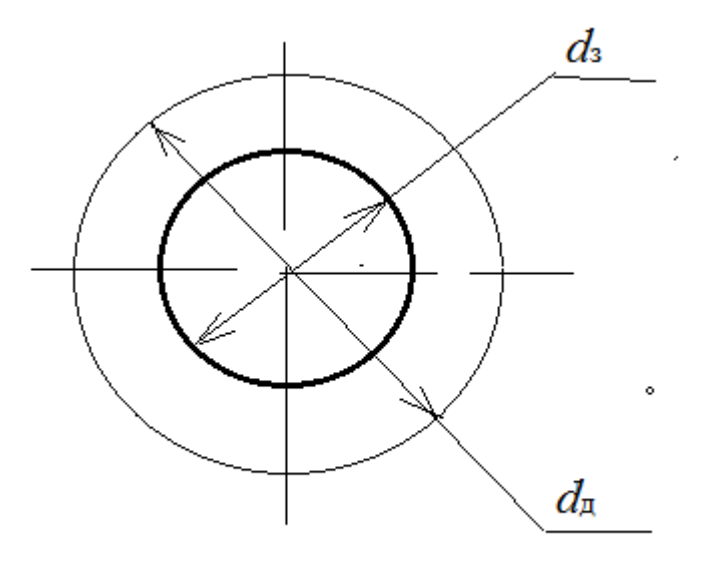

Рис. 2. Припуск для отверстия

для отверстия

$$
Z_{\rm B} = \frac{D_{\rm \pi} - D_{\rm s}}{2} \tag{2}
$$

где  $d_{\textit{s}}$  – диаметр заготовки вала, мм;

 $d_{\hat{\sigma}}$  – диаметр готовой детали, мм;

 $D_{\rm \pi}$ – диаметр отверстия детали, мм;

 $D<sub>3</sub>$  – диаметр отверстия заготовки, мм. б) Симметричный плоский

$$
z = \frac{B - A}{2} \tag{3}
$$

где  $A$  – высота заготовки, мм;

 $B$  – высота готовой детали, мм.

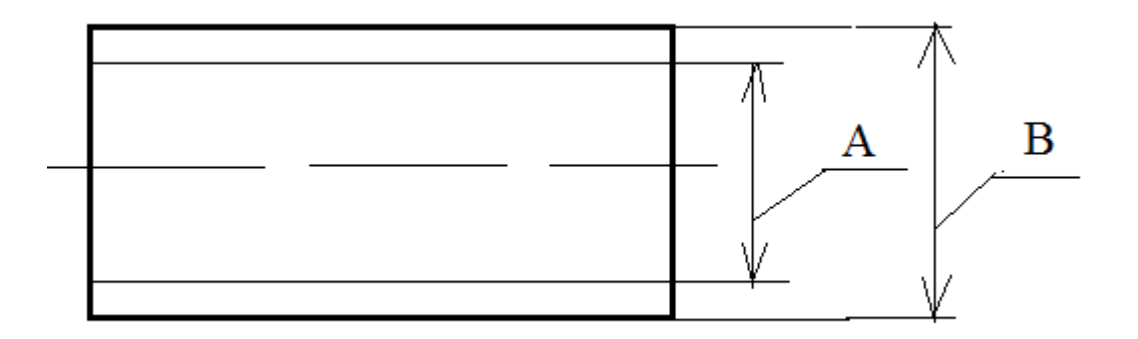

Рис. 3. Припуск симметричный плоский

в) Несимметричный

$$
z = A - B \tag{4}
$$

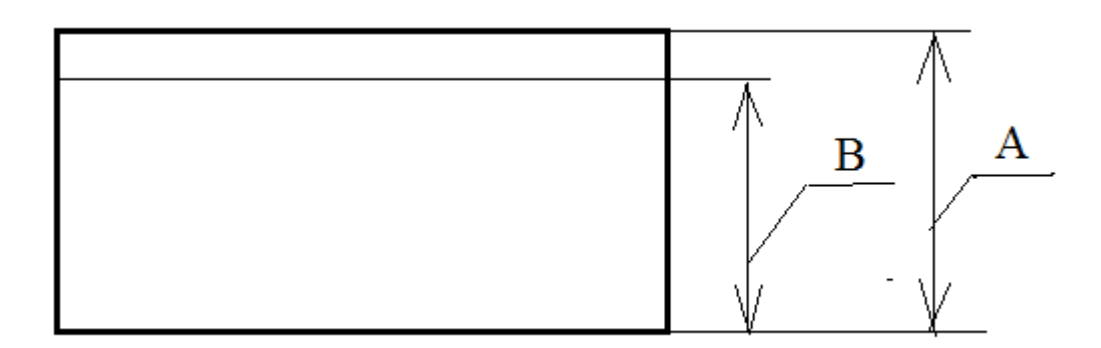

Рис. 4. Припуск несимметричный

### **2.1 Методы определения припусков**

Припуски на механическую обработку определяют *опытностатистическим* и *расчетно-аналитическим* методами.

*Опытно-статистическим* методом общие и промежуточные припуски устанавливаются по таблицам, которые составлены на основе обобщения и систематизации производственных данных передовых предприятий.

К недостатку этого метода следует отнести то, что припуски, выбранные по таблицам, устанавливаются без учета конкретных условий проектирования технологических процессов. Кроме того величины припусков во многих случаях завышены. Следовательно, этот метод применяется в условиях мелкосерийного типа производства.

Расчетно-аналитический метод разработан доктором технических наук, профессором В. М. Кованом.

Минимальные промежуточные припуски определяются по формулам симметричный цилиндрический припуск

$$
2z_{i\min} = 2[(R_{z\,i-1} + T_{i-1}) + \sqrt{\rho_{i-1}^2 + \varepsilon_{i-1}^2} \tag{5}
$$

симметричный плоский припуск

$$
2z_{i\min} = 2[(R_{z\,i-1} + T_{i-1}) + (\rho_{i-1} + \varepsilon_{i-1}) \tag{6}
$$

несимметричный припуск

$$
2z_{i\min} = [(R_{z\,i-1} + T_{i-1}) + (\rho_{i-1} + \varepsilon_{i-1}) \tag{7}
$$

где z<sub>i min</sub> - минимальный припуск на выполняемом переходе;

 $R_{z\;i-1}$  – шероховатость поверхности, полученная на предшествующем переходе;

 $T_{i-1}$  – состояние и глубина поверхностного слоя, полученные на предшествующем переходе;

 $\rho_{i-1}$  - пространственные отклонения в расположении обрабатываемых поверхностей относительно базовых, полученные на предшествующем переходе;

 $\varepsilon_{i-1}$  – погрешность установки, возникающая на выполняемом переходе.

#### 2.2 Установление предельных размеров

Определив промежуточные припуски можно легко установить предельные размеры обрабатываемой детали для всех операций от готовой детали до исходной заготовки.

На рис. 5 приведена схема расположения промежуточных припусков и предельных размеров заготовки для точения чернового, чистового и шлифования однократного.

Из схемы, приведенной на рис. 5 можно определить операционные размеры обрабатываемой детали и размер заготовки.

На рабочем чертеже детали заданы размеры готовой детали  $d_{3min}$  и  $d_{3max}$ . Предельные размеры после чистового точения

$$
d_{2min} = d_{3min} + 2 z_{3min}
$$

$$
d_{2max} = d_{2min} + T_2
$$

Предельные размеры после чернового точения

$$
d_{1min} = d_{2min} + 2z_{2min}
$$

$$
d_{1max} = d_{1min} + T_1
$$

Предельные размеры заготовки

$$
D_{min} = d_{1min} + 2z_{1min}
$$

$$
D_{max} = D_{min} + T
$$

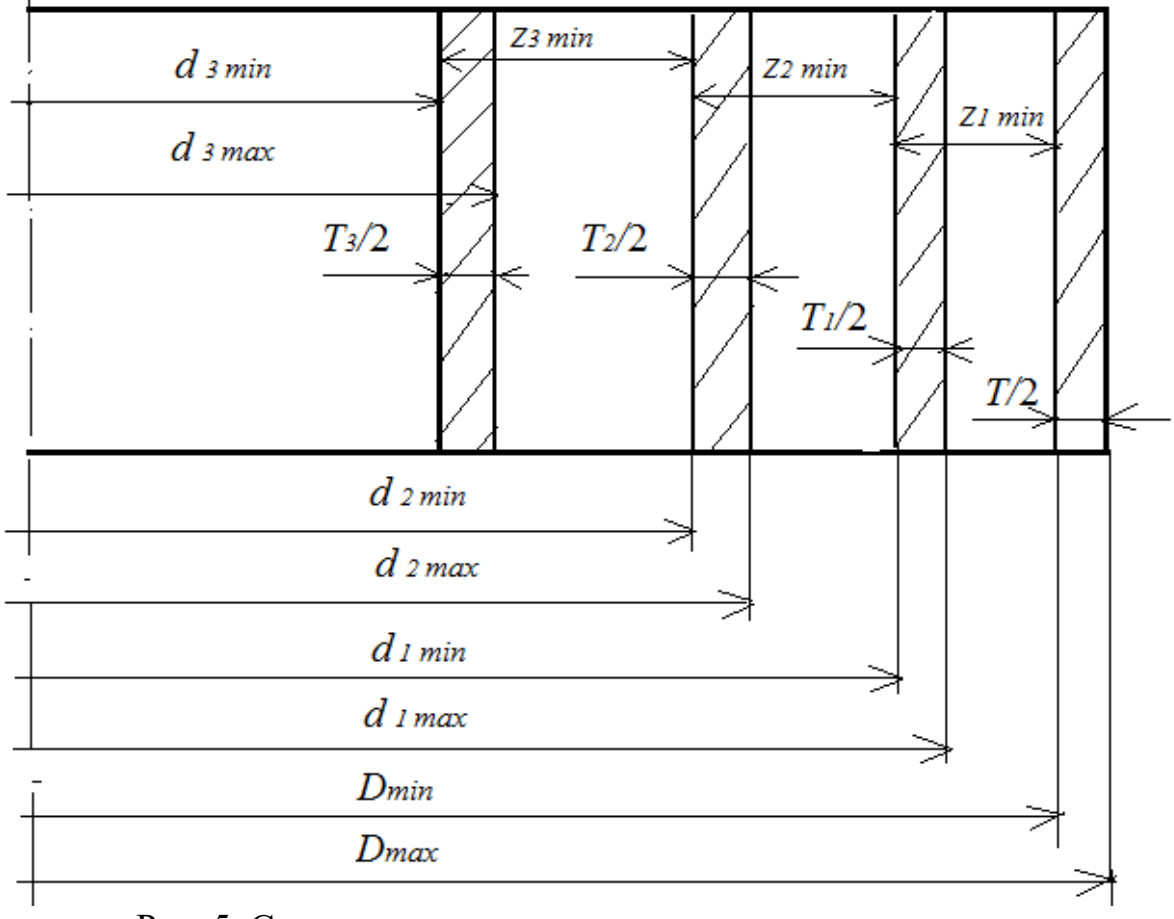

Рис. 5. Схема расположения промежуточных припусков и предельных размеров заготовки

#### **2.3 Назначение припусков на обработку**

Опытно-статистическим методом назначают припуски в единичном и мелкосерийных типах производства.

Перед назначением припусков необходимо установить последовательность обработки поверхности шейки вала.

```
Наружная поверхность шейки d4
Точение
  черновое – 
  чистовое –
Шлифование
 однократное
-------------------------------------------------------
     Z_{\rm o6III} =
```
Значения припусков выбирают из табл. 2 и записывают в последовательность обработки. В табл. 2 припуски установлены на диаметр.

После определения суммарного припуска Z<sub>общ</sub> рассчитывают диаметр заготовки

$$
d_{\text{3aT. p}} = d_4 + Z_{\text{05m}}
$$

По расчетному диаметру *d*заг. р выбирают фактический диаметр заготовки *d*заг. ф в большую сторону из стандартного ряда круглого сортового проката: 1, 2, 3, 4, 5, 6, 7, 8, 9, 10, 11, 12, 13, 14, 15, 16, 17, 18, 19, 20, 21, 22, 23, 24, 25, 26, 27, 28, 30, 32, 34, 35, 36, 38, 40, 42, 44, 45, 46, 48, 50, 52, 55, 58, 60, 62, 65, 68, 70, 72, 75, 78, 80, 82, 85, 88, 90, 92, 95, 98, 100, 105, 110, 120, 125, 130, 135, 140.

Если *d*заг. ф больше *d*заг. р, определяют величину дополнительного припуска  $d_{\text{3aI, b}} - d_{\text{3aI, b}} = z_{\text{non}}$ 

На величину дополнительного припуска  $z_{\text{A}}$  увеличивают припуск на черновое точение.

Аналогично рассчитывают припуск на торцы детали. Величины припусков выбирают из таблиц 1 и 3.

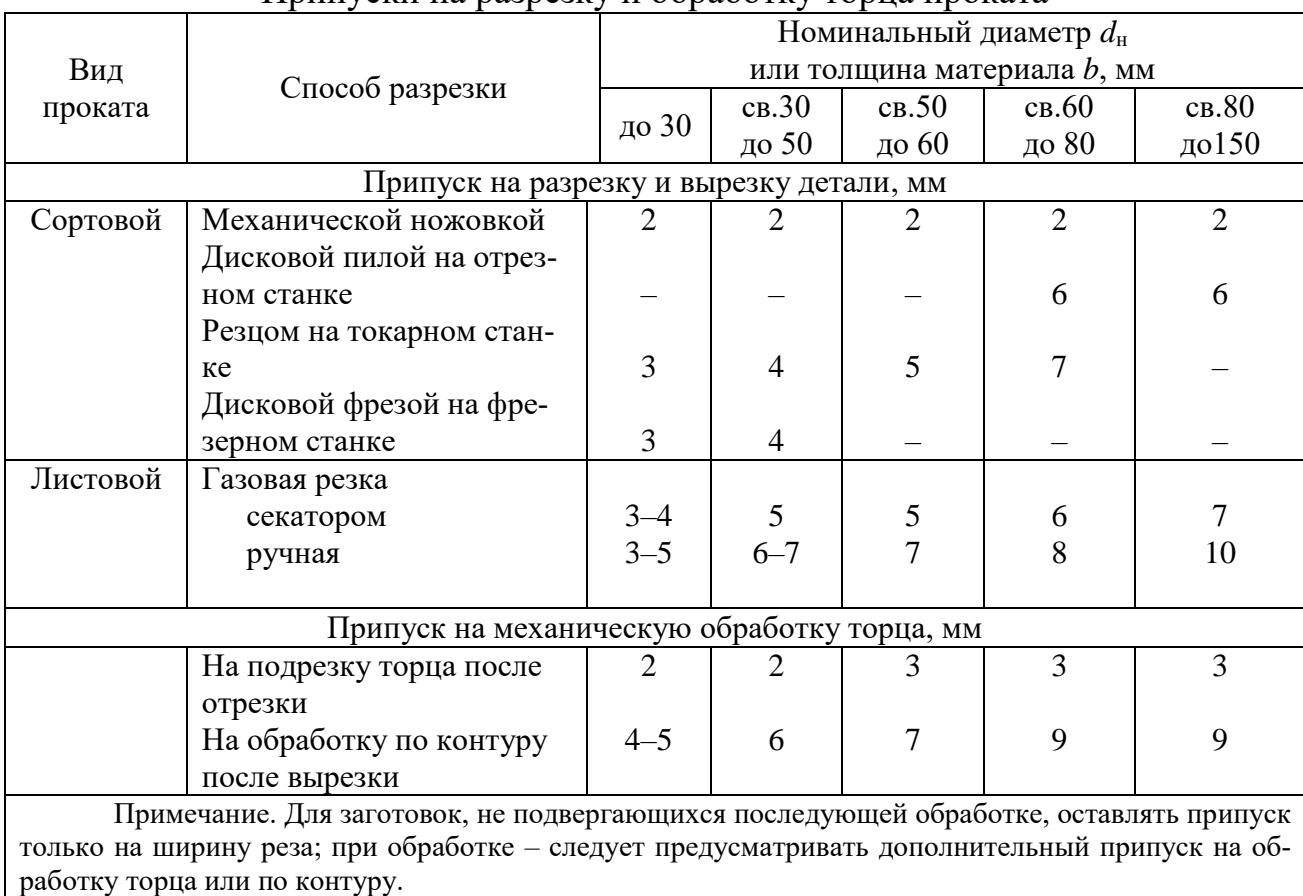

## Припуски на разрезку и обработку торца проката

# Таблица 2

# Припуски на механическую обработку валов (наружные поверхности вращения). Размеры в мм

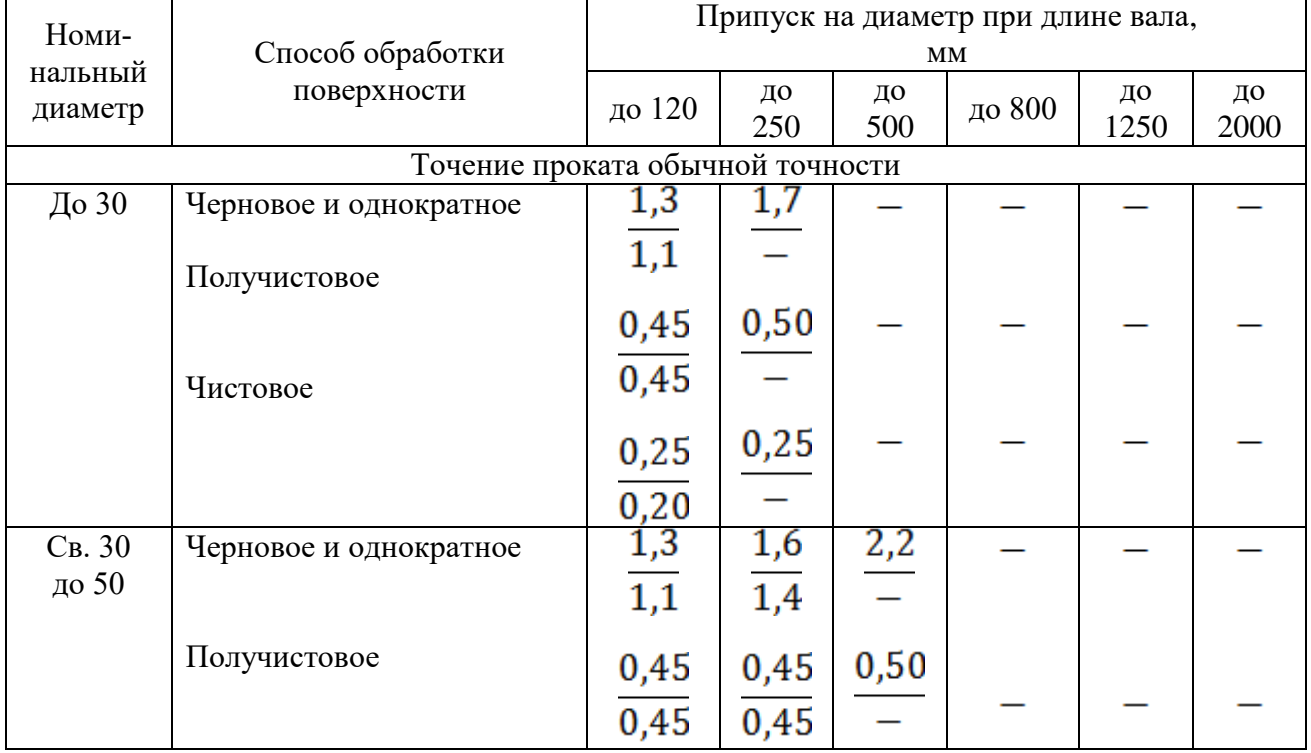

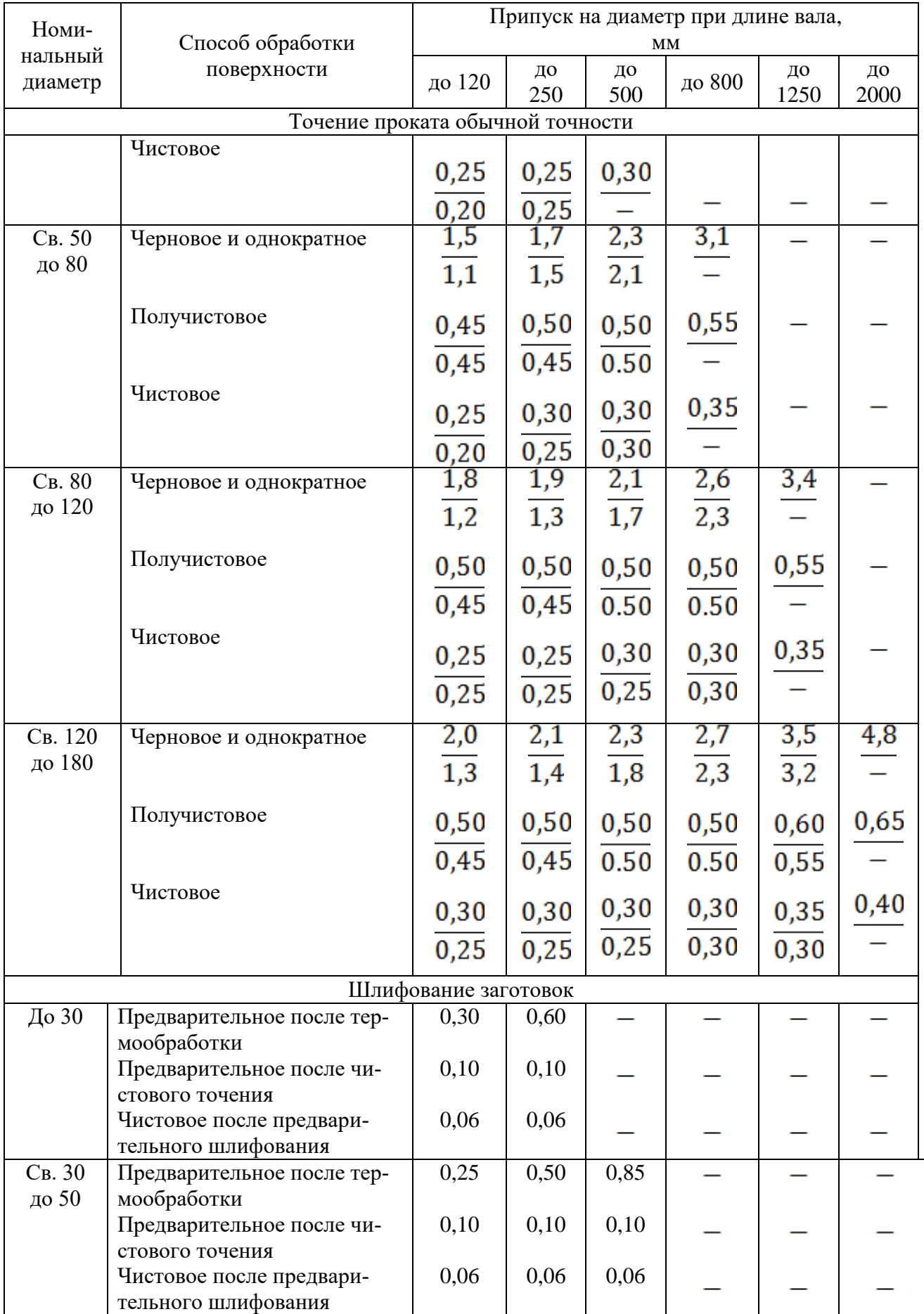

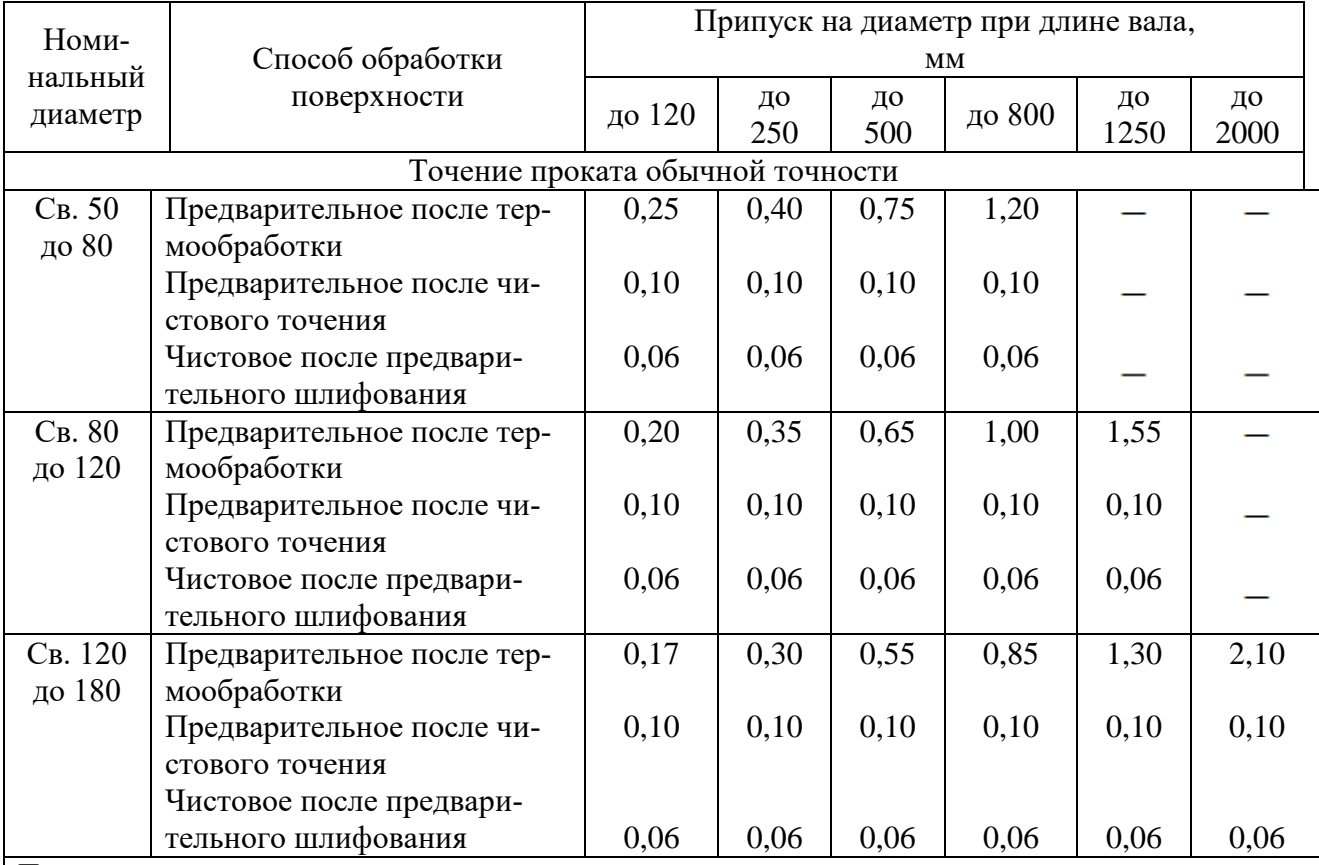

#### Примечания.

1. Припуск при точении в числителе указаны при установке заготовки в центрах, а в знаменателе – в патроне.

2. Если величина припуска при шлифовании не может быть снята за один проход, то 70% его удаляют на первом и 30% на втором проходах.

3. Величины припусков на обработку конических поверхностей принимать те же, что и на обработку цилиндрических поверхностей, устанавливая их по наибольшему диаметру.

## Таблица 3

### Припуски на обработку торцов Размеры в мм

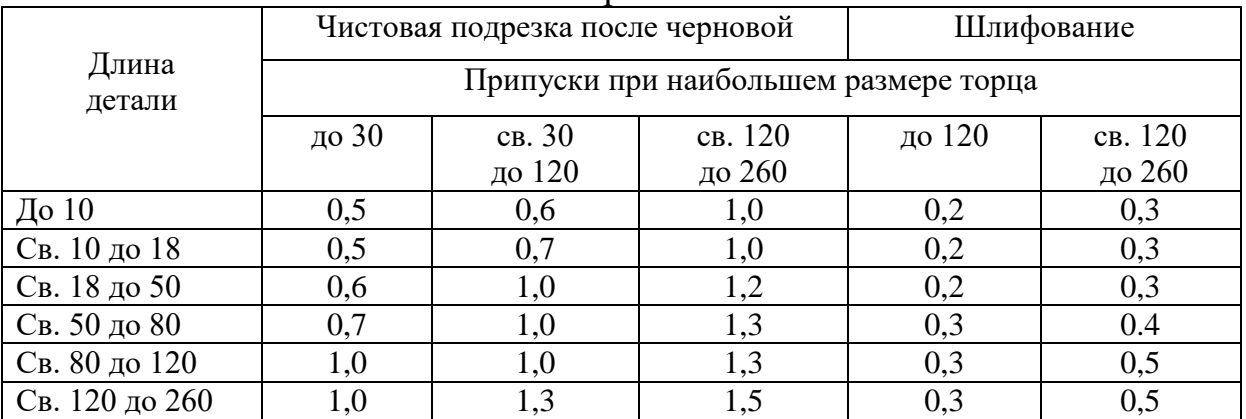

#### **3 Расчет режимов резания**

#### **Общие сведения**

Для выполнения данной работы необходимо предварительно разработать технологический процесс изготовления детали, а также произвести расчет припусков на механическую обработку.

Приведенные ниже краткие данные по расчету режимов резания разработаны с использованием официальных изданий по режимам резания инструментами из быстрорежущей стали и из твердого сплава. Они рассчитаны на применение инструментов с оптимальными значениями геометрических параметров режущей части, с режущими элементами из твердого сплава, заточенными алмазными кругами, а из быстрорежущей стали – кругами из эльбора. При назначении элементов режимов резания учитывают характер обработки, тип и размеры инструмента, материал его режущей части, материал и состояние заготовки, тип и состояние оборудования.

#### **3.1 Расчет элементов режимов резания для точения**

3.1.1 Выбор резца.

Выбирают резец в зависимости от формы обрабатываемой поверхности, вида точения (черновое или чистовое) и материала заготовки.

3.1.2 Глубина резания *t*, мм

Глубину резания при черновой (предварительной) обработке назначают по возможности максимальную, равную всему припуску на обработку или большей его части; при чистовой (окончательной) обработке – в зависимости от требований точности размеров и шероховатости обработанной поверхности.

При черновом точении:

$$
t_{\text{vep}} = \frac{Z_{\text{vep}}}{2}, \text{mm} \tag{1}
$$

где *<sup>Z</sup>чер* – припуск на черновое точение, мм.

При чистовом точении:

$$
t_{\text{unc}} = \frac{Z_{\text{unc}}}{2}, \text{mm} \tag{2}
$$

где *Zчис* – припуск на чистовое точение, мм.

При параметре шероховатости *Ra*3,2 включительно *t* = 0,5…2,0 мм; при  $Ra > 0.8$   $t = 0.1...0.4$  MM.

3.1.3 Подача s, мм/об

При черновом точении подача s принимается максимально допустимой по мощности оборудования, прочности режущей пластины и прочности державки, а также жесткости системы станок-приспособление-инструментзаготовка (СПИЗ). Выбор подачи осуществляют по табл. 1 и 2.

Таблица 1

Подачи при черновом наружном точении резцами с пластинами из твердого сплава и быстрорежущей стали при обработке конструкционных углеродистых, легированных и жаропрочных сталей (выборка)

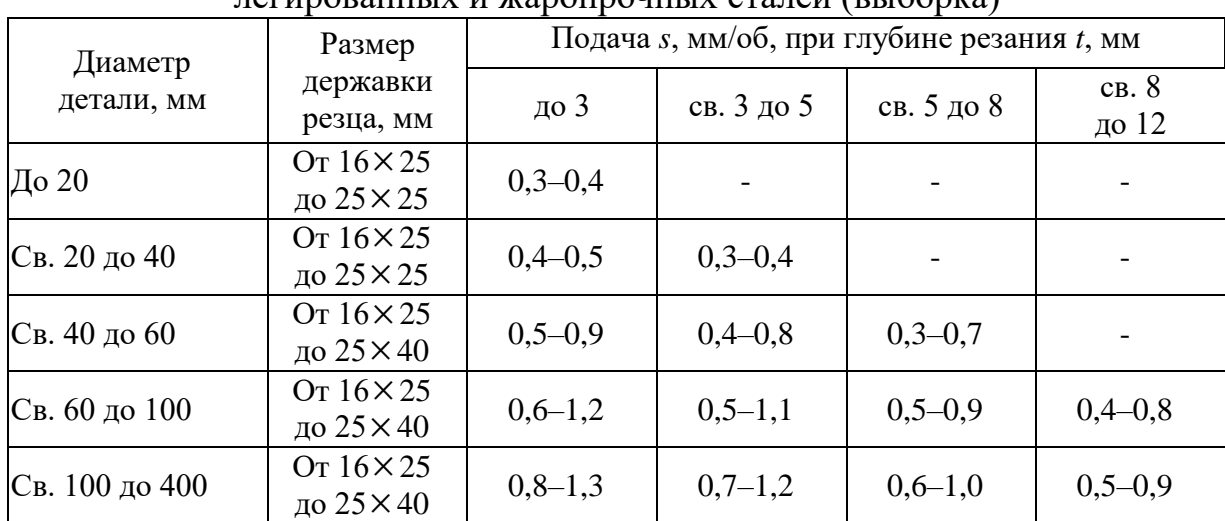

Примечания:

1. Нижние значения подач соответствуют меньшим размерам державки резца и более прочным обрабатываемым материалам, верхние значения подач – большим размерам державки резца и менее прочным обрабатываемым материалам.

2. При обработке жаропрочных сталей и сплавов подачи свыше 1 мм/об не применять.

3. При обработке прерывистых поверхностей и при работах с ударами табличные значения подач следует уменьшать на коэффициент 0,75–0,85.

4. При обработке закаленных сталей табличные значения подач уменьшать, умножая на коэффициент 0,8 для стали с *HRC* 44-56 и на 0,5 для стали с *HRC* 57-62.

5. Продольную подачу принимают меньше или равную подаче по паспорту станка модели 16К20, мм/об: 0,05; 0,06; 0,075; 0,09; 0,1; 0,125; 0,15; 0,175; 0,2; 0,25; 0,3; 0,35; 0,4; 0,5; 0,6; 0,7; 0,8; 1,0; 1,2; 1,4; 1,6; 2,0; 2,4; 2,8.

| TIOДА НИ ПРИ ЧИСТОВОМ ТОЧСНИЙ, MM/OO |             |                                |      |       |      |      |      |  |  |  |  |  |
|--------------------------------------|-------------|--------------------------------|------|-------|------|------|------|--|--|--|--|--|
| Шероховатость                        |             | Радиус при вершине резца r, мм |      |       |      |      |      |  |  |  |  |  |
| поверхности,                         |             |                                |      |       |      |      |      |  |  |  |  |  |
| <b>MKM</b>                           |             | 0,4                            | 0,8  | 1,2   | 1,6  | 2,0  | 2,4  |  |  |  |  |  |
| Ra                                   | $R_{\rm Z}$ |                                |      |       |      |      |      |  |  |  |  |  |
| 0,63                                 |             | 0,07                           | 0,10 | 0,12  | 0,14 | 0,15 | 0,17 |  |  |  |  |  |
| 1,25                                 |             | 0,10                           | 0,13 | 0,165 | 0,19 | 0,21 | 0,23 |  |  |  |  |  |
| 2,50                                 |             | 0,144                          | 0,20 | 0,246 | 0,29 | 0,32 | 0,35 |  |  |  |  |  |
|                                      | 20          | 0,25                           | 0,33 | 0,42  | 0,49 | 0,55 | 0,60 |  |  |  |  |  |
|                                      | 40          | 0,35                           | 0,51 | 0,63  | 0,72 | 0,80 | 0,87 |  |  |  |  |  |
|                                      | 80          | 0,47                           | 0,66 | 0,81  | 0,94 | 1,04 | 1,14 |  |  |  |  |  |

Подачи при чистовом точении, мм/об

Примечание. Подачи даны для обработки сталей с *σв* = 700…900 МПа и чугунов; для сталей с *σв*= 500…700 МПа значение подач умножать на коэффициент *К s*= 0,45; для сталей  $c \sigma_{\rm g} = 900...1100$  МПа значения подач умножать на коэффициент  $K_{\rm s} = 1,25$ .

#### 3.1.4 Скорость резания *v*, м/мин

При наружном продольном и поперечном точении и растачивании скорость резания рассчитывают по формуле

$$
V = \frac{C_v}{T^m t^x s^y} K_v \quad \text{M/MHH} \tag{3}
$$

где *Сv* – коэффициент, зависящий от условий работы и механических качеств обрабатываемого материала (табл. 3);

*Кv* – поправочный коэффициент, характеризующий конкретные условия работы;

*Т* – период стойкости инструмента, мин (при одноинструментной обработке  $T = 30...60$  мин);

*m, х, y* – показатели степени (табл. 3).

При отрезании, прорезании и фасонном точении скорость резания определяют по формуле

$$
V = \frac{C_v}{T^m s^y} K_v, \text{M/MHH}
$$
 (4)

Значения коэффициента  $C_v$  и показателей степени в формулах скорости

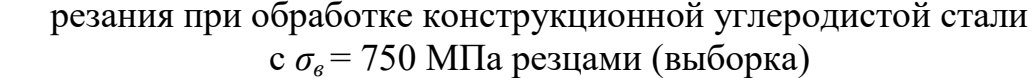

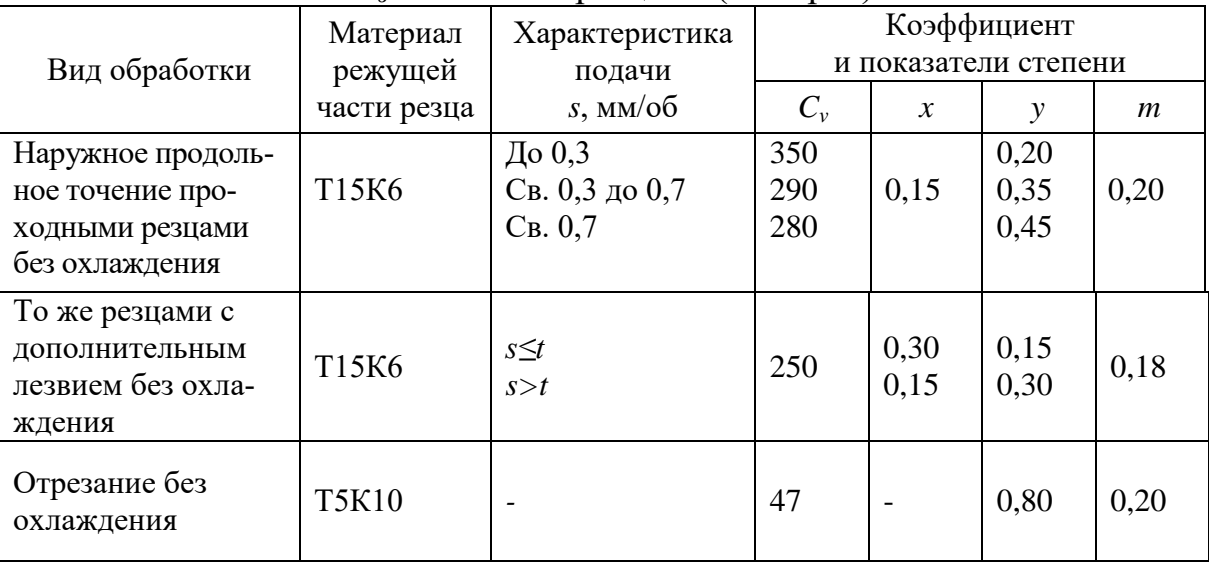

Примечания:

1. При внутренней обработке (растачивании, прорезании канавок в отверстиях, внутреннем фасонном точении) принимать скорость резания, равную скорости резания для наружной обработки с введением поправочного коэффициента 0,9.

2. При обработке без охлаждения конструкционных и жаропрочных сталей и стальных отливок резцами из быстрорежущей стали вводить поправочный коэффициент на скорость резания 0,8.

3. При отрезании и прорезании с охлаждением резцами из твердого сплава Т15К6 конструкционных сталей и стальных отливок вводить на скорость резания поправочный коэффициент 1,4.

Поправочный коэффициент  $K_v$  определяют по формуле

$$
K_{\nu} = K_{MV} K_{HV} K_{HV}
$$
\n<sup>(5)</sup>

где  $K_{MV}$  – коэффициент, учитывающий качество обрабатываемого материала;

 $K_{\text{HV}}$  – коэффициент, отражающий состояние поверхности заготовки  $(\text{табл. } 5)$ 

 $K_{UV}$  – коэффициент, учитывающий качество материала инструмента (табл. 6).

При обработке сталей поправочный коэффициент  $K_{MV}$  определяют по формуле

$$
K_{MV} = K_{\Gamma} \left(\frac{750}{\sigma_{\epsilon}}\right)^{n_{\nu}} \tag{6}
$$

где  $K_r$  – коэффициент, характеризующий группу сталей по обрабатываемости (табл. 4);

 $n_v$  – показатель степени (табл. 4).

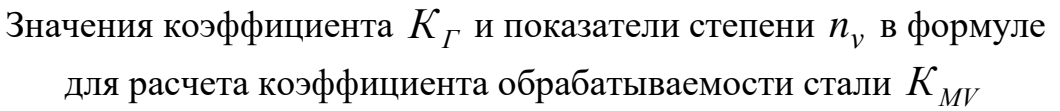

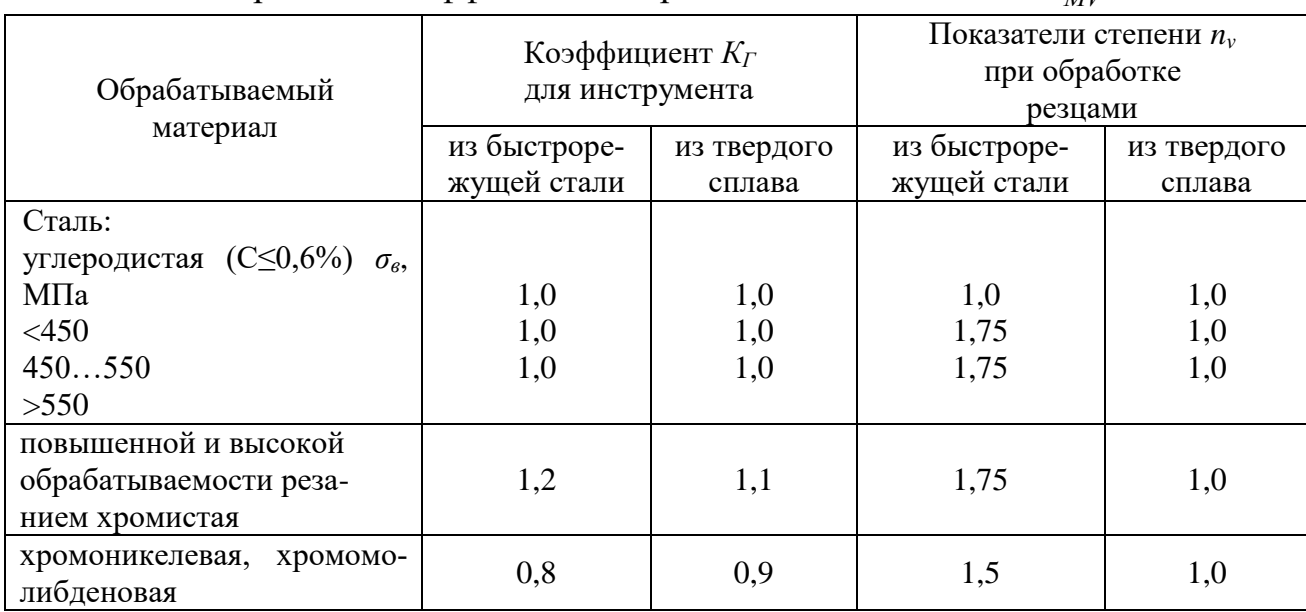

# Поправочный коэффициент  $\,K_{I\!I\!V}^{}\,$ , учитывающий влияние состояния поверхности заготовки на скорость резания

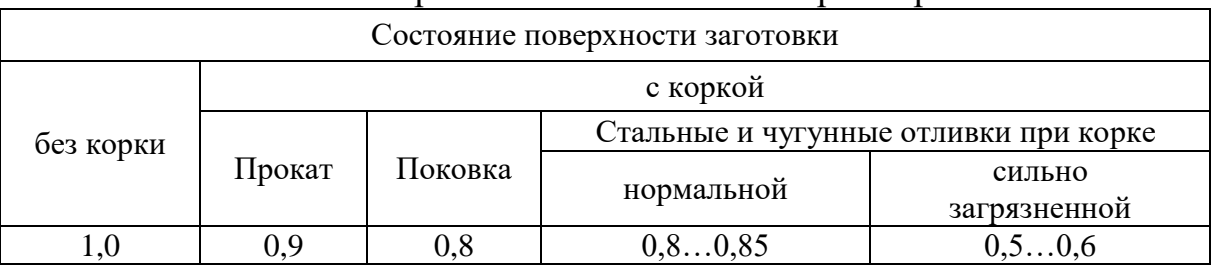

## Поправочный коэффициент  $\,K_{H\!V}^{}\,$ , учитывающий влияние

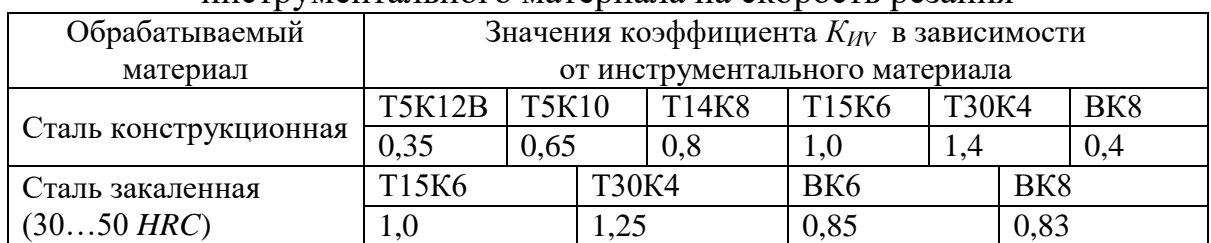

инструментального материала на скорость резания

3.1.5 Частота вращения шпинделя станка *n*, об/мин

Расчетную частоту вращения шпинделя станка определяют по формуле

$$
n_p = \frac{1000v}{\pi d_i}, \text{min}^{-1}
$$
 (7)

где  $d^{\phantom{\dagger}}_i$  – диаметр обрабатываемой заготовки, мм.

Частоту вращения шпинделя принимают меньше или равную ближайшей частоте вращения по паспорту *nп*. Для токарно-винторезного станка модели 16К20 возможны следующие значения *nп*, об/мин: 12,5; 16; 20; 25; 31,5; 40; 50; 63; 80; 100; 125; 160; 200; 250; 315; 400; 500; 630; 800; 1000; 1250; 1600.

3.5 Фактическая скорость резания *vф*, м/мин

$$
v_{\phi} = \frac{n_n \cdot \pi \cdot d_i}{1000}, \text{M/MHH}
$$
 (8)

3.1.6 Сила резания *Р*, Н

Силу резания при точении и растачивании принято раскладывать на составляющие силы, направленные по осям координат станка (тангенциальную *Рz* , радиальную *Р<sup>y</sup>* и осевую *Рх*). При наружном продольном и поперечном точении, растачивании, отрезании, прорезании пазов и фасонном точении эти составляющие рассчитывают по формуле

$$
P_{z,y,x} = 10C_p t^x s^y v^n K_p, H
$$
 (9)

где *<sup>C</sup><sup>p</sup>* – постоянная, зависящая от вида обработки и материала рабочей части резца (табл. 7);

 $t$  – глубина резания при продольном точении и длина лезвия резца при отрезании, прорезании и фасонном точении, мм;

*х*, *у*, *n* - показатели степени для конкретных (расчетных) условий обработки для каждой из составляющих силы резания (табл. 7);

 $K_{p}$ – поправочный коэффициент, учитывающий фактические условия резания.

Для учебных целей достаточно определить  $P_z$ .

Таблица 7

Значения коэффициента  $C_p$  и показателей степени в формулах силы резания при точении конструкционной стали и стальных отливок с  $\sigma_{\rm s}$  = 750 МПа

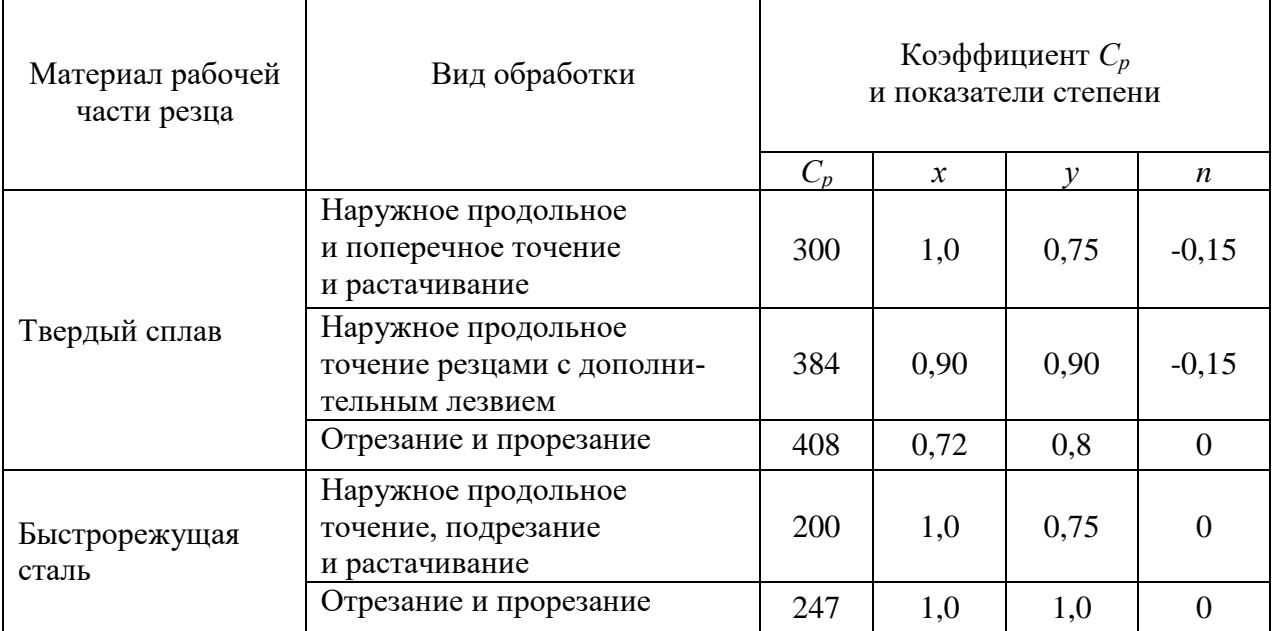

Поправочный коэффициент  $K_p$  определяют по формуле

$$
K_p = K_{\gamma p} K_{\gamma p} K_{\lambda p} K_{r p} K_{\mu p} \tag{10}
$$

где  $K_{\gamma p}$ ,  $K_{\alpha p}$ ,  $K_{\lambda p}$ ,  $K_{\gamma p}$  – поправочные коэффициенты, учитывающие влияние геометрических параметров режущей части инструмента на составляющие силы резания при обработке стали и чугуна (табл. 8);

 $K_{\text{MP}}$  – поправочный коэффициент, учитывающий влияние качества обрабатываемого материала на силовые зависимости (табл. 9).

## Поправочные коэффициенты, учитывающие влияние геометрических параметров режущей части инструмента на составляющие силы резания при обработке стали и чугуна

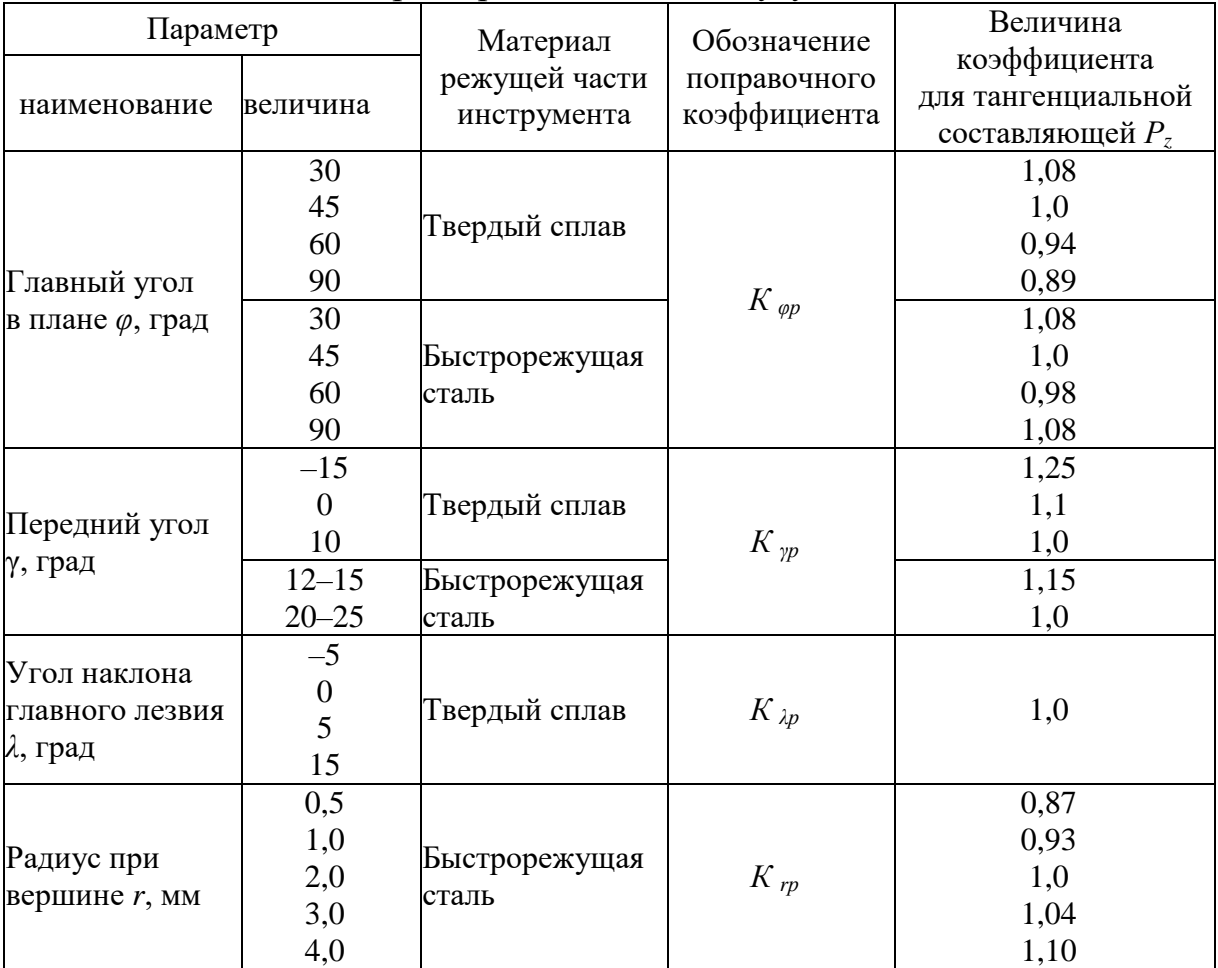

#### Таблица 9

٦

Поправочный коэффициент *<sup>К</sup>мр* для стали, учитывающий влияние качества обрабатываемого материала на силовые зависимости

 $\mathbf{r}$ 

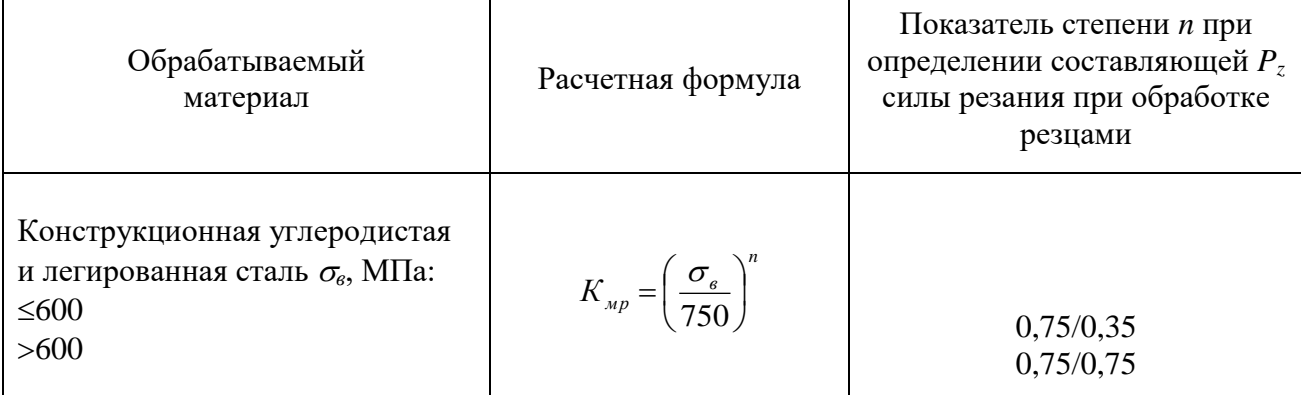

Примечание. В числителе приведены значения показателя степени *n* для твердого сплава, в знаменателе – для быстрорежущей стали.

3.1.7 Мощность резания *N*, кВт

Мощность резания рассчитывают по наибольшей мощности, затрачиваемой на проход одним резцом (для токарно-винторезного станка 16К20 возможна одновременная обработка заготовки только одним резцом).

$$
N = \frac{P_z v_{\phi}}{1020.60} \le N_{cm}, \text{ kBr}
$$
 (11)

где *Ncт* – мощность станка по паспорту (для станка модели 16К20  $N_{cm}$  = 10 кВт).

#### **4 Техническое нормирование технологических операций**

#### **Общие положения**

*Техническое нормирование* – это установление технической нормы времени на выполнение технологической операции или нормы выработки в штуках в единицу времени.

*Технической нормой времени* называется регламентированное время выполнения технологической операции в определенных организационнотехнических условиях одним или несколькими исполнителями соответствующей квалификации.

*Нормой выработки* называется регламентированное количество изделий, которое должно быть обработано или изготовлено в заданную единицу времени в определенных организационно-технических условиях одним или несколькими исполнителями соответствующей квалификации.

Для массового и крупносерийного типов производств устанавливается *штучная норма времени*, а для среднесерийного и мелкосерийного типов производств – *штучно-калькуляционная*.

#### **4.1 Штучное время** определяют по формуле

$$
T_{\text{IIT}} = T_{\text{o}} + T_{\text{BCH}} + T_{\text{o6CH}} + T_{\text{orr}} \tag{12}
$$

где  $T_{o}$  – время основное (машинное), мин;

 $T_{\text{BCH}}$  – время вспомогательное, мин;

*Т*обсл – время обслуживания рабочего места, мин;

*Т*отд – время на отдых и естественные надобности, мин.

**4.2 Основное время** устанавливается на снятие слоя металла с поверхности заготовки.

Для станочных работ основное время определяется по формуле

$$
T_o = (L + y)i/nS
$$
 (13)

где *L* – длина обрабатываемой поверхности, мм;

*y* – величина врезания и выхода инструмента, мм

*i* – число проходов;

*n* – частота вращения шпинделя, об/мин;

*S* – подача инструмента, мм/об.

Величина врезания и выхода (перебега) резца

$$
y = y_1 + y_2 \tag{14}
$$

где *y*<sup>1</sup> – величина врезания резца, мм;

$$
y_1 = t/tg \varphi \tag{15}
$$

где *t –* глубина резания, мм (из расчета режимов резания);

φ – главный угол в плане резца, град.

*y*<sup>2</sup> – величина перебега резца при обработке на проход, мм (2…3 мм).

**4.3 Вспомогательное время** состоит из вспомогательного времени на установку и снятие заготовки и вспомогательного времени, связанного с переходом.

$$
T_{\text{BCI}} = T_{\text{BCI. y}} + T_{\text{BCI. \Pi}} \tag{16}
$$

Составляющие вспомогательного времени выбирают из табл. 1, 2, 3, 4.

**4.4 Время обслуживания рабочего места**  $T_{\text{off}}$  устанавливается в процентах от времени оперативного (табл. 6).

$$
T_{\text{onep}} = T_{\text{o}} + T_{\text{BCH}} \tag{17}
$$

**4.5 Время отдыха** *Т*отд устанавливается также в процентах от времени оперативного (табл. 6).

**4.6 Штучно-калькуляционное время** *T*шт-к

$$
T_{\text{IUT-K}} = T_{\text{IUT}} + T_{n.3} / n \tag{18}
$$

где *Tп.з* – время подготовительно-заключительное, мин;

*n* – количество деталей в партии, шт.

**4.7 Время подготовительно-заключительное** устанавливается на обработку партии деталей (табл. 5).

**4.8 Количество деталей в партии** определяется

$$
n = Nt/\Phi, \text{mT.}
$$
 (19)

где *N –* программа выпуска продукции на планируемый период времени, шт.;

*t –* число дней, на которое необходимо иметь запас деталей на складе для бесперебойной работы участка, дн.;

Ф – количество рабочих дней в году, дн.

Таблица 10

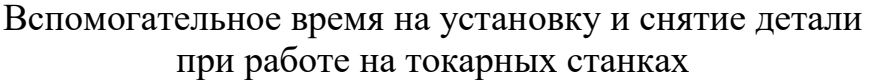

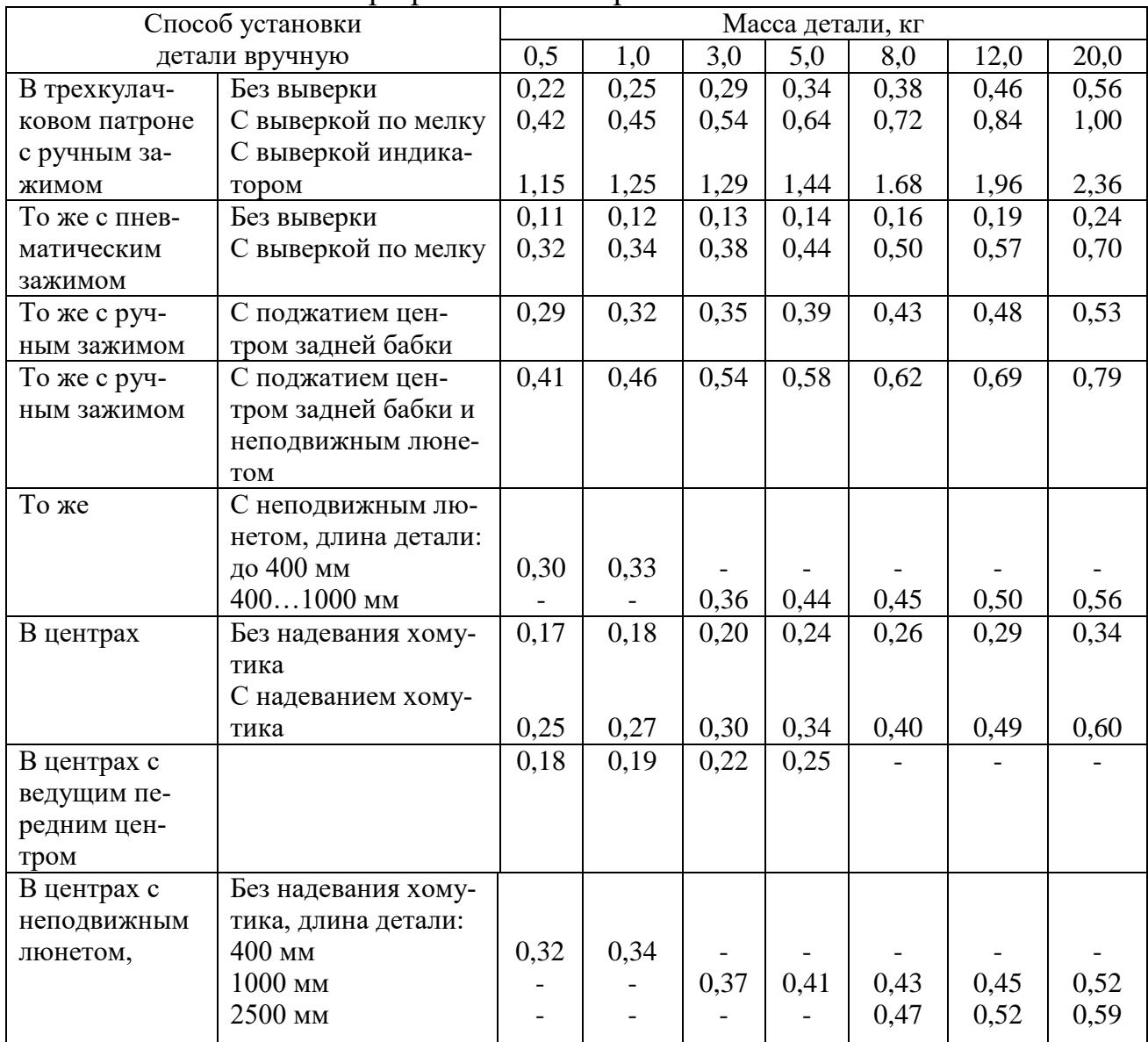

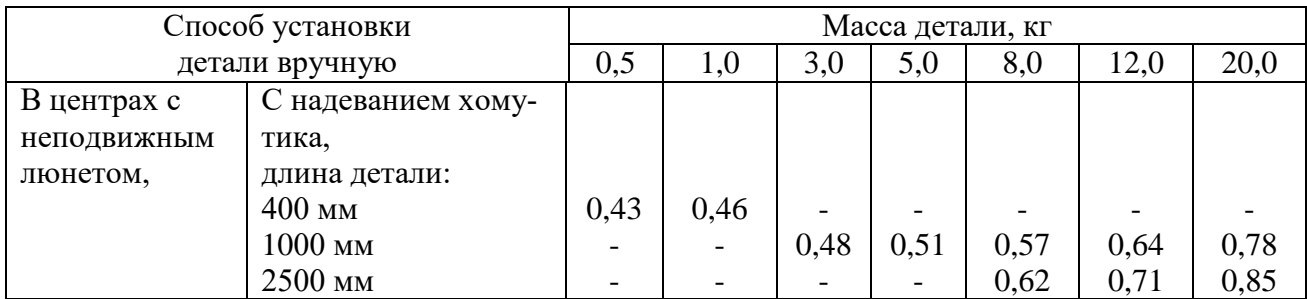

Вспомогательное время, связанное с переходом, при продольном обтачивании и растачивании на токарных станках (время на один ход), мин

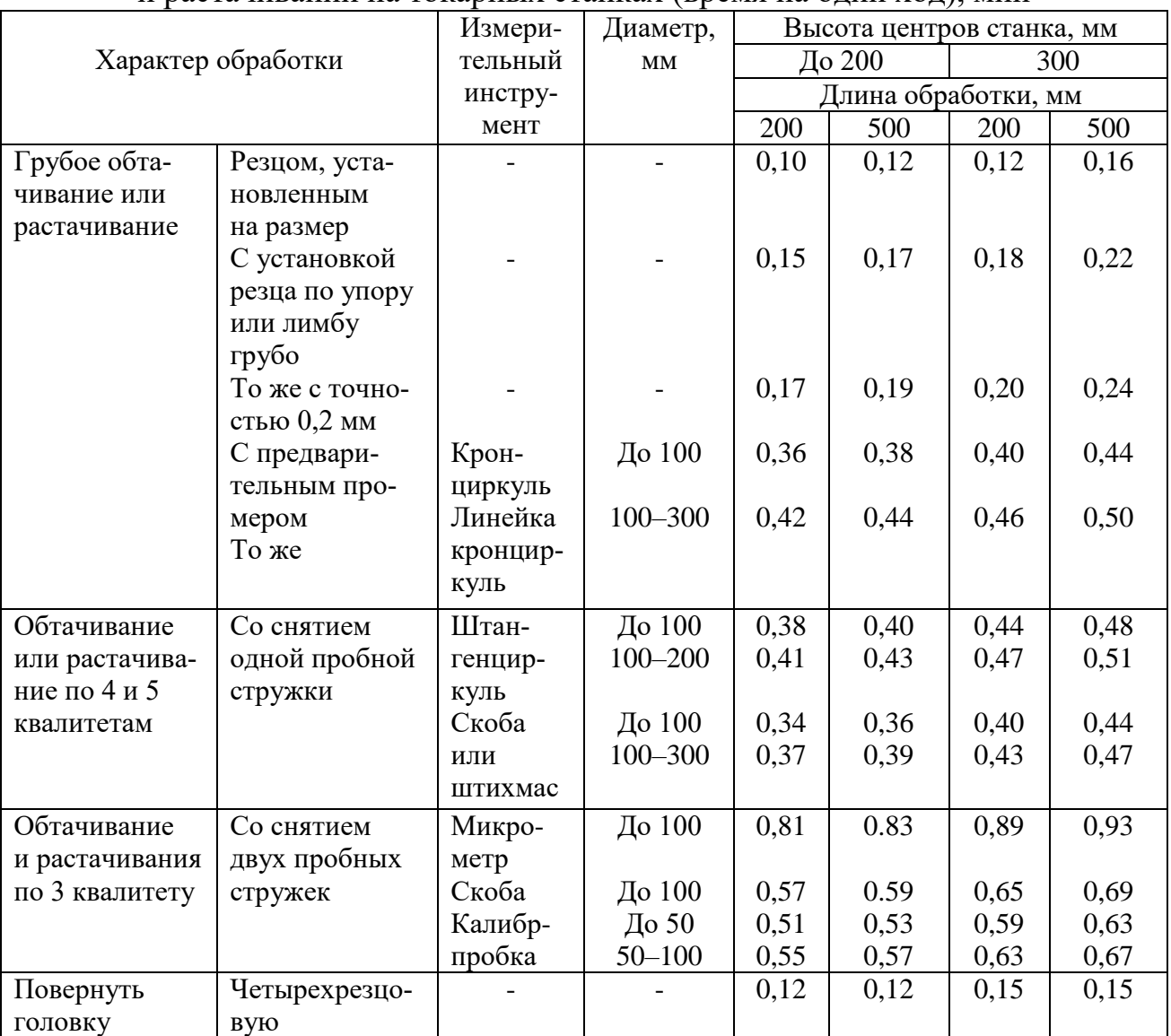

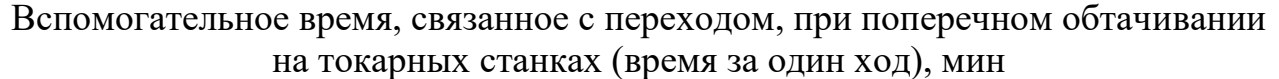

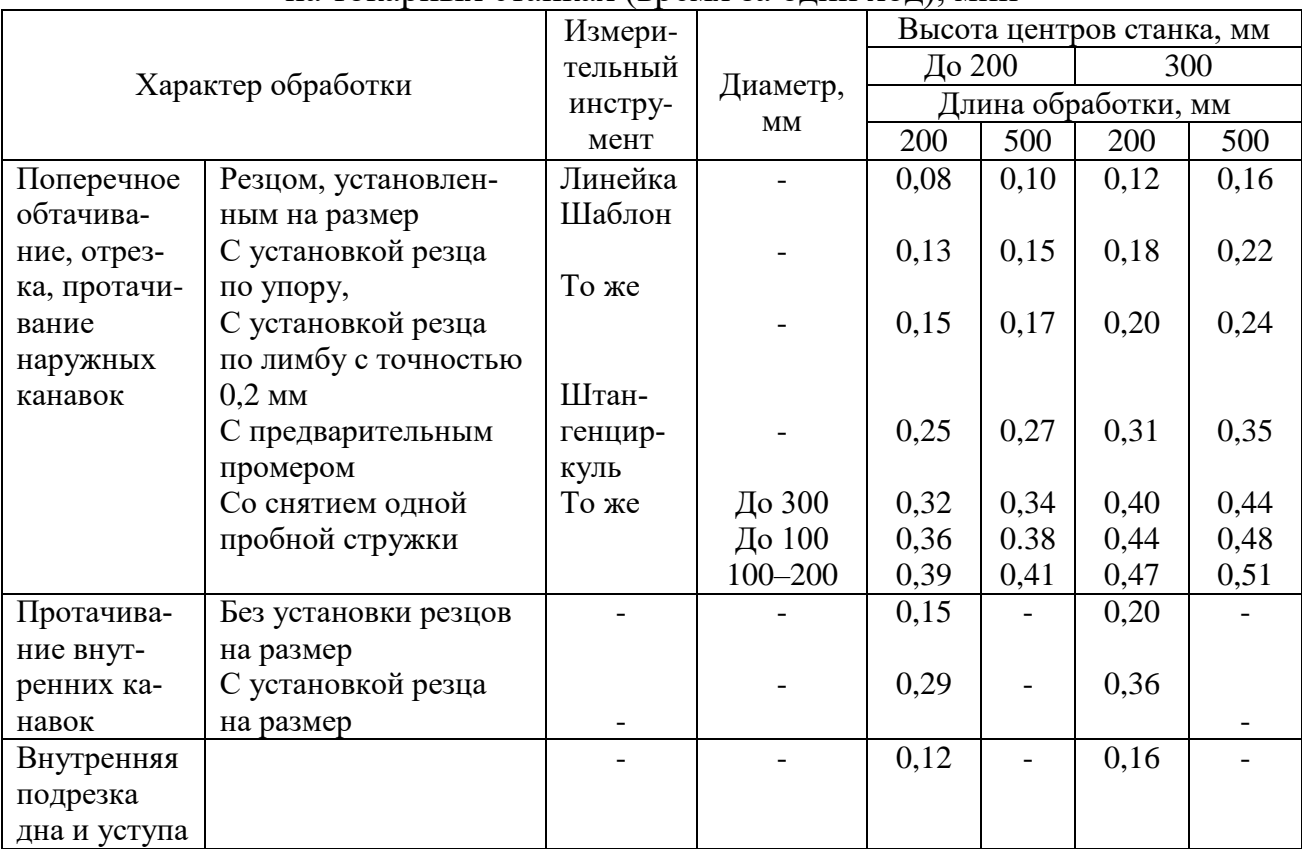

# Таблица 13

### Вспомогательное время, связанное с переходом, на дополнительные приемы работы, не вошедшие в комплексы таблиц, мин

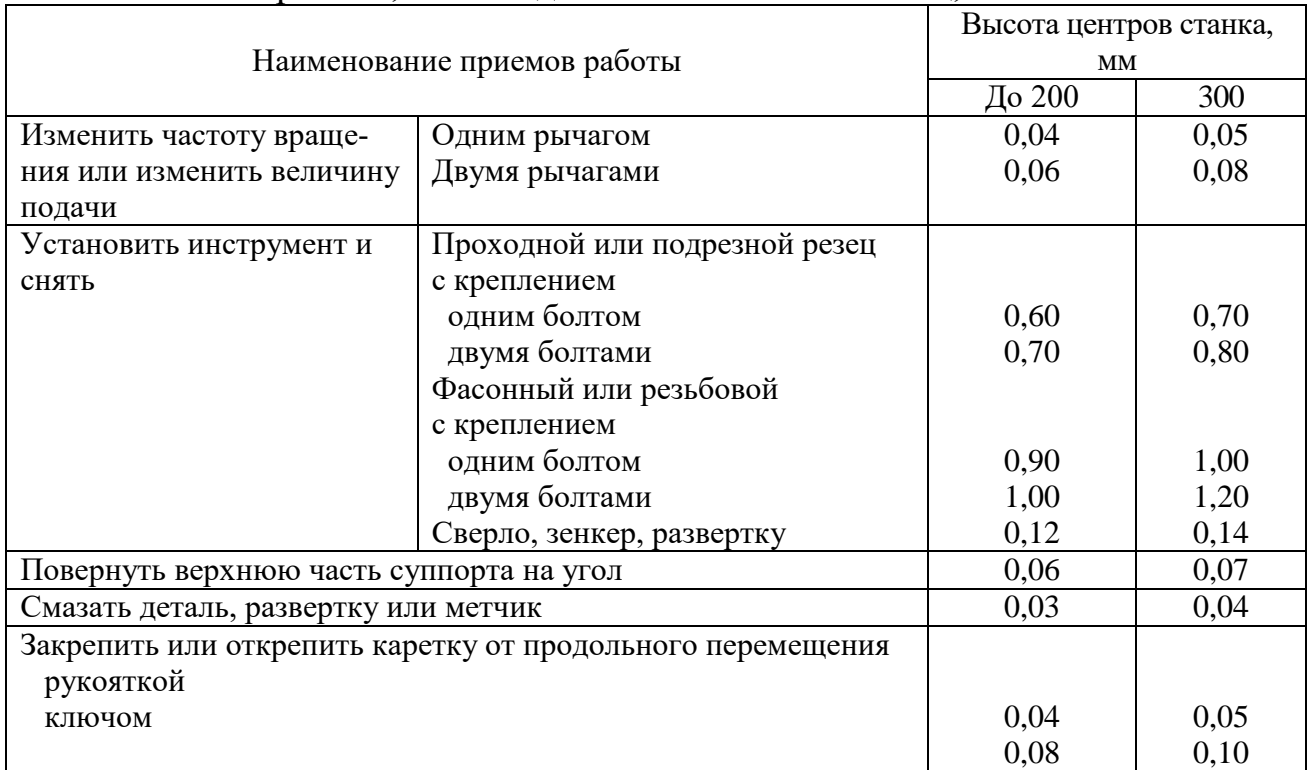

Подготовительно-заключительное время при работе на токарных станках, мин

|                                                                                           | Высота центров станка, мм  |        |    |     |                |    |  |  |  |  |  |
|-------------------------------------------------------------------------------------------|----------------------------|--------|----|-----|----------------|----|--|--|--|--|--|
|                                                                                           |                            | до 200 |    | 300 |                |    |  |  |  |  |  |
| Способ установки детали                                                                   | Количество устанавливаемых |        |    |     |                |    |  |  |  |  |  |
|                                                                                           | инструментов               |        |    |     |                |    |  |  |  |  |  |
|                                                                                           | $\overline{2}$             | 4      | 6  | 2   | $\overline{4}$ | 6  |  |  |  |  |  |
| На наладку станка, инструмента и приспособлений                                           |                            |        |    |     |                |    |  |  |  |  |  |
| В центрах или на шпиндельной оправке                                                      | 7                          | 9      | 12 | 8   | 10             | 14 |  |  |  |  |  |
| В патроне самоцентрирующем, цанговом                                                      |                            | 10     | 12 | 12  | 14             | 16 |  |  |  |  |  |
| или пневматическом                                                                        |                            |        |    |     |                |    |  |  |  |  |  |
| То же с поджатием центром задней бабки                                                    | 10                         | 12     | 13 | 13  | 15             | 18 |  |  |  |  |  |
| На дополнительные приемы                                                                  |                            |        |    |     |                |    |  |  |  |  |  |
| Установка упора                                                                           | 1,5                        |        |    | 2,0 |                |    |  |  |  |  |  |
| Установка люнета с регулировкой                                                           | 2,7                        |        |    | 3,8 |                |    |  |  |  |  |  |
| Установка подачи по ходовому винту для<br>нарезания резьбы рычагом коробки передач        |                            | 1,0    |    |     | 1,0            |    |  |  |  |  |  |
| Смещение задней бабки для точения конуса                                                  | 2,5                        |        |    | 3,0 |                |    |  |  |  |  |  |
| Поворот суппорта на угол для обтачивания<br>конуса                                        | 1,0                        |        |    | 1,0 |                |    |  |  |  |  |  |
| На получение инструментов и приспособлений<br>до начала и сдачу их после окончания работы | 8                          |        |    | 9   |                |    |  |  |  |  |  |

### Таблица 15

## Время на обслуживание рабочего места (для всех станочных работ), % оперативного

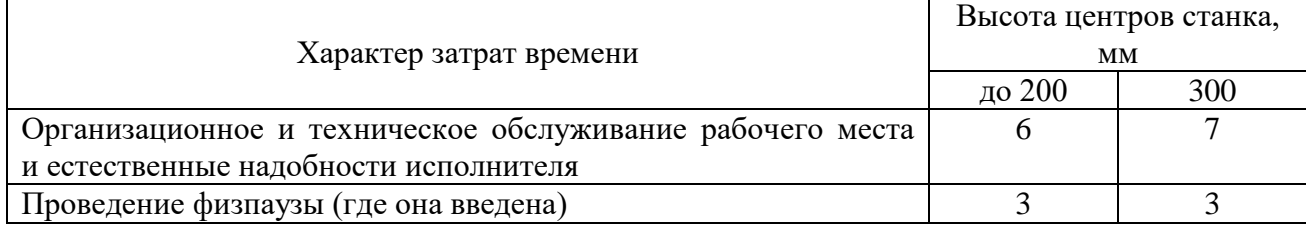

## **Вопросы для самопроверки**

- 1. Что называется изделием?
- 2. Что называется деталью?
- 3. Что называется сборочной единицей?
- 4. Дайте определение производственного процесса.
- 5. Что в себя включает производственный процесс?
- 6. Дайте определение технологического процесса.
- 7. Что в себя включает технологический процесс?
- 8. Дайте определение рабочего места.
- 9. Дайте определение технологической операции.
- 10. Дайте определение технологического перехода.
- 11. Дайте определение установа.
- 12. Что такое программа выпуска продукции?
- 14. Охарактеризуйте серийное производство.
- 15. Охарактеризуйте массовое производство.
- 16. Охарактеризуйте массовое поточное производство.
- 17. Охарактеризуйте массовое прямоточное производство.
- 18. Базирование.
- 19. Базирование длинной цилиндрической детали.
- 20. Базирование короткой цилиндрической детали.
- 21. Базирование призматической детали.
- 22. Базирование по длинному конусу.
- 23. Базирование по короткому конусу.
- 24. Дайте определение припуска на обработку детали.
- 25. Виды припусков.
- 26. Методы определения припусков.
- 27. Перечислите элементы режимов резания.
- 28. Дайте определение технического нормирования.
- 29. Составляющие штучной нормы времени.
- 30. Составляющие штучно-калькуляционной нормы времени.

## **Лабораторная работа № 2 (2 часа)**

## **КОМПЛЕКТОВАНИЕ ПОРШНЕЙ И ГИЛЬЗ ЦИЛИНДРОВ ДВИГАТЕЛЕЙ НА РАЗМЕРНЫЕ ГРУППЫ**

**Цель работы:** уяснение сущности метода групповой взаимозаменяемости. Приобретение практических навыков в расчете размерных групп деталей и подборе сопряженных деталей по ремонтным размерам и размерным группам.

**Содержание работы**: подготовка и анализ исходных данных о размерах, точности и характере посадки сопрягаемых поверхностей деталей гильза цилиндра–поршень, определение размерных групп данного соединения.

#### **1 Основные понятия и определения**

Поверхности деталей делят на сопрягаемы и несопрягаемые.

*Сопрягаемые* – это поверхности, которыми детали соединяются в подгруппы, группы и механизмы. Диаметры отверстий обозначают *D*, а диаметры валов *d.* Размеры выражают численные значения линейных величин (диаметром и длин) и делят их на номинальные  $(D, d)$ , действительные  $(D_i, d_i)$ , предельные (*D*max*, d*max, *D*min, *d*min). Предельные размеры характеризуют точность действительных размеров и погрешностей обработки.

Точность размера определяется величиной поля допуска отверстия и вала (*TD*, *Td*). Поле допуска определяют его величиной и положением относительно номинального размера. Алгебраическую разницу между размером действительным (предельным) и номинальным называют *отклонением* (*E*, *e)*. Различают верхнее (*ES*, *es*) и нижнее (*EI*, *ei*) отклонения.

*Посадка* – характер соединения деталей, определяемый величиной получающихся в нем зазоров *S* или натягов *N*. Характер соединения должен обеспечивать надежность эксплуатации изделия.

В зависимости от расположения полей допусков отверстия и вала посадки подразделяются на посадки с гарантированным зазором, с гарантированным натягом и переходные.

Допуск посадки (*ТП*) равен сумме допусков отверстия и вала, составляющих соединение

$$
TTI = TD + Td, \text{mm} \tag{1}
$$

*Поле допуска отверстия*

$$
TD = ES - EI, \text{mm} \tag{2}
$$

*Поле допуска вала*

$$
Td = es -ei, \text{MM} \tag{3}
$$
*Для посадок с зазором* допуск зазора (*TS*)

$$
TS = S_{\text{max}} - S_{\text{min}}, \text{MM} \tag{4}
$$

*Для посадок с натягом* допуск натяга (*TN*)

$$
TN = N_{\text{max}} - N_{\text{min}}, \text{MM} \tag{5}
$$

*Для переходной посадки* допуск зазора – натяга

$$
TSN = S_{\text{max}} + N_{\text{max}}, \text{MM} \tag{6}
$$

*Действительные максимальные и минимальные зазоры*

$$
S'_{\min} = EI - es, \text{ MM} \tag{7}
$$

$$
S'_{\text{max}} = Es - ei, \text{MM} \tag{8}
$$

*Число размерных групп*

$$
n = TII/TS \tag{9}
$$

*Групповой допуск деталей соединения*

$$
TD_{\rm T} = TD/n, \text{mm} \tag{10}
$$

$$
Td_{\Gamma} = Td/n, \text{MM} \tag{11}
$$

## **2 Методика расчета размерных групп деталей соединения при групповой взаимозаменяемости**

Методику расчета размерных групп деталей соединения при групповой взаимозаменяемости рассмотрим на примере двигателя «Москвич-412».

*Пример расчета.* Задача: рассчитать число размерных групп для комплектования поршней с гильзами цилиндров двигателя «Москвич-412» и последующей их сборки методом групповой взаимозаменяемости.

**2.1 Исходные данные:**  гильза цилиндра  $\varnothing$  82+0,06 мм; поршень  $\varnothing$  82 $^{-0.01}_{-0.06}$  мм;

посадка с зазором *S*max = 0,08 мм, *S*min = 0,06 мм. *TS* = 0,02 мм.

## **2.2 Определение величины допусков и соответствующих предельных отклонений размеров деталей соединения**

Поле допуска гильзы цилиндра (2)

$$
TD = 0.06 - 0.01 = 0.05
$$
 mm.

• Поле допуска поршня  $(3)$ 

$$
Td = -0.01 - (-0.06) = 0.05
$$
 mm.

Тогда допуск посадки (1)

$$
TII = 0.05 + 0.05 = 0.10
$$
mm

Вывод: *ТП*> *TS*.

Графическое расположение полей допусков представлено на рис. 1.

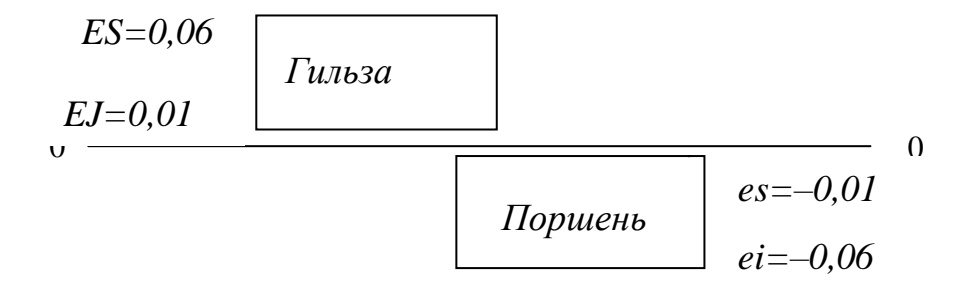

Рис. 1. Графическое расположение полей допусков сопряжения гильза–поршень двигателя «Москвич-412»

## **2.3 Определение минимального и максимального зазоров** (7), (8)

$$
S_{min} = 0.01 - (-0.01) = 0.02
$$
mm

$$
S_{\text{max}} = 0.06 - (-0.06) = 0.12
$$
mm

#### **2.4 Определение допуска зазора посадки гильза–поршень**

$$
TS = 0,12 - 0,02 = 0,10
$$
mm

Вывод: варианты посадок, характеризующиеся

 $S_{\text{max}} = 0.12$  мм и  $S_{\text{min}} = 0.02$  мм, не соответствуют требованиям РК 200-РСФСР-2025-73. Для обеспечения требуемой точности сборки сопряжения (*TS* = 0,02 мм) необходим подбор по методу групповой взаимозаменяемости.

**2.5 Для обеспечения условия точности** сборки *(ТП* = *TS)* необходимо определить число размерных групп (9):

$$
n = 0,10/0,02 = 5
$$

**2.6 Определение группового допуска размерной группы** по формулам  $(10), (11)$ :

$$
TD_{\rm r} = 0.05/5 = 0.01
$$
mm

$$
Td_{\rm r}=0.05/5=0.01~{\rm nm}
$$

#### **2.7 Составление таблицы размерных групп деталей соединения**

Таблица 1

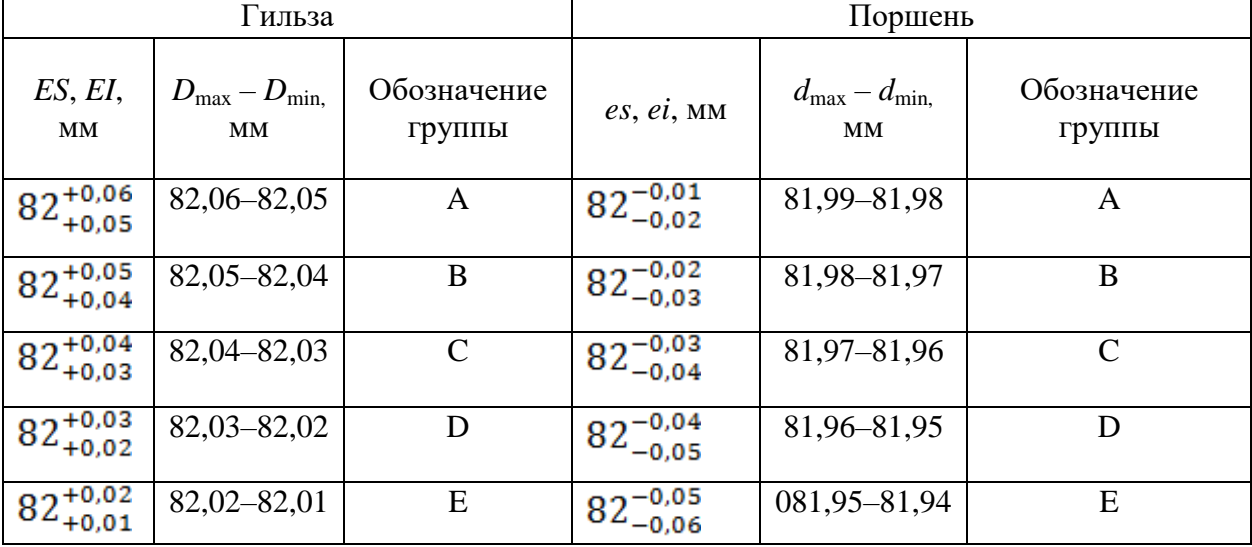

Размерные группы деталей соединения гильза – поршень

**2.8** Проверка правильность комплектации деталей сопряжения гильза – поршень. Для этого определим допуск зазора для одной из групп, например: для группы D. В пределах этой группы детали собираются по посадке с гарантированным зазором, которая характеризуется максимальным и минимальным зазорами.

> $S_{max}$  = 0,03 – (–0,05) = 0,08 мм  $S_{min} = 0.02 - (-0.04) = 0.06$  MM

Тогда допуск зазора

$$
TS = 0.08 - 0.06 = 0.02
$$
mm

Следовательно, заданный допуск зазора соблюдается в пределах каждой размерной группы.

### **Вопросы для самопроверки**

- 1. Сущность метода групповой (селективной) сборки.
- 2. Что называется допуском отверстия?
- 3. Что называется допуском вала?
- 4. Виды посадок сопряжений.
- 5. Чем характеризуются посадки с гарантированным зазором?
- 6. Чем характеризуются посадки с гарантированным натягом?
- 7. Чем характеризуются переходные посадки?

8. Как определяется максимальный зазор для посадки с гарантированным зазором?

9. Как определяется минимальный зазор для посадки с гарантированным зазором?

10. Как определяется максимальный натяг для посадки с гарантированным натягом?

11. Как определяется минимальный натяг для посадки с гарантированным натягом?

12. Что называется допуском посадки?

- 13. Как определяется количество размерных групп?
- 14. Как определяется групповой допуск вала и отверстия?

## **Лабораторная работа № 3 (2 часа)**

## **КОМПЛЕКТОВАНИЕ КРИВОШИПНО-ШАТУННОГО МЕХАНИЗМА НА РАЗМЕРНЫЕ ГРУППЫ (поршень-поршневой палец – шатун)**

**Цель работы:** уяснение сущности метода групповой взаимозаменяемости. Приобретение практических навыков в расчете размерных групп деталей и подборе сопряженных деталей по ремонтным размерам и размерным группам.

**Содержание работы**: подготовка и анализ исходных данных о размерах, точности и характере посадки сопрягаемых поверхностей деталей сопряжений поршень-поршневой палец-шатун, определение размерных групп данного соединения.

### **1 Основные понятия и определения**

См. в лабораторной работе № 1.

## **2 Методика расчета размерных групп деталей**

Методика расчета размерных групп деталей сопряжений поршеньпоршневой палец – шатун при групповой взаимозаменяемости соответствует методике расчета, рассмотренной в лабораторной работе № 1.

В данной работе рассматриваются два сопряжения: отверстие в бобышке поршня – наружный диаметр поршневого пальца и наружная поверхность поршневого пальца – отверстие во втулке верхней головки шатуна.

Методику расчета размерных групп деталей сопряжений поршеньпоршневой палец – шатун при групповой взаимозаменяемости рассмотрим на примере двигателя «Москвич-412».

*Пример расчета.* Рассчитать число размерных групп для комплектования поршней с поршневыми пальцами и поршневых пальцев с отверстиями втулки верхней головки шатуна двигателя «Москвич-412» и последующей их сборки методом групповой взаимозаменяемости.

#### **2.1 Исходные данные:**

Диаметр отверстия в бобышке поршня  $D_1 = 22^{-.0025}_{-.0125}$  мм;

Диаметр пальца  $d = 22^{-.0025}_{-.0125}$  мм;

Диаметр отверстия во втулке отверстия верхней головки шатуна  $D_2 = 22^{+0,0045}_{-0.0055}$  MM.

Характер посадки поршень – палец *Smax* = 0,0025 мм; *Nmax* = 0,0025 мм.

Допуск посадки поршень – палец *TSN* = 0,0050 мм. Характер посадки палец – шатун *Smax* = 0,0095 мм; *Smin* = 0,0045 мм. Допуск посадки палец – шатун *TS* = 0,0050 мм.

## **2.2 Определение величины допусков и соответствующих предельных отклонений размеров деталей соединения**

Графическое расположение полей допусков посадок поршень – палец и палец – шатун изображено на рис. 1.

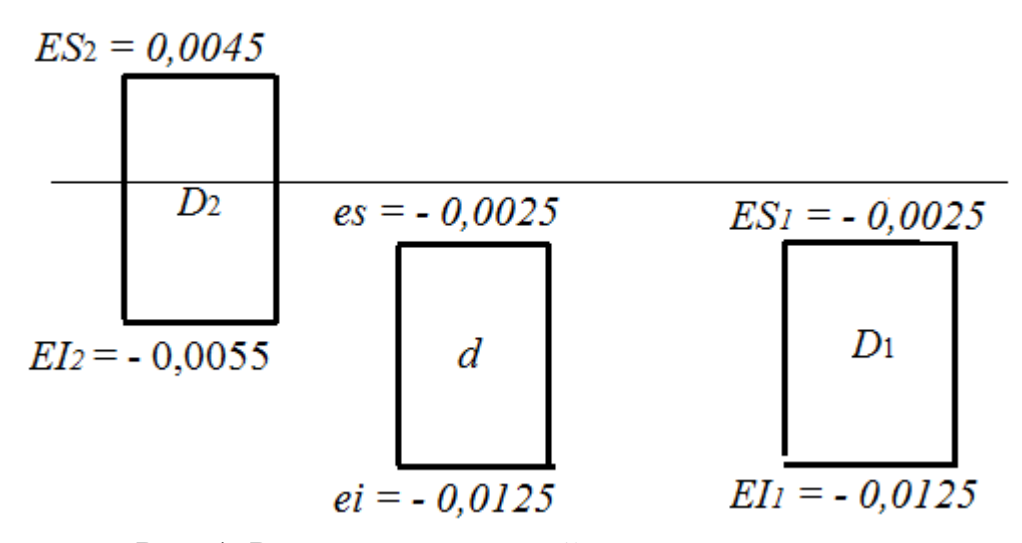

Рис. 1. Расположение полей допусков посадок поршень – палец и палец – шатун

Для сопряжения поршень-поршневой палец:

$$
ES_1 = -0.0025
$$
 mm,  $EI_1 = -0.0125$  mm;

*es* = –0,0025 мм, *ei* = –0,0125 мм;

 $TD_1 = -0.0025 - (-0.0125) = 0.0100$  MM,

 $Td = -0.0025 - (-0.0125) = 0.0100$  MM,

 $TTI_1 = 0,0100 + 0,0100 = 0,0200$  MM,  $TTI > TSN$ .

Для сопряжения поршневой палец-шатун:

 $ES_2 = 0,0045$  мм,  $EI_2 = -0,0055$  мм;

 $TD_2 = 0,0045 - (-0,0055) = 0,0100$  MM,

 $T\Pi_2 = 0,0100 + 0,0100 = 0,0200$  мм,  $T\Pi > TS$ .

#### **2.3 Определение зазоров и натягов**

Для сопряжения поршень-поршневой палец:

 $S_{max} = -0.0025 - (-0.0125) = 0.0100$  MM,  $N_{max} = -0,0025 - (-0,0125) = 0,0100$  MM,  $TSN = 0.0100 + 0.0100 = 0.0200$  MM. Для сопряжения поршневой палец-шатун:  $S_{max} = 0.0045 - (-0.0125) = 0.0170$  MM,  $N_{max} = -0.0025 - (-0.0055) = 0.0030$  MM,  $TSN = 0.0170 + 0.0030 = 0.0200$  MM.

Вывод: варианты посадок поршень-поршневой палец и поршневой палецшатун не соответствуют требованиям РК 200-РСФСР-2025-73. Для обеспечения требуемой точности сборки сопряжений необходим подбор по методу групповой взаимозаменяемости.

**2.4 Для обеспечения условия точности сборки** *(ТП* = *TS)*, необходимо определить число размерных групп для посадок поршень-поршневой палец и поршневой палец-шатун

> $n_1 = 0,0200/0,0050 = 4$  $n_2 = 0,0200/0,0050 = 4$

2.5 Определение группового допуска размерной группы для посадок поршень-поршневой палец и поршневой палец-шатун

> $TD_{1r} = 0.0100/4 = 0.0025$  MM  $Td_r = 0.0100/4 = 0.0025$  MM  $TD_{1r} = 0.0100/4 = 0.0025$  MM

**2.6 Составление таблицы размерных групп деталей соединений** поршень-поршневой палец и поршневой палец-шатун

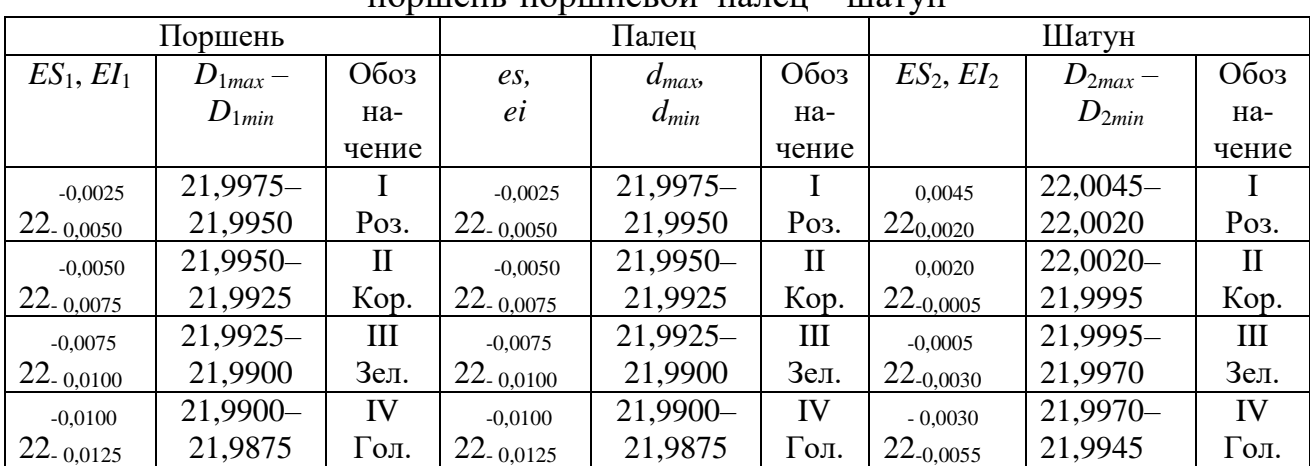

## Размерные группы деталей соединений поршень-поршневой палец – шатун

## **Вопросы для самопроверки**

- 1. Сущность метода групповой (селективной) сборки.
- 2. Что называется допуском отверстия?
- 3. Что называется допуском вала?
- 4. Виды посадок сопряжений.
- 5. Чем характеризуются посадки с гарантированным зазором?
- 6. Чем характеризуются посадки с гарантированным натягом?
- 7. Чем характеризуются переходные посадки?
- 8. Как определяется максимальный зазор для посадки с гарантированным зазором?
- 9. Как определяется минимальный зазор для посадки с гарантированным зазором?

10. Как определяется максимальный натяг для посадки с гарантированным натягом?

11. Как определяется минимальный натяг для посадки с гарантированным натягом?

- 12. Что называется допуском посадки?
- 13. Как определяется количество размерных групп?

#### **Лабораторная работа № 4 (4 часа)**

### **ДЕФЕКТАЦИЯ ГИЛЬЗ ЦИЛИНДРОВ**

#### **1 Цель работы**

Закрепление и развитие знания, способов, средств и техники дефектации деталей, приобретение практических навыков определения дефектов и их сочетаний, использования средств контроля и руководства по капитальному ремонту автомобилей, уяснение характера работ, выполняемых при дефектоскопии.

#### **2 Общие сведения**

Гильзы цилиндров относят к классу «полых стержней». Их изготавливаю и серого чугуна марок СЧ-18, СЧ-22 твердостью соответственно *НВ* 179…229 и *НВ* 156…197; специального высокопрочного легированного чугуна, рабочая поверхность которых подвергается закалке токами высокой частоты (ТВЧ) до *HRC* 42…50. В конструкции некоторых гильз используют вставки из легированного чугуна *НВ* 156…197.

Основные дефекты гильз приведены на рис. 1, карта дефектов в прил. 1.

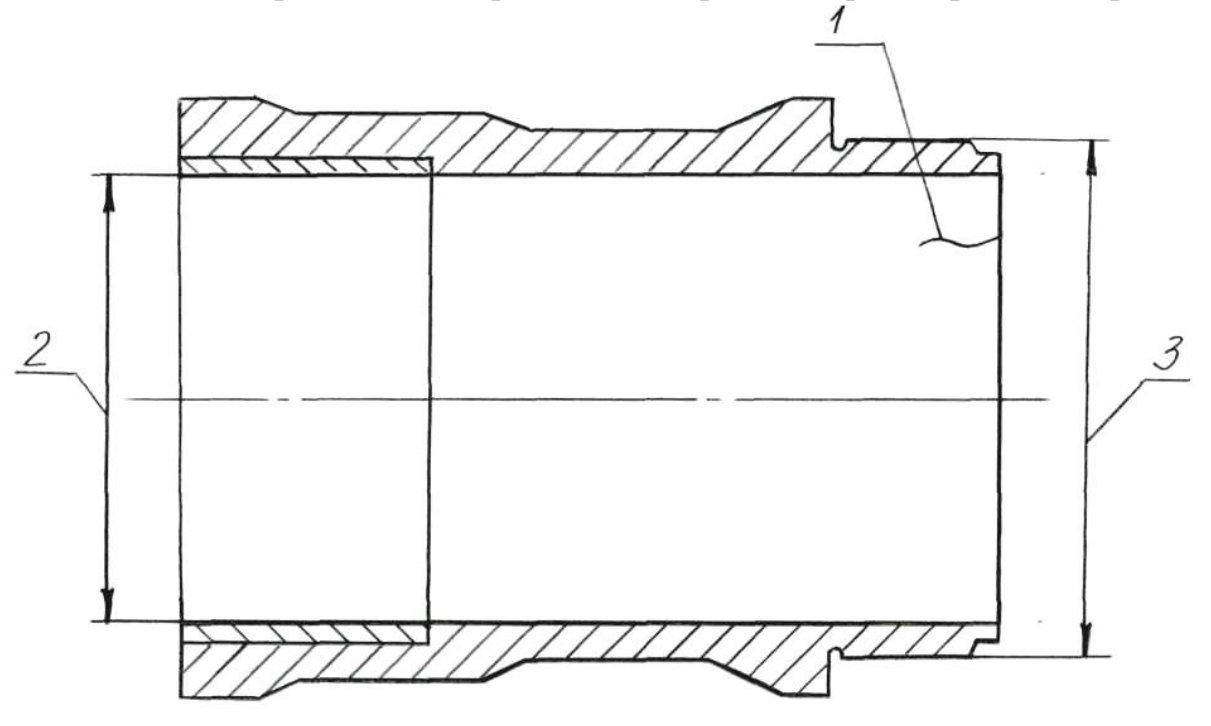

Рис. 1. Основные дефекты гильзы цилиндров двигателя: 1 – трещины и сколы; 2 – износ или задиры отверстия под поршень; 3 – износ нижнего посадочного пояска

Рабочая поверхность гильзы (отверстие под поршень) изнашивается наиболее интенсивно, т. к. при перемещении поршня попадают абразивные ча-

стицы из топливно-воздушной смеси и масла. Детали сопряжения гильзапоршень работают при высоких температурах, повышенном давлении, граничном трении (тонкий слой смазки), в агрессивной среде, что также является причиной интенсивного износа внутренней поверхности гильзы.

### **3 Оборудование и оснастка рабочего места**

Для выполнения лабораторной работы необходимо следующее оборудование и оснастка: лабораторный стол, лупа четырехкратного увеличения, микрометр с интервалом измерения 75…100 мм, индикаторный нутромер НИ 80- 100 ГОСТ 868–82, комплект гильз цилиндров двигателя ЗМЗ-53.

### **4 Подготовка инструмента к работе**

Микрометр проверяют по контрольному цилиндру. Для настройки индикатора в соответствии с контролируемым размером подбирают сменную измерительную вставку *3* (рис. 2) и ввинчивают ее в отверстие головки нутромера.

Инструмент устанавливают на нуль по блоку концевых мер, укрепленных между боковиками *4* в державке *5*. Блок концевых мер составляется под номинальный размер отверстия или под размер, соответствующий середине поля допуска.

При установке индикаторного нутромера в нулевое положение, а также при измерении отверстия инструмент слегка покачивают в диаметральной плоскости и отмечают наименьшие показания индикатора. Конструктивно нутромер устроен так, что при увеличении расстояния между измерительными поверхностями большая стрелка индикатора поворачивается против часовой стрелки, а при уменьшении расстояния – по часовой стрелке. При отсчете показаний по шкале учитывают отклонения большой стрелки от нулевого положения, а также изменение положения стрелки указателя поворотов. Размер детали определяется как алгебраическая сумма показаний индикатора и концевых мер при установке на нуль.

После окончания измерения необходимо проверить нулевое положение большой стрелки. Если она сместилась более чем на половину деления шкалы, то результаты измерения недействительны.

При измерении следует осторожно вводить и выводить индикаторный нутромер. Когда необходимо ввести прибор в отверстие измеряемой детали, осторожно отжимают рукой центрирующий мостик *6* (рис. 2 *а*). Отжимая центрирующий мостик о внутреннюю поверхность, также осторожно выводят инструмент.

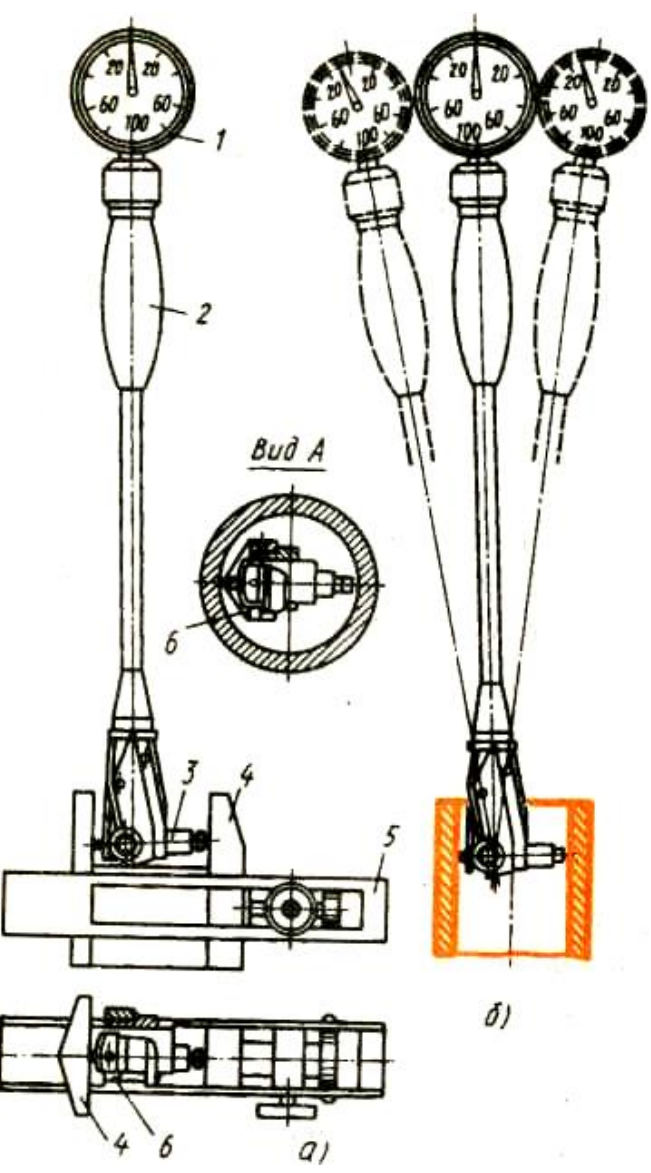

Рис. 2. Индикаторный нутромер:

*а* – установка на нуль: 1 – индикатор; 2 – нутромер; 3 – измерительная вставка;  $4 - 6$ оковик; 5 – державка; 6 – центрирующий мостик; *б* – измерение отверстия

## **5 Последовательность проведения дефектации гильз**

Последовательность проведения дефектации гильз цилиндров приведена в табл. 1.

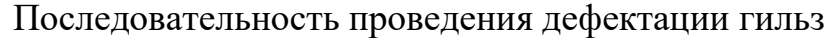

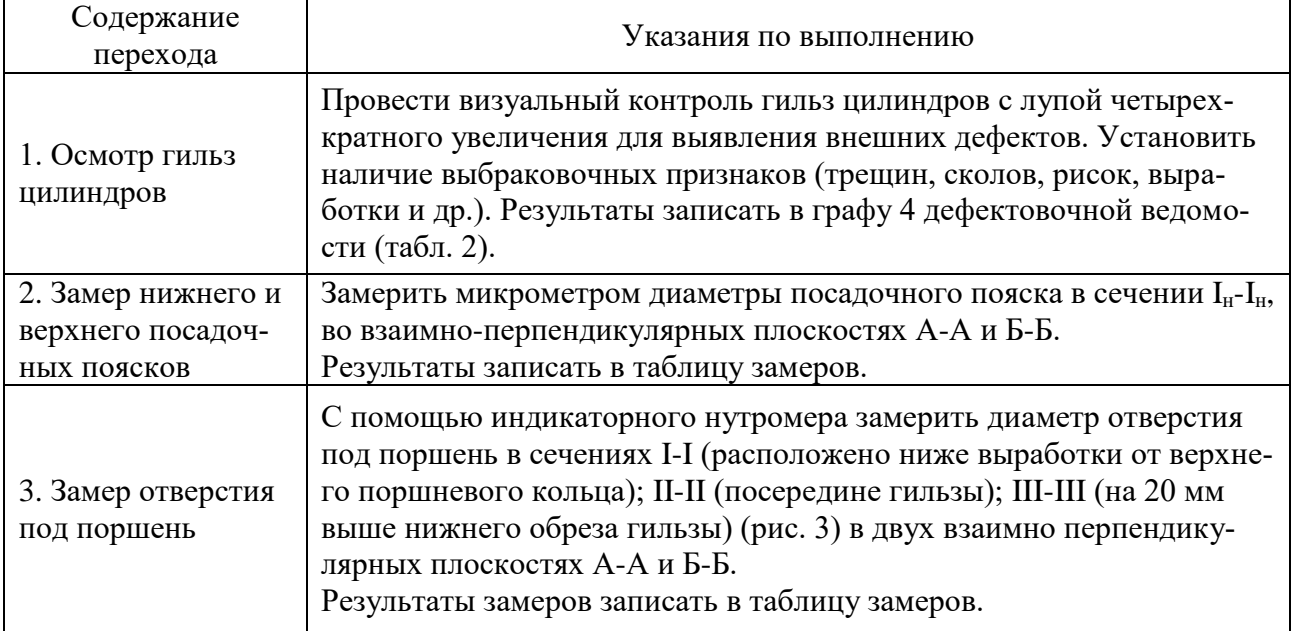

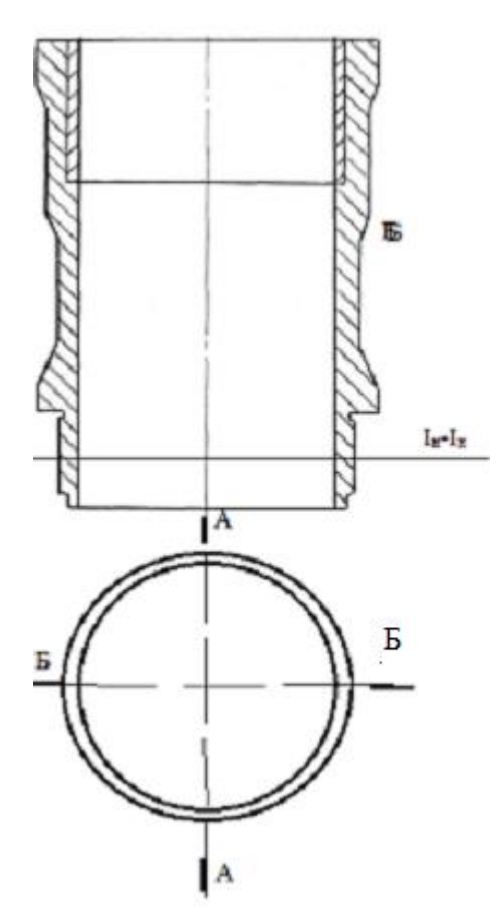

Рис. 3. Схема замеров нижнего посадочного пояска

▪ Определение величины общего износа

$$
H_{o6u} = D_u - D_u, \text{MM} \tag{1}
$$

где *Dи –* наибольшее значение диаметра всех замеренных гильз (использовать величину с наибольшим износом), мм;

*Dн –* диаметр гильзы до начала эксплуатации (номинальный диаметр), мм.

▪ Определение величины максимального одностороннего износа

$$
H = \beta \cdot H_{o\tilde{o}u} \text{, MM} \tag{2}
$$

где *β –* коэффициент неравномерности износа (*β =* 0,5…1,0). Для гильз цилиндров  $\beta = 0.6$ .

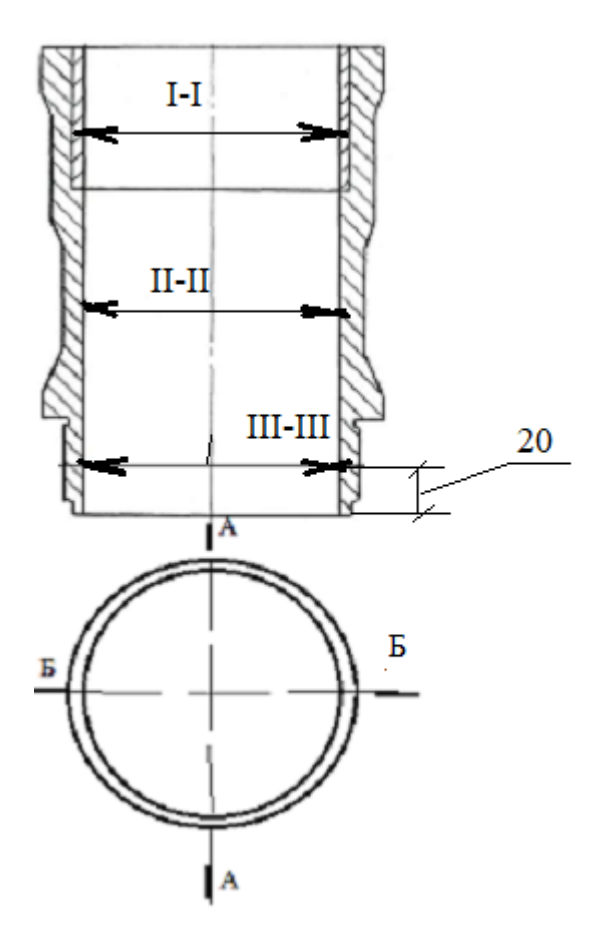

Рис. 4. Схема замеров отверстия под поршень

▪ Определение погрешностей геометрической формы (нецилиндричности и овальности)

Для отверстия под поршень каждой гильзы необходимо определить три значения овальности и два нецилиндричности (бочкообразности, седлообразность, конусообразности).

*Овальность* определяют для сечения I-I в плоскостях А-А, Б-Б; для сечения II-II в плоскостях А-А, Б-Б; для сечения III-III в плоскостях А-А, Б-Б и рассчитывают по формуле

$$
\mathcal{A}_{OB} = D_{A \cdot A} - D_{B \cdot B}, \text{MM} \tag{3}
$$

## где *DА-А* – диаметр гильзы в плоскости *А-А*, мм (рис. 4); *DБ-Б* – диаметр гильзы в плоскости *Б-Б*, мм (рис. 4).

Таблина 2

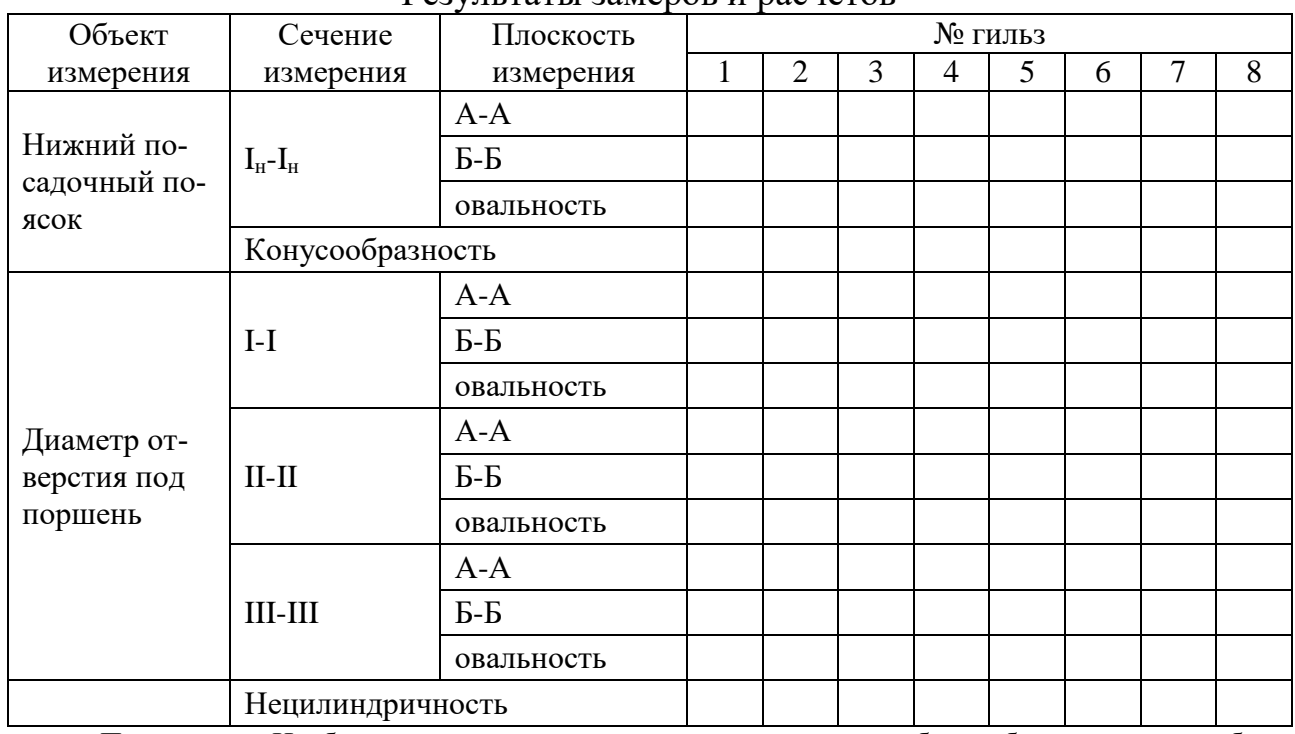

Результаты замеров и расчетов

Примечание. Необходимо определить вид нецилиндричности *–* бочкообразность, седлообразность или конусообразность.

В таблицу замеров записывают наибольшее значение овальности.

Нецилиндричность (для посадочных поясков – конусообразность) определяют в плоскости А-А сечений I-I; II-II; III-III и в плоскости Б-Б сечений I-I; II-II; III-III и рассчитывают по формуле

$$
\Delta_{HEH(\kappa o\mu)}=D_{max}-D_{min}, \text{MM} \tag{4}
$$

где *Dmax* – максимальный диаметр гильзы в данном сечении, мм;

*Dmin* – минимальный диаметр гильзы в данном сечении, мм.

▪ Определение размера обработки отверстия под поршень

Расчет проводят по гильзе с предельным размером отверстия под поршень по формуле

$$
D_P = D_n + 2(\beta \, H_{o\delta u} + Z), \text{ MM} \tag{5}
$$

где *Z –* минимальный односторонний припуск на обработку (для расточки и хонингования *2Z=*0,150 мм).

## ▪ Назначение категории ремонтных размеров для всех гильз

Для назначения категории ремонтных размеров (РР) сравнивают результаты расчета со значениями РР (табл. 4) и выбирают ближайшее большее значение по условию *Dрр≥D<sup>р</sup>* (здесь *Dрр* – категорийный ремонтный размер, мм).

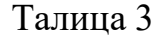

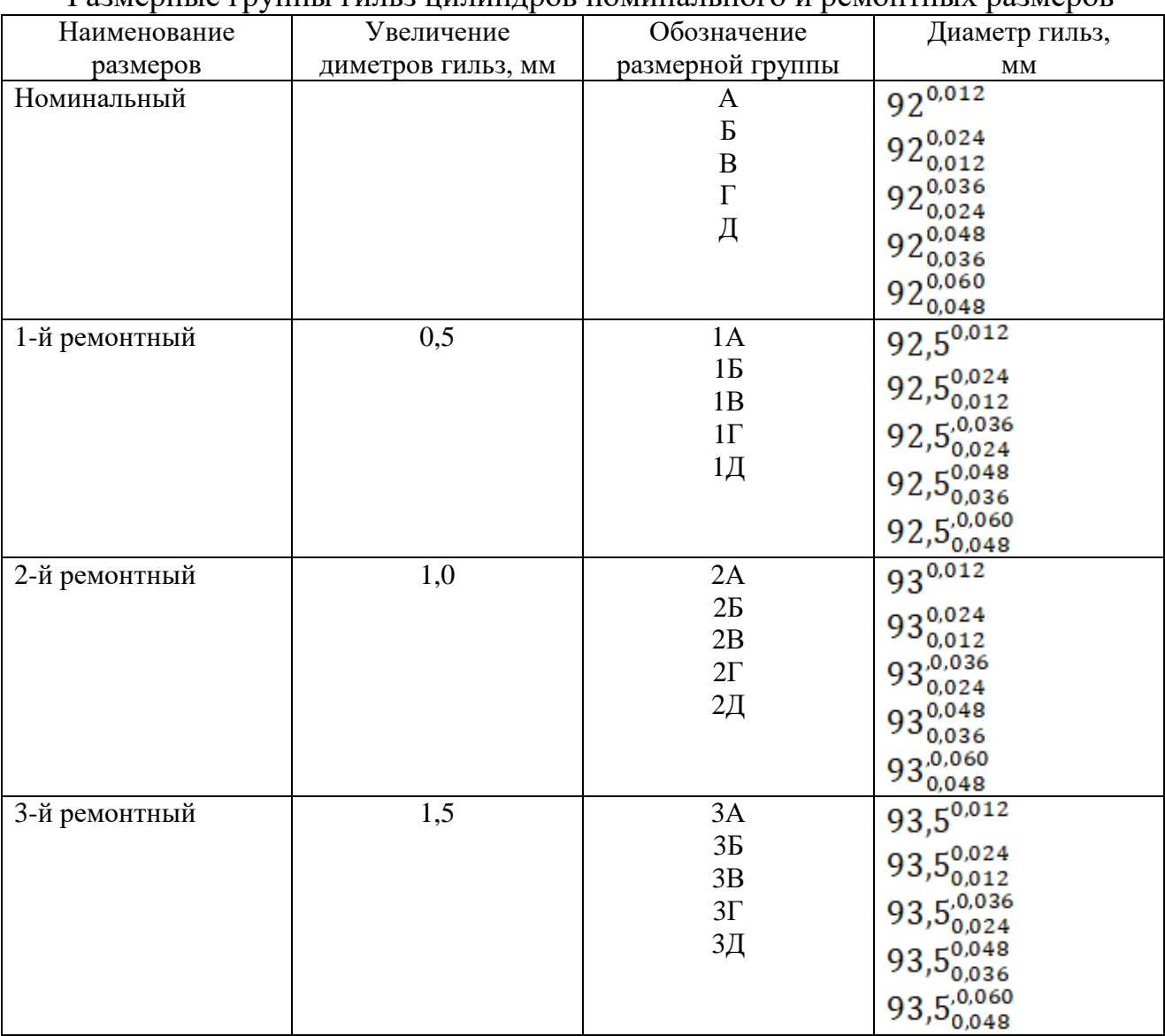

Размерные группы гильз цилиндров номинального и ремонтных размеров

# Таблица 4

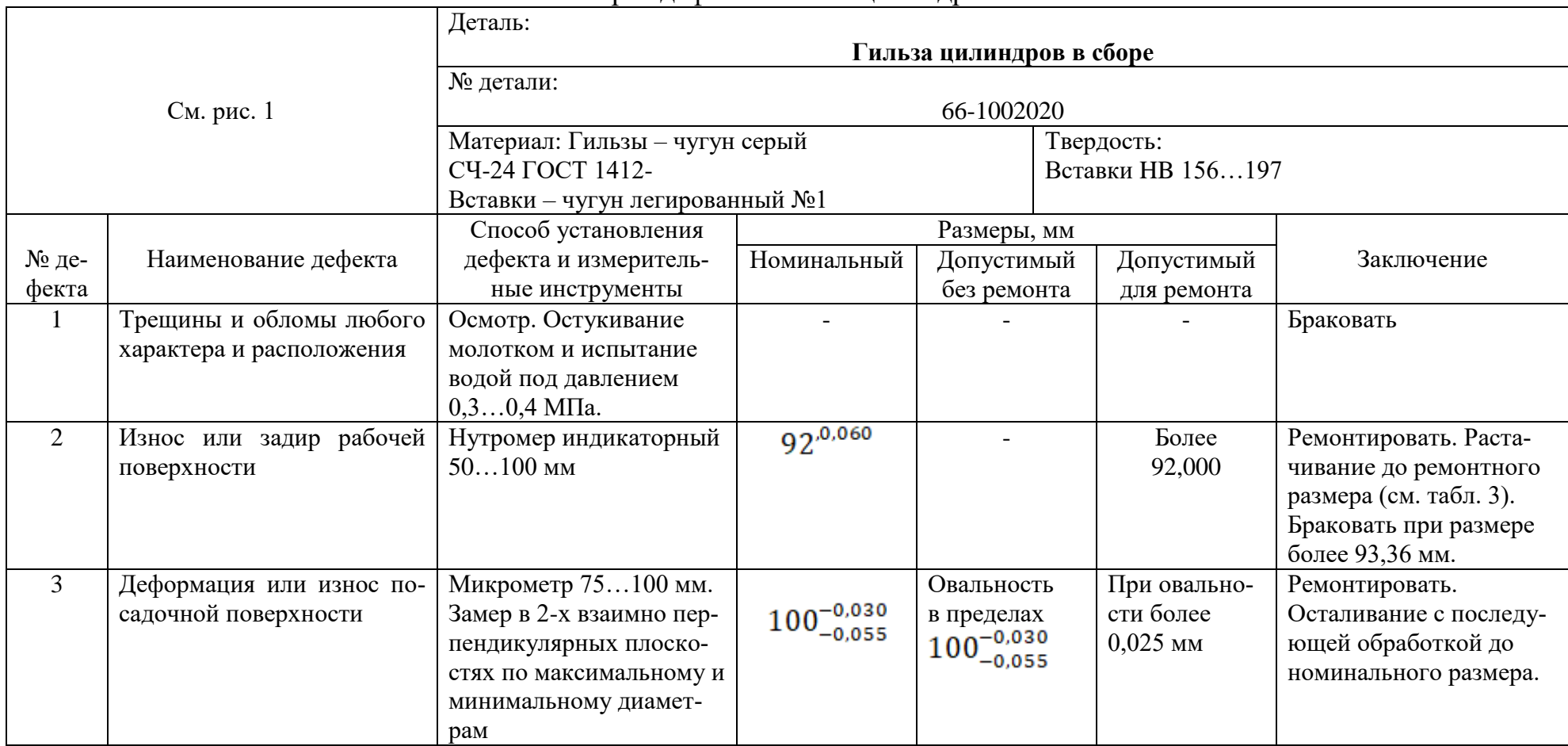

## Карта дефектов гильз цилиндров

## **6 Схема технологического процесса восстановления гильз**

#### **6.1 Восстановление отверстий под поршень**

Износ отверстий под поршень в гильзах цилиндров автомобилей ГАЗ-53А устраняют расточкой с последующим хонингованием под один из трех ремонтных размеров с ремонтным интервалом 0,5 мм.

Расточка осуществляется на алмазно-расточных станках с пластинами твердого сплава ВК6 с подачей 0,14 мм/об и скоростью резания около 100 м/мин. На столе станка гильзу закрепляют в специальном приспособлении.

После расточки отверстия под поршень гильзы цилиндров предварительно и окончательно обрабатывают на хонинговальном станке.

Предварительное (черновое) хонингование ведут брусками абразивными БХ-6С-100СТ1К или алмазными АСБ-100-М1 с окружной скоростью 60…80 м/мин, возвратно-поступательной скоростью 15…25 м/мин, давлением на бруски 0,5…1,0 МПа, используя смазочно-охлаждающую жидкость (СОЖ) – керосин. Припуск на хонингование *Z*=0,05 мм.

Окончательное (чистовое) хонингование ведут брусками абразивными БХ-6С-М200М1К или алмазными – АСМ 20-100-М1, скорости обработки те же, давление на бруски 0,3…0,5 МПа, СОЖ – смесь керосина и индустриального масла 20 в соотношении 1:1. Припуск на хонингование *Z*=0,01 мм.

#### **6.2 Восстановление верхнего и нижнего посадочных поясков**

Износ верхнего и нижнего посадочных поясков гильз цилиндров устраняют гальваническим натиранием до размера по рабочему чертежу; вибродуговой наплавкой, хромированием или осталиванием с последующим шлифованием до номинального размера.

#### **7 Технические требования к гильзам цилиндров**

К отремонтированным гильзам цилиндров предъявляются следующие требования:

– шероховатость отверстия под поршень не более *Rа*=0,32 мкм;

– нецилиндричность отверстия под поршень не более 0,02 мм;

– радиальное биение центрирующих (посадочных) поясков относительно отверстия под поршень не более 0,08 мм;

– непараллельность осей отверстия под поршень и поверхности центрирующих поясков не более 0,02 мм на длине 100 мм.

#### **Заключение**

В заключении необходимо сравнить действительное состояние деталей с требованиями «Технических условий на капитальный ремонт…», записать категорию их состояния по данному параметру каждого конструктивного элемента, подлежащего дефектации («без ремонта»; «в ремонт»; «брак»). При направлении детали «в ремонт» указать способ устранения дефекта.

## **Вопросы для самопроверки**

1. Перечислите основные конструктивные элементы гильзы цилиндра и возможные её дефекты.

2. Как проверяется микрометр перед работой?

3. Как настраивается перед измерением индикаторный нутромер?

4. Как производится дефектация гильз цилиндров на наличие внешних дефектов?

5. Как производится дефектация отверстия под поршень?

6. Как производится дефектация посадочных поясков?

7. В каких сечениях определяют погрешности геометрической формы – нецилиндричность и овальность?

8. Перечислите виды нецилиндричности.

9. Как определить величину ремонтного размера для отверстия?

10. Какими методами обработки восстанавливают отверстие под поршень?

11. Перечислите выбраковочные дефекты гильз цилиндров.

12. Какие методы восстановления используют при ремонте посадочных поясков?

13. Перечислите технические требования, предъявляемые к гильзам цилиндров после восстановления.

#### **Лабораторная работа № 5 (4 часа)**

## **ДЕФЕКТАЦИЯ КОЛЕНЧАТОГО ВАЛА**

#### **1 Цель работы**

Закрепление и развитие знаний, способов, средств и техники дефектации коленчатого вала, приобретение практических навыков определения дефектов и их сочетаний, использования средств контроля и руководства по капитальному ремонту автомобилей.

## **2 Вид и характер дефектов коленчатого вала. Способы их устранения**

В процессе работы на коленчатый вал воздействуют силы трения, вибрация, знакопеременные нагрузки, среда и др. Все это вызывает появление, износов (Δизн до 0,1 мм), нарушение качества поверхности коренных и шатунных шеек (задиры, риски, коррозия), механические повреждения (трещины, дефекты резьб), отклонения расположения ( $\Delta_{6$ иения до 0,150 мм).

Дефекты, если они не обладают браковочными признаками, устраняют обработкой под ремонтные размеры (РР), слесарно-механической обработкой, пластическим деформированием, вибродуговой наплавкой, наплавкой под слоем легирующего флюса.

### **3 Содержание работы**

#### **3.1 Осмотр коленчатого вала**

По карте дефектов (приложение 1) установить наличие выбраковочных признаков, а при их отсутствии – места расположения и характер рисок, царапин, выработки и других видимых дефектов. Выписать значения размеров, приведенных в карте (номинальный, допустимый без ремонта, допустимый для ремонта) для коренных и шатунных шеек коленчатого вала.

### **3.2 Определение размеров коренных и шатунных шеек**

Измерить диаметры коренных и шатунных шеек микрометром. Измерения каждой шейки провести в поясах  $I - I$  и  $II - II$  (рис. 1, а) и двух взаимноперпендикулярных плоскостях А–А и Б–Б.

Результаты замера записать в таблицу 1.

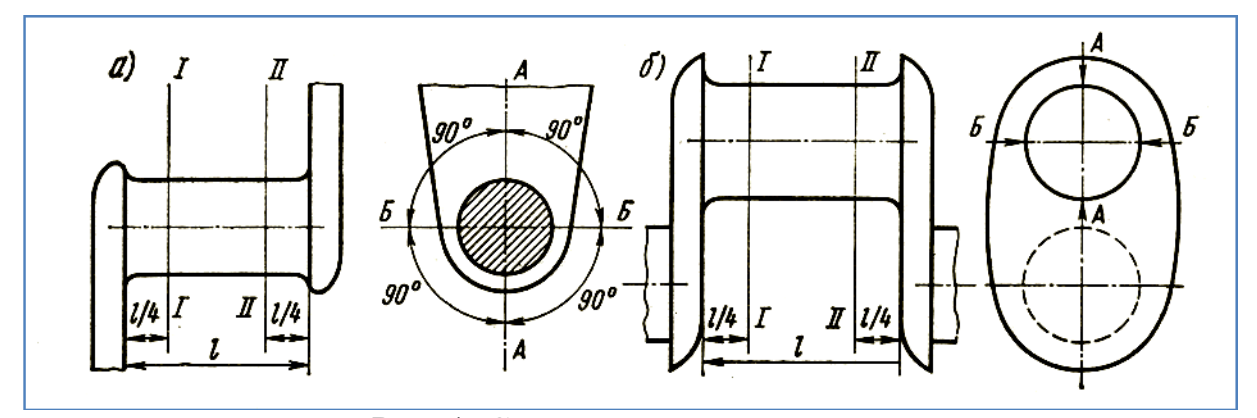

Рис. 1. Схема замеров коренных и шатунных шеек коленчатого вала

#### Таблица 1

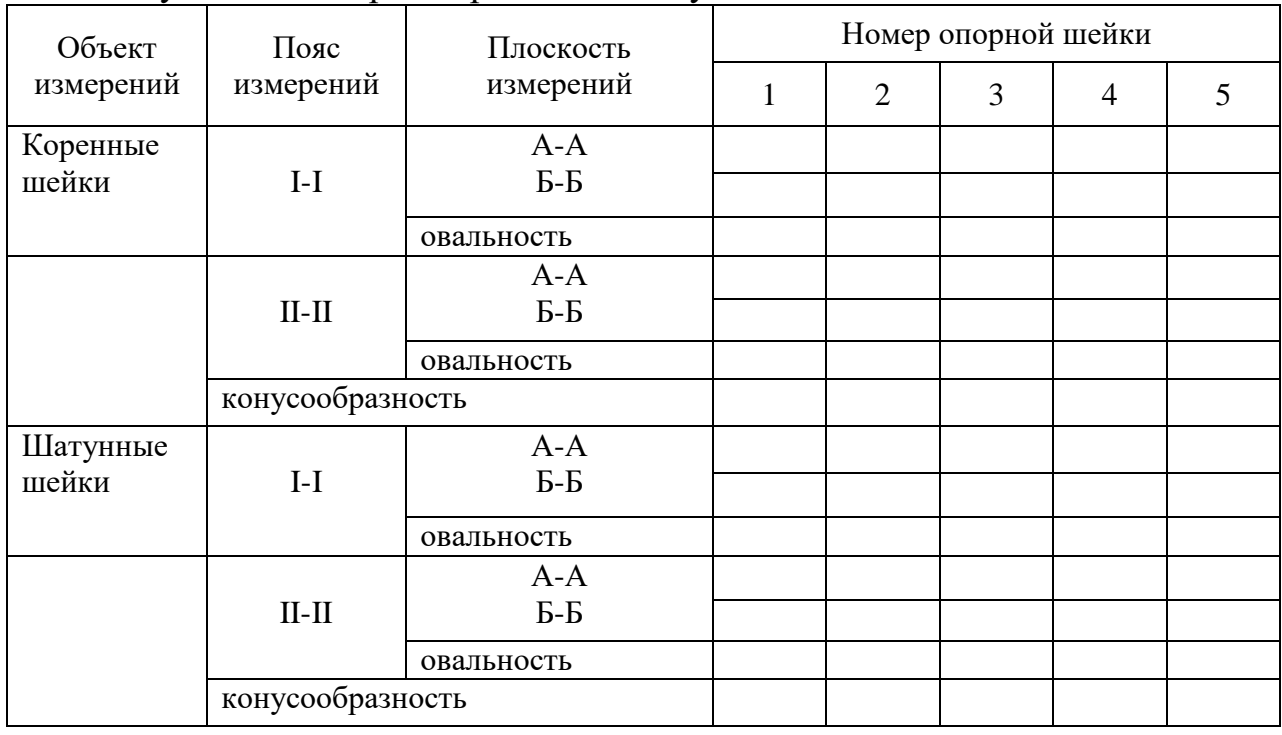

Результаты замеров коренных и шатунных шеек коленчатого вала

## **3.3 Определение величины общего износа коренных и шатунных шеек**

Общий износ шеек ( $M_{\text{o6m}}$ ) определяется по формуле

$$
H_{\text{o6m}} = d_{\text{H}} - d_{\text{H}} \text{MM} \tag{1}
$$

где  $d_{\pi}$  – диаметр шейки до начала эксплуатации (наименьший предельный размер), мм;

 $d_{\mu}$  – минимальный диаметр шейки (использовать значение с наибольшим износом), мм.

#### **3.4 Определение величины одностороннего неравномерного износа**

Величина одностороннего неравномерного износа (*И*) определяется по формуле

$$
M = \beta H_{\text{ogm}} \text{, MM} \tag{2}
$$

где β – коэффициент неравномерности износа (β=0,6).

## **3.5 Определение некруглости и нецилиндричности коренных и шатунных шеек**

Овальность шеек  $(\Delta_{\text{oban}})$  определяется в поясах I-I и II-II по формуле

$$
\Delta_{\text{oban}} = d_{A-A} - d_{B-B} \text{, MM} \tag{3}
$$

где  $d_{A-A}$ — диаметр шейки в плоскости А-А, мм;  $d_{\overline{6}-\overline{6}}$  - диаметр шейки в плоскости Б-Б, мм.

Конусообразность  $(\Delta_{\text{KOH/m}})$  шеек определяется в плоскостях А-А и Б-Б по формуле

$$
\Delta_{\text{KOH (III)}} = d_{\text{I}-\text{I}} - d_{\text{II}-\text{II}} \text{, MM} \tag{4}
$$

где  $d_{I-I}$ — диаметр шейки в поясе I-I, мм;

 $d_{\text{II-II}}$ – диаметр шейки в поясе II-II, мм.

Для каждой шейки получить два значения овальности и два – конусообразности. Наибольшие значения записать в таблицу 1.

## **3.6 Определение размера обработки коренных и шатунных шеек в пределах ремонтного размера (РР).**

Наибольший предельный размер ремонтируемый шейки *d<sup>p</sup>* определим по формуле

$$
d_{\mathbf{p}} = d_{\mathbf{H}} - 2(M+Z), \text{MM} \tag{5}
$$

где Z – минимальный односторонний припуск на обработку (для шлифования  $2Z = 0.05$  MM).

# **3.7 Назначение категории РР для всех опорных шеек**  $(d_{pp})$

Сравнивать результаты расчета со значениями РР (из РК 200-РСФСР-2025-73) и выбрать ближайшее меньшее значение.  $d_{pp} \leq d_p$  (таблица 2).

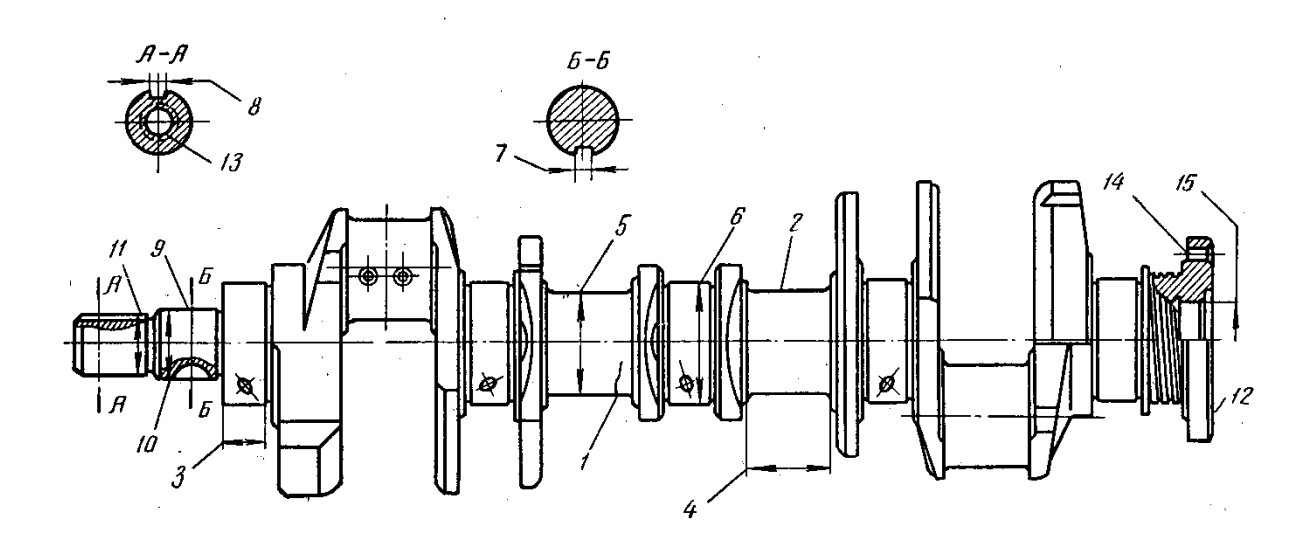

Рис. 2. Дефекты коленчатого вала

Таблица 2

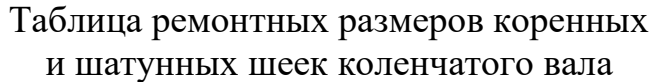

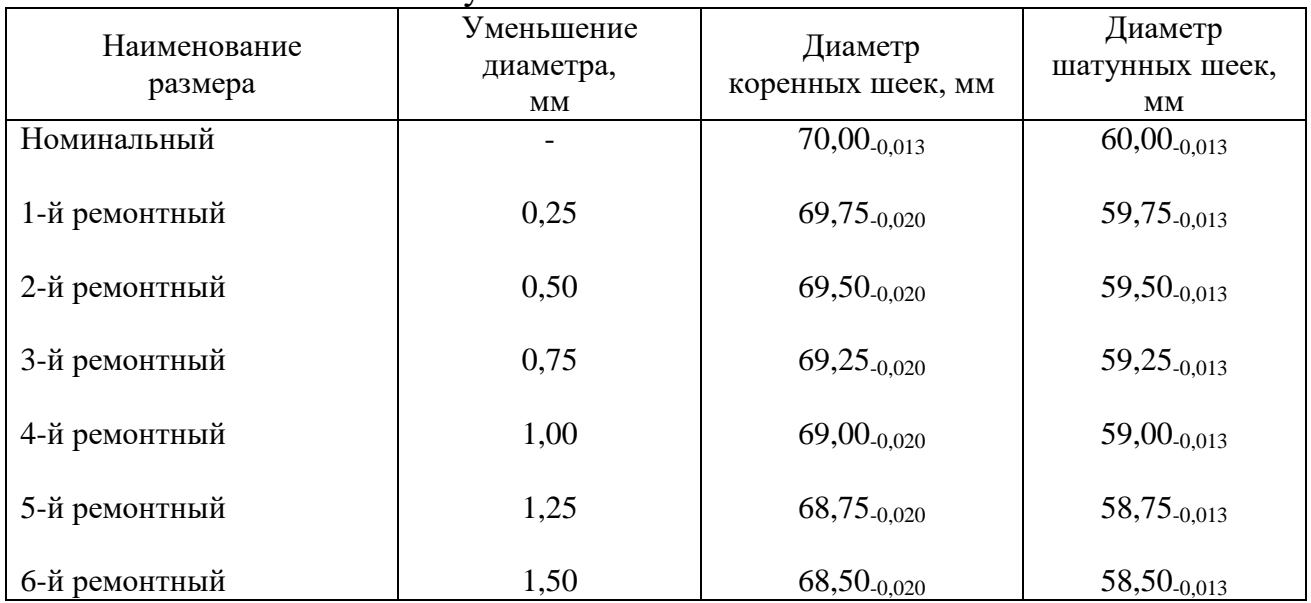

## **Вопросы для самопроверки**

1. Перечислите основные конструктивные элементы коленчатого вала и его дефекты.

2. Какие параметры характеризуют состояние коренных и шатунных шеек коленчатого вала?

3. Как определить наибольший предельный размер коренных и шатунных шеек коленчатого вала, по которому назначается категория ремонтного размера (РР)?

4. Как определить овальность коренных и шатунных шеек коленчатого вала?

5. Как определить конусообразность коренных и шатунных шеек коленчатого вала?

# Таблица 3

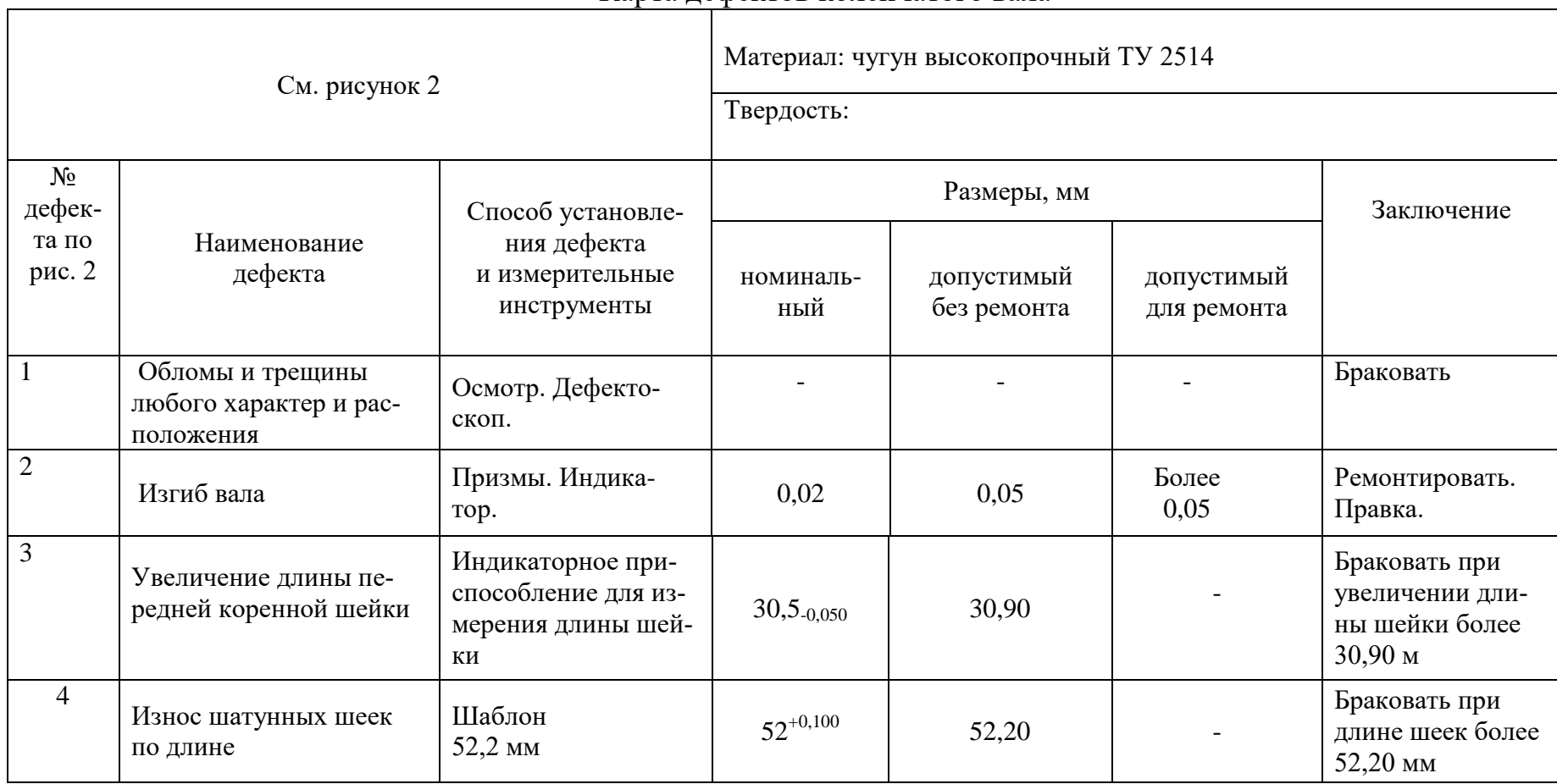

Карта дефектов коленчатого вала

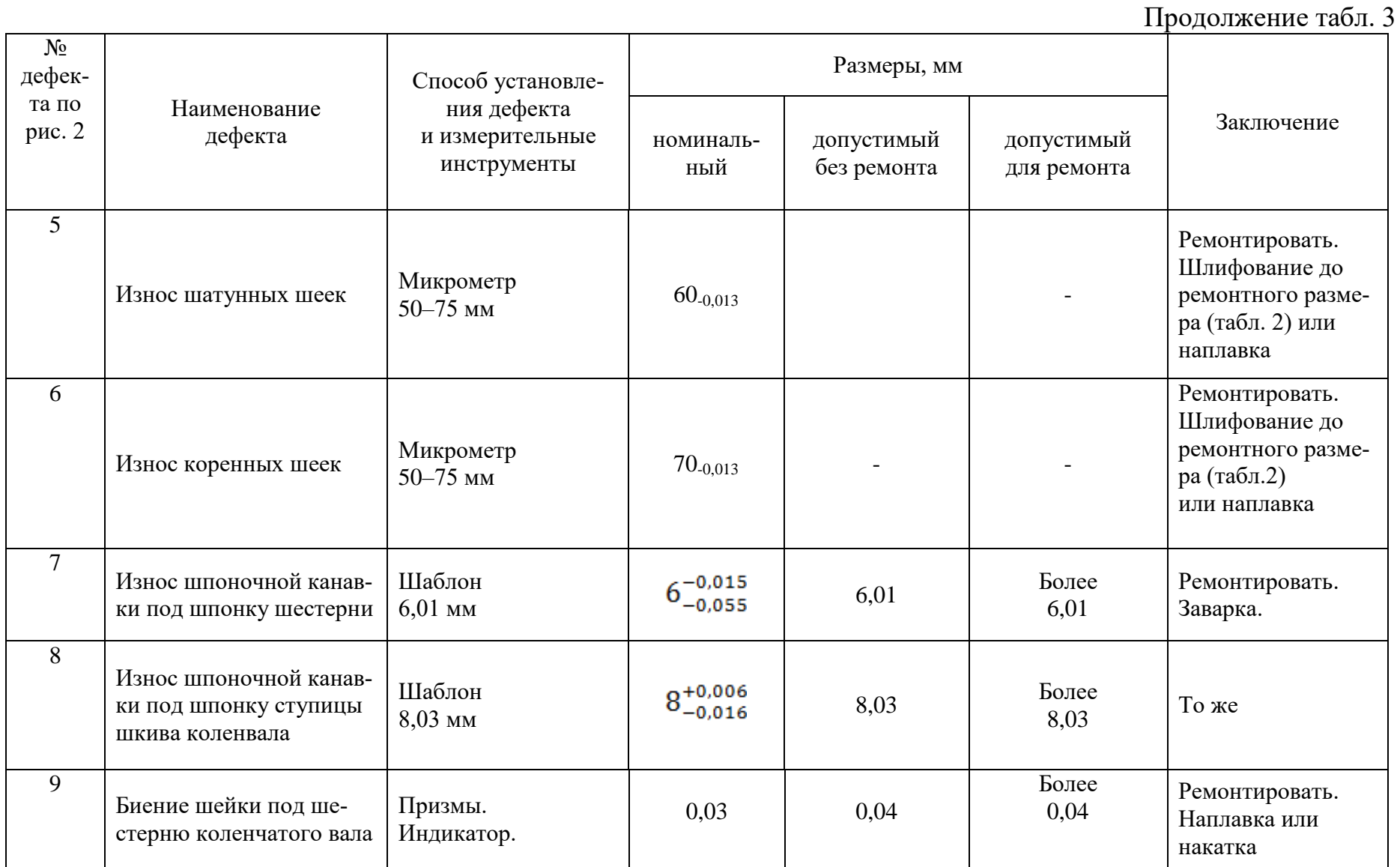

## Продолжение табл. 3

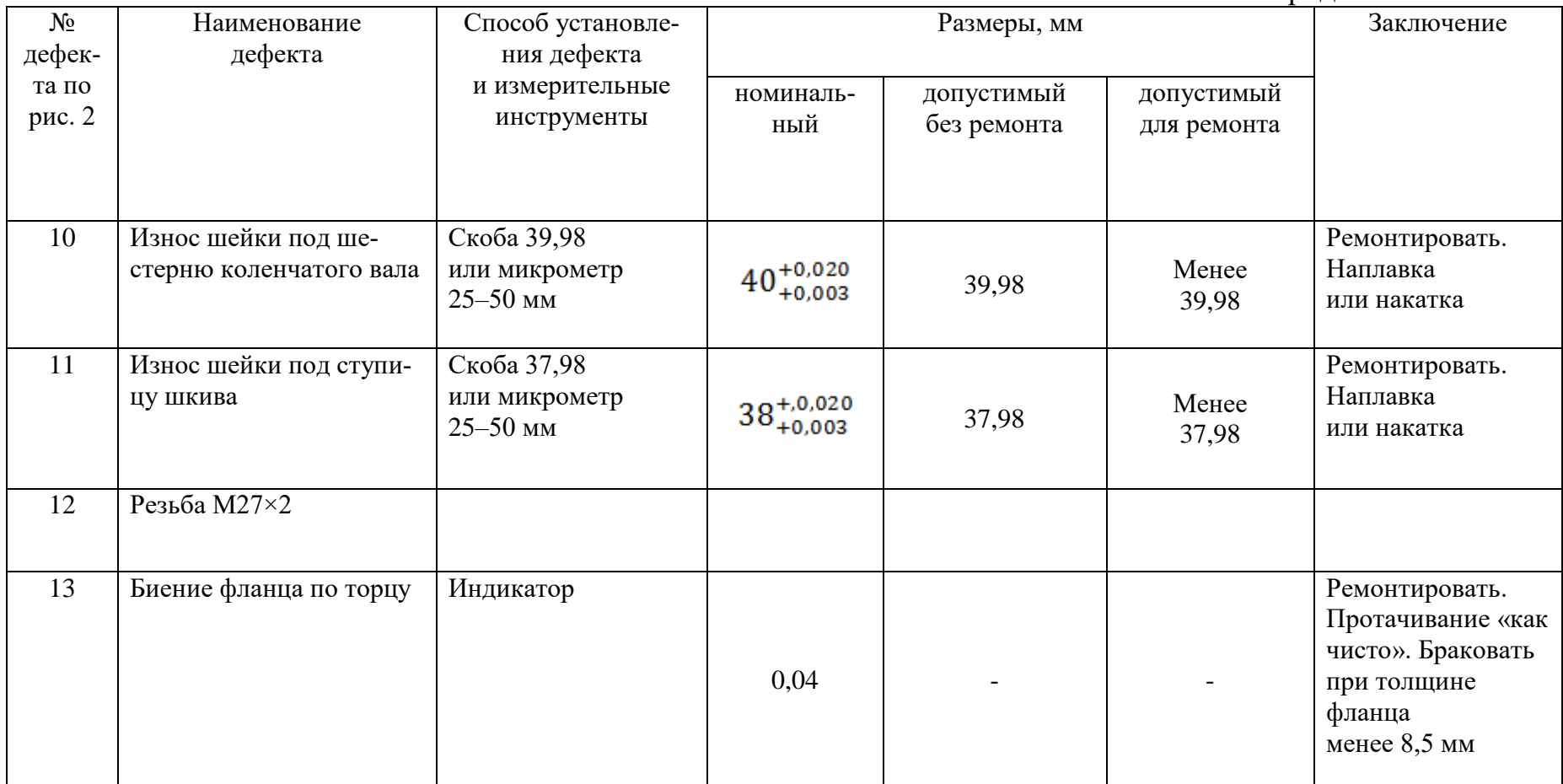

# Продолжение табл. 3

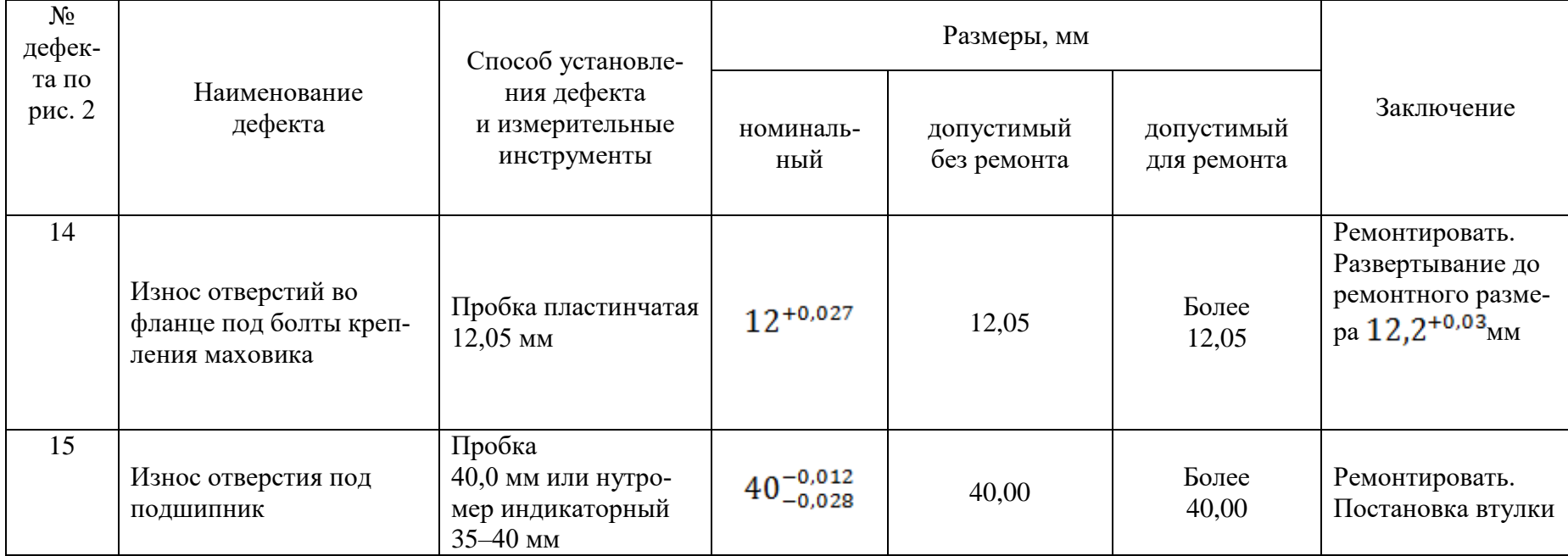

## **Лабораторная работа № 6 (4 часа)**

## **ДЕФЕКТАЦИЯ РАСПРЕДЕЛИТЕЛЬНОГО ВАЛА**

#### **1 Цель работы**

Изучить конструктивно-технологическую характеристику распределительного вала, возможные дефекты и способы их устранения. Научиться пользоваться руководством на капитальный ремонт автомобилей, получить практические навыки по определению дефектов распределительного вала, пользованию измерительным инструментом. Дефектовать распределительный вал, определив его дальнейшее технологическое направление («без ремонта», «в ремонт», «брак»), заполнить карту.

## **2 Вид и характер дефектов распределительного вала. Способы их устранения**

В процессе работы на распределительный вал воздействуют силы трения, вибрация, знакопеременные нагрузки, среда и др. Все это вызывает появление, износов ( $\Delta_{\text{max}}$  до 0,05 мм), нарушение качества поверхности шеек (задиры, риски, коррозия), механические повреждения (выкрашивание зубьев шестерен, отколы по торцам вершин кулачков), отклонения расположения ( $\Delta_{\text{fueens}}$  до 0,10 мм).

Дефекты, если они не обладают браковочными признаками, устраняют обработкой под ремонтные размеры (РР), слесарно-механической обработкой, пластическим деформированием, вибродуговой наплавкой, наплавкой под слоем легирующего флюса.

## **3 Содержание работы**

#### **3.1 Осмотр распределительного вала**

По карте дефектов (приложение 1) установить наличие выбраковочных признаков, а при их отсутствии – места расположения и характер рисок, царапин, выработки и других видимых дефектов. Выписать значения размеров, приведенных в карте (номинальный, допустимый без ремонта, допустимый для ремонта) для опорных шеек и кулачков распределительного вала.

#### **3.2 Определение размеров опорных шеек**

Измерить диаметры шеек микрометром. Измерения каждой шейки провести в поясах *I–I* и *II–II* (рисунок 1, а) и двух взаимно перпендикулярных плоскостях А–А и Б–Б (плоскость А–А расположена в плоскости первого кулачка).

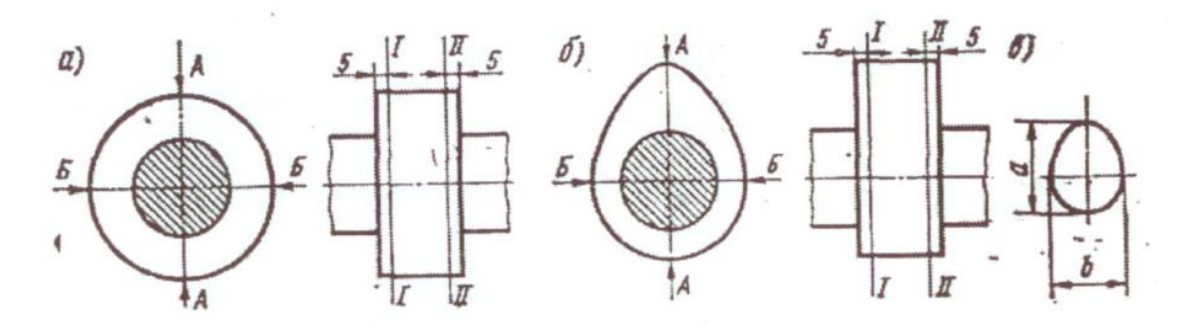

Рис. 1. Схема обмера опорных шеек (а) и кулачков (б, в) распределительного вала

Результаты замера записать в таблицу 1.

Таблица 1

Результаты замеров шеек распределительного вала

| Пояс<br>измерений | Плоскость<br>измерений | Номер опорной шейки |  |  |  |  |
|-------------------|------------------------|---------------------|--|--|--|--|
|                   |                        |                     |  |  |  |  |
| $I-I$             | $A-A$<br>$B - B$       |                     |  |  |  |  |
|                   |                        |                     |  |  |  |  |
|                   | овальность             |                     |  |  |  |  |
| $II-II$           | $A-A$                  |                     |  |  |  |  |
|                   | $B - B$                |                     |  |  |  |  |
|                   | овальность             |                     |  |  |  |  |

## **3.3 Определение величины общего износа для всех шеек**

Общий износ шеек ( $M_{\text{o6m}}$ ) определяется по формуле

$$
M_{\text{o6m}} = d_{\text{H}} - d_{\text{H}} \text{MM} \tag{1}
$$

где  $d_{\pi}$  – диаметр шейки до начала эксплуатации (наименьший предельный размер), мм;

 $d_{\textbf{n}}$  – минимальный диаметр шейки (использовать значение с наибольшим износом), мм.

#### **3.4 Определение величины одностороннего неравномерного износа**

Величина одностороннего неравномерного износа (*И*) определяется по формуле

$$
M = \beta H_{\text{offm}}, \text{MM} \tag{2}
$$

где β – коэффициент неравномерности износа (β=0,6).

3.5 Определение нецилиндричности опорных шеек

Овальность шеек  $(\Delta_{\text{oban}})$  определяется в поясах I-I и II-II по формуле

$$
\Delta_{\text{oban}} = d_{A-A} - d_{B-B}
$$
, MM (3)

где  $d_{A-A}$ — диаметр опорной шейки в плоскости А-А, мм;

 $d_{\overline{6}-\overline{6}}$  – диаметр опорной шейки в плоскости Б-Б, мм.

Конусообразность  $(\Delta_{\text{KOH(III)}})$  шеек определяется в плоскостях А-А и Б-Б по формуле

$$
\Delta_{\text{non-m}} = d_{\text{I}-\text{I}} - d_{\text{II}-\text{II}}, \text{mm} \tag{4}
$$

где  $d_{I-I}$  – диаметр опорной шейки в поясе I-I, мм;

 $d_{\text{II-II}}$  – диаметр опорной шейки в поясе II-II, мм.

Для каждой шейки получить два значения овальности и два – конусообразности. Наибольшие значения записать в таблицу 1.

## **3.6 Определение размера обработки опорных шеек в пределах ремонтного размера (РР)**

Наибольший предельный размер ремонтируемый шейки  $d_p$  определим по формуле

$$
d_{\mathbf{p}} = d_{\mathbf{H}} - 2(M+Z), \text{MM} \tag{5}
$$

где *Z* – минимальный односторонний припуск на обработку (для шлифования  $2Z = 0.05$  mm).

## **3.7 Назначение категории РР для всех опорных шеек**  $(d_{\text{pp}})$

Сравнивать результаты расчета со значениями РР (из РК 200-РСФСР-2025-73) и выбрать ближайшее меньшее значение  $d_{\text{pp}} \leq d_{\text{p}}$  (таблица 2).

Таблица 2

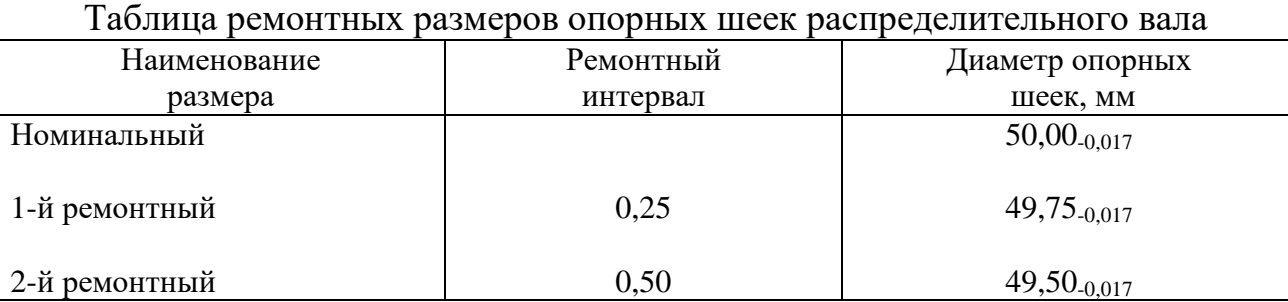

### **3.8 Определение состояния впускных и выпускных кулачков**

Измерить микрометром диаметры цилиндрической части 16-ти кулачков (размер *b*, рисунок 1, в) в двух поясах *I–I* и *II–II*, отстоящих от торцов на 5 мм (рисунок 1, б). Измерить высоту кулачков (размер *α*, рисунок 1, в) в двух поясах *I–I* и *II–II*. Результаты замеров записать в таблицу 3.

Таблина 3

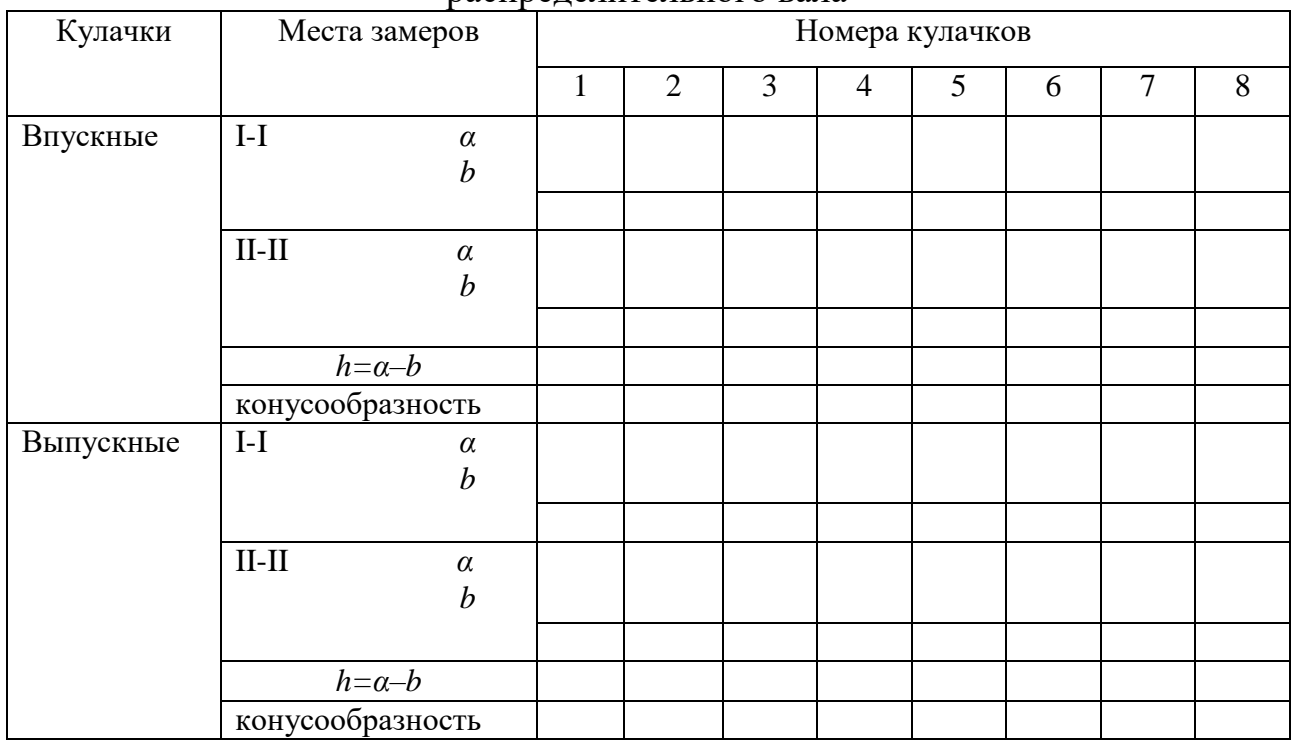

## Таблица замеров впускных и выпускных кулачков распределительного вала

## **3.9 Расчет высоты подъема каждого клапана по формуле**

$$
H = a - b, \text{nm} \tag{6}
$$

где  $\alpha$  и  $b$  – размеры кулачка, мм (рисунок 1, в).

Определить конусообразность кулачков по формулам

$$
\Delta_{\text{KOH}(K)} = a_{I-I} - a_{II-II}, \text{MM} \tag{7}
$$

$$
\Delta_{\text{NOH}(K)} = b_{\text{I}-\text{I}} - b_{\text{II}-\text{II}} \text{MM} \tag{8}
$$

В табл. 3 записать большее значение конусности для каждого из впускных и выпускных кулачков.

Определить состояние впускных и выпускных кулачков по профилю, для чего опереть шаблон на кулачок и установить характер износа. Определить необходимость ремонтных действий.

**3.10 Сделать вывод о пригодности распределительного вала к дальнейшей эксплуатации.**

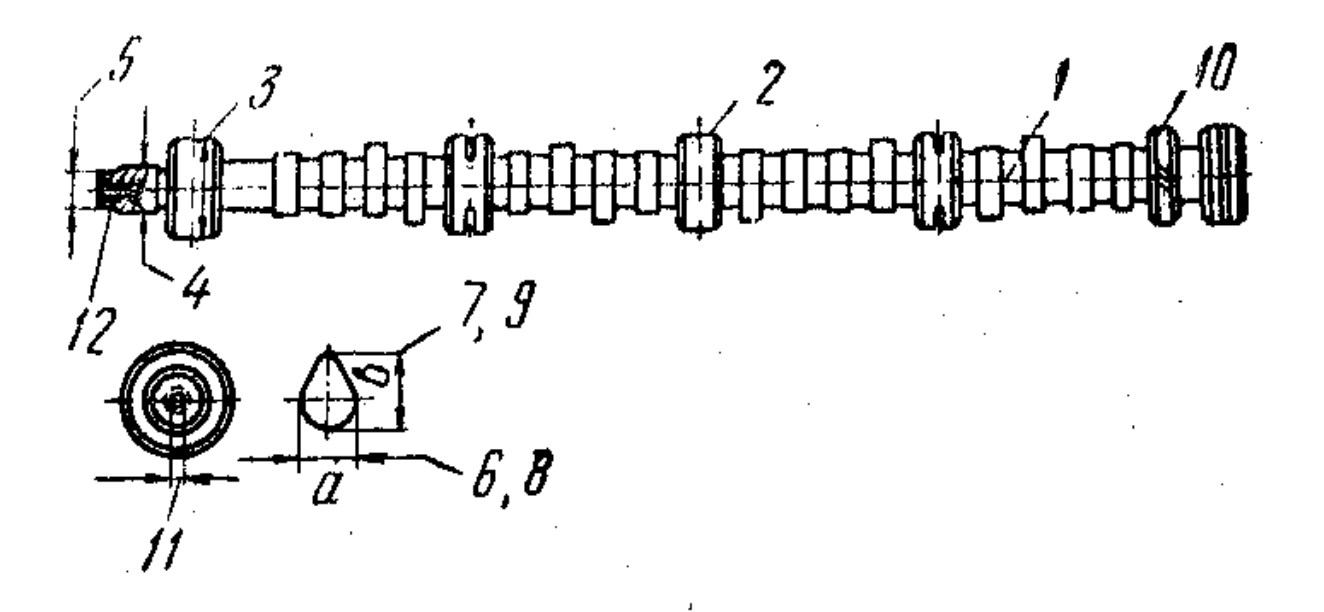

Рис. 2. Дефекты распределительного вала

## **Вопросы для самопроверки**

1. Перечислите основные конструктивные элементы распределительного вала и его дефекты.

2. Какие параметры характеризуют состояние опорных шеек и кулачков распределительного вала?

3. Как определить наибольший предельный размер шейки, по которому назначается категория ремонтного размера (РР)?

4. Как определить овальность опорных шеек?

5. Как определить конусообразность опорных шеек и кулачков?

# Таблица 4

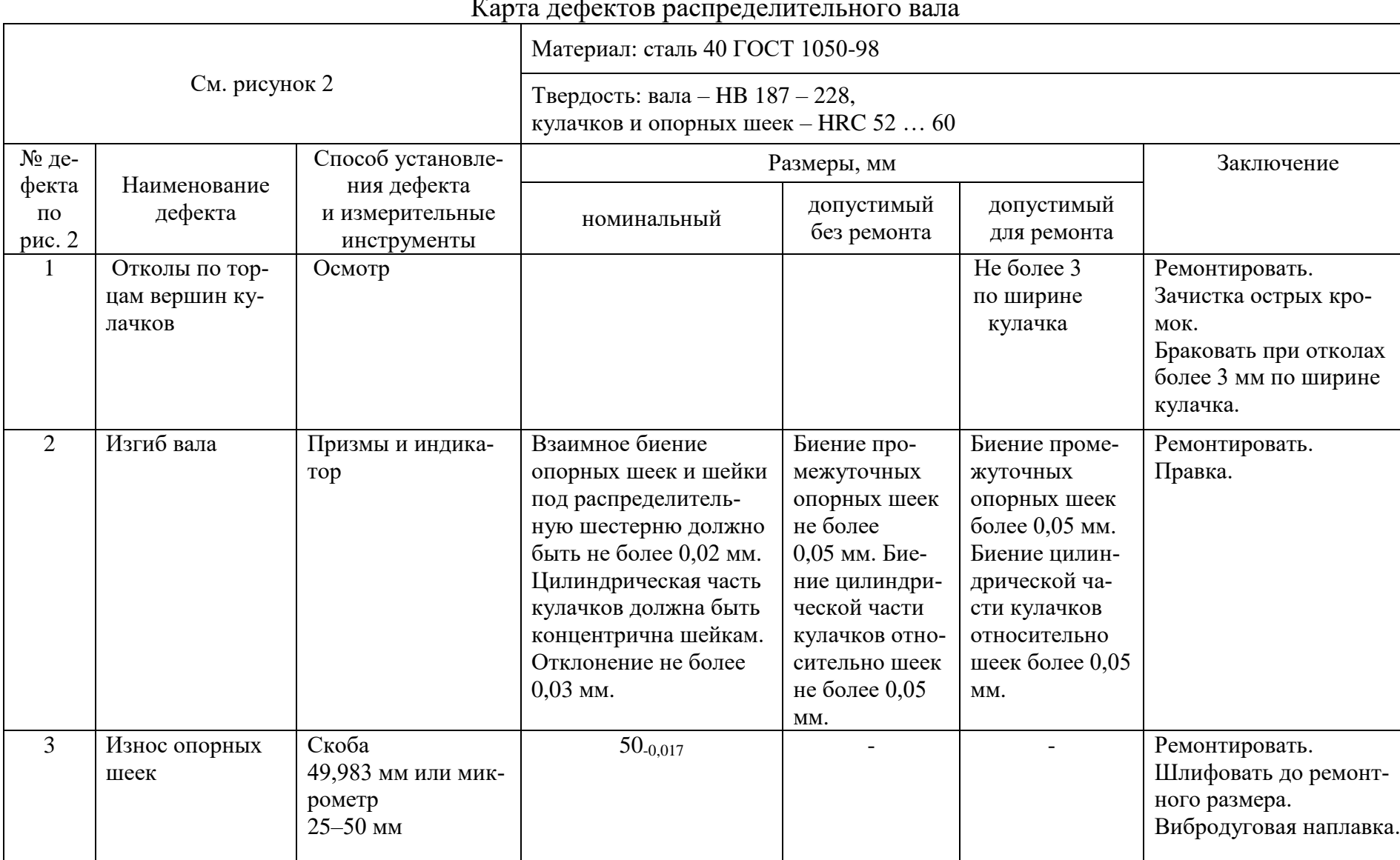

## Продолжение табл. 4

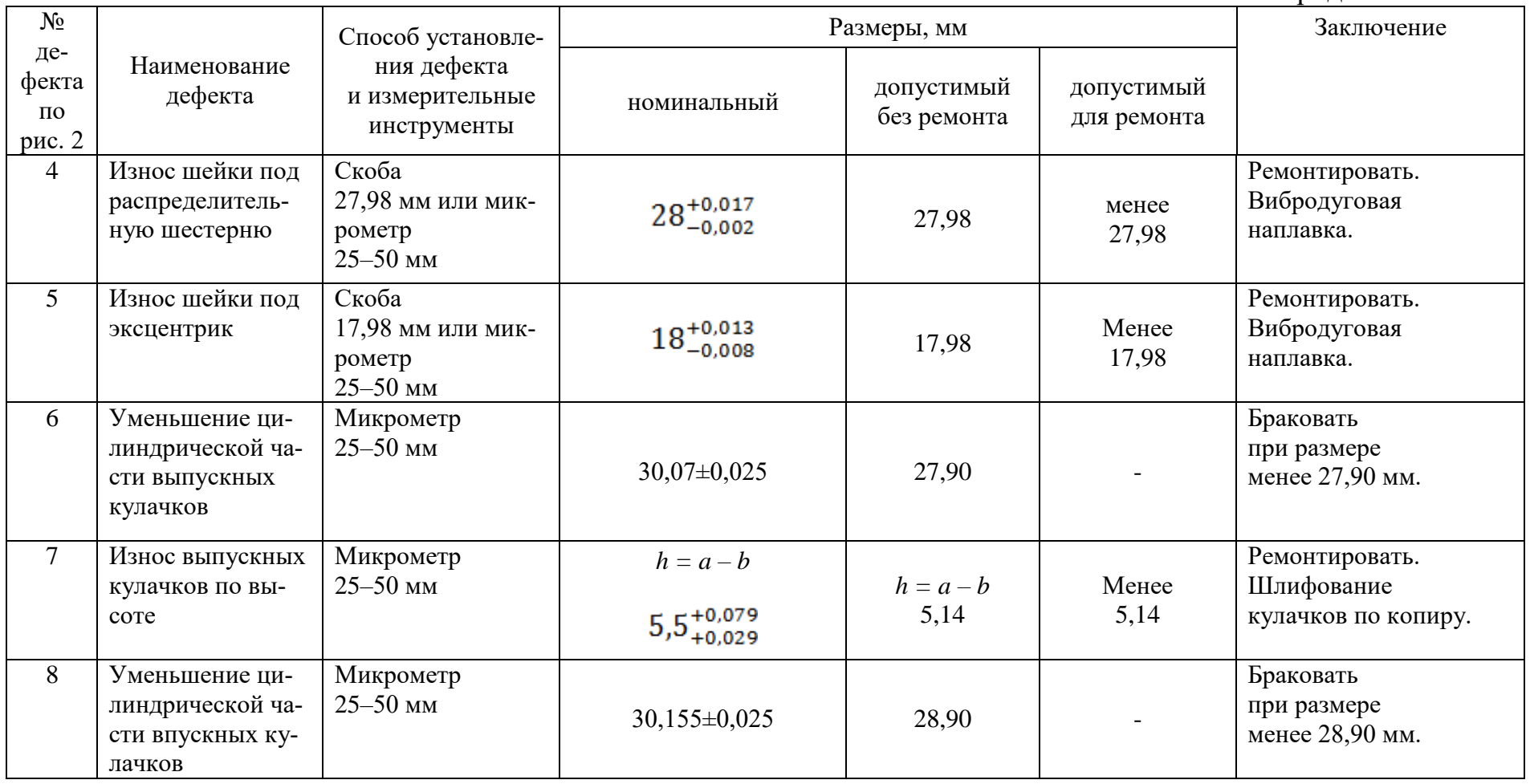

## Продолжение табл. 4

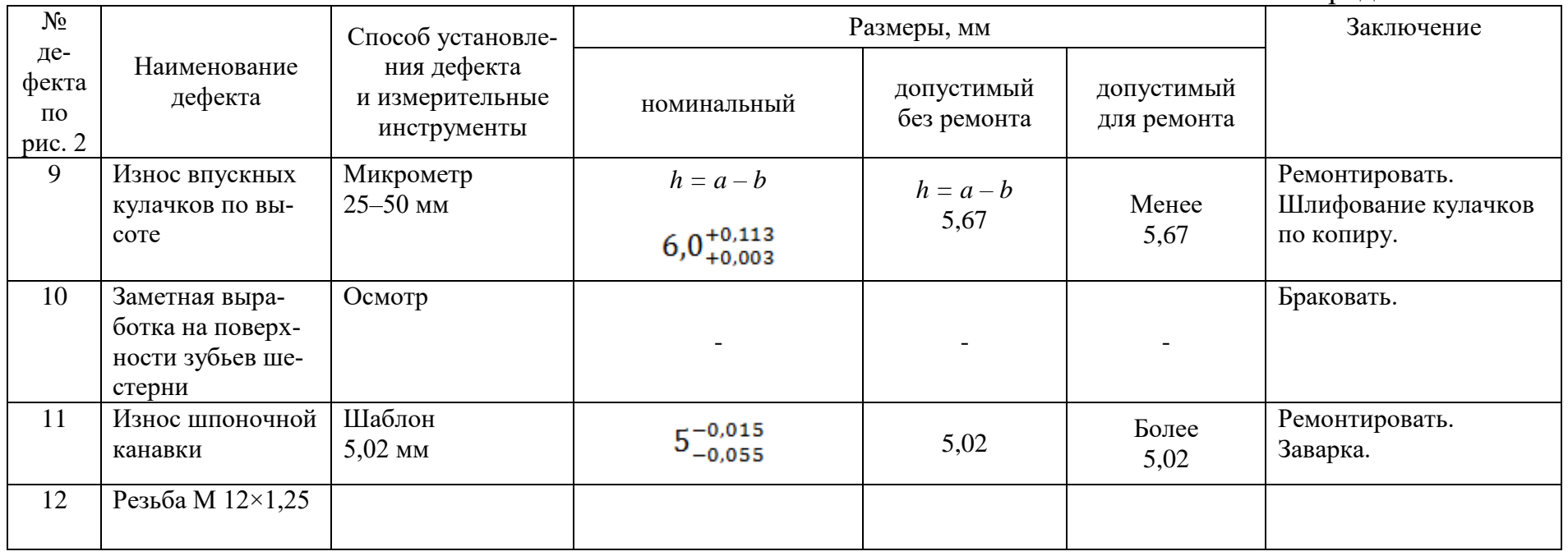

# **СОДЕРЖАНИЕ**

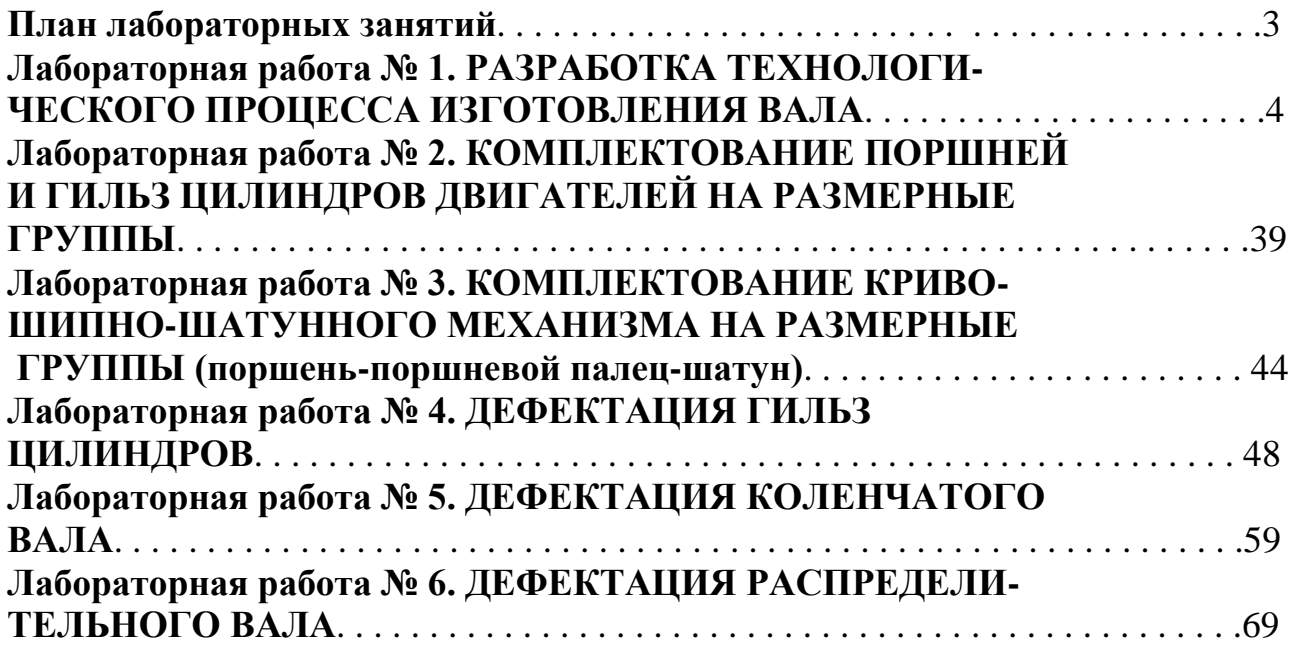